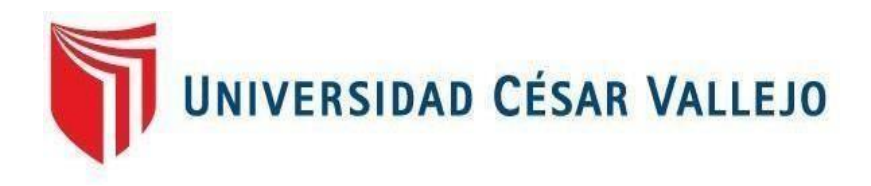

# **FACULTAD DE INGENIERÍA Y ARQUITECTURA ESCUELA PROFESIONAL DE INGENIERÍA DE SISTEMAS**

Aplicación web para mejorar la gestión académica en la institución educativa particular "Libertad",2023.

**TESIS PARA OBTENER EL TÍTULO PROFESIONAL DE:** 

Ingeniero de Sistemas

# **AUTORES:**

Diaz Chauca, JeanPierre José André (orcid.org/0000-0003-0104-9378) Pesqueira Bueno, Karla Lisbet (orcid.org/0000-0001-8357-084x)

# **ASESOR:**

Mg. Bermejo Terrones, Henry Paul (orcid.org/0000-0002-3348-0181)

# **LÍNEA DE INVESTIGACIÓN:**

Sistema de Información y Comunicaciones

## **LÍNEA DE RESPONSABILIDAD SOCIAL UNIVERSITARIA:**

Apoyo a la reducción de brecha y carencias en la educación en todos sus niveles

**TRUJILLO – PERÚ 2023**

#### **DEDICATORIA**

<span id="page-1-0"></span>Este trabajo está dedicadoprimeramente a Dios, a mis padres José Luis y Elizabeth, a mi hermano que son todo un ejemplo a seguir, los cualesfueron mi motivación para continuar mi carrera y son una inspiración para seguiradelante cumpliendo todas mis metas.

Diaz Chauca Jeanpierre Jose Andre

Este trabajo está dedicado principalmente a Dios por darnos la vida y permitirnos llegar a estas instancias de nuestra formación académica. A nuestros padres por ser los pilares fundamentales y por demostrarnos siempre su cariño y apoyo incondicional. A nuestros docentes por la paciencia y dedicación en nuestra formación profesional. A nuestra querida Universidad Cesar Vallejo por buscar la excelencia en todos los estudiantes y poder lograr nuestras metas.

Pesqueira Bueno Karla Lisbet

#### **AGRADECIMIENTO**

<span id="page-2-0"></span>Agradecemos a Dios por darnos la fortaleza para no dejarnos vencer ante las diferentes pruebas que la vida nos presenta. De igual manera a todos nuestros compañeros y docente que gran parte del desarrollo del proyecto se los debemos a ellos.

Por los autores.

# ÍNDICE DE CONTENIDOS

<span id="page-3-0"></span>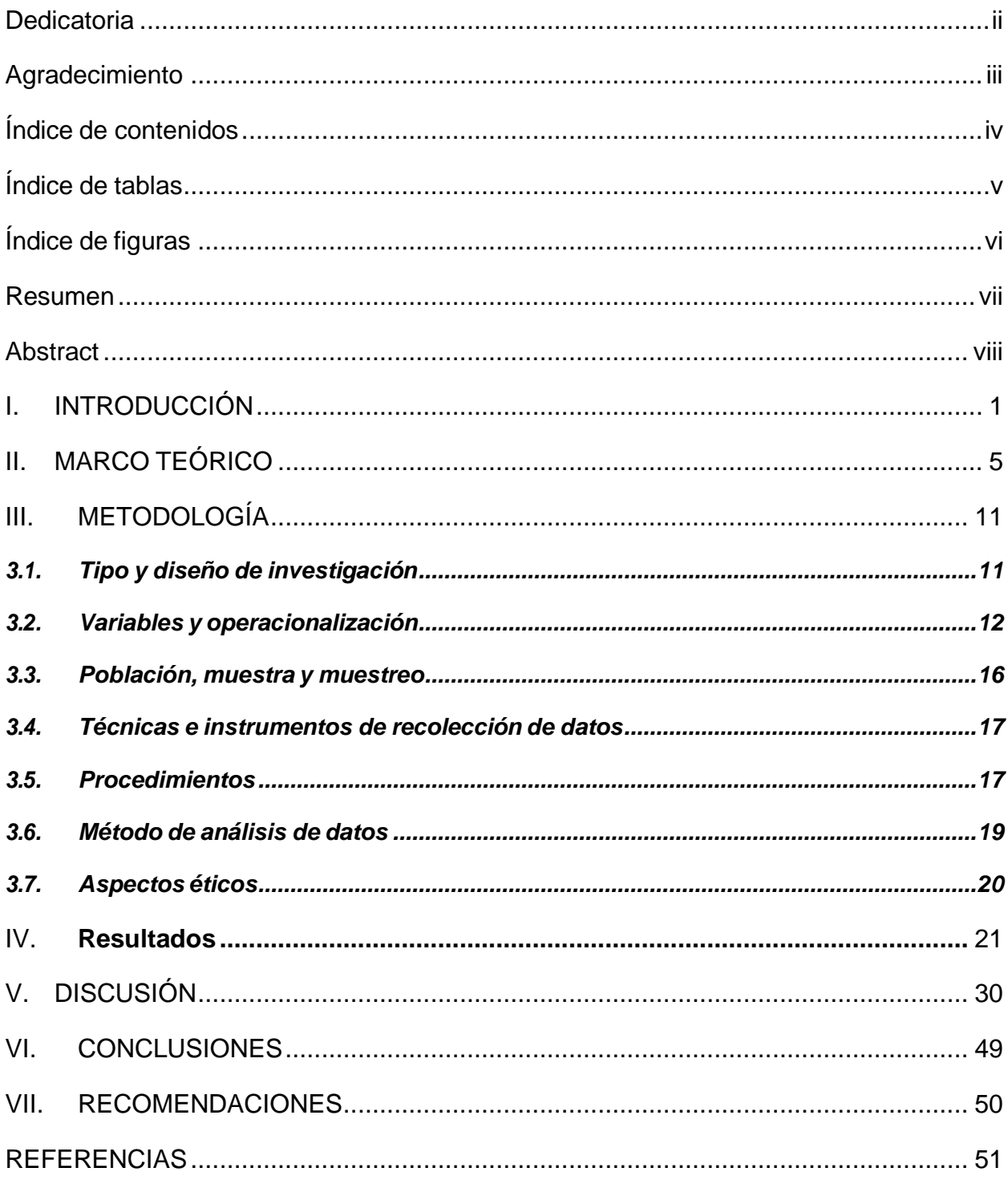

# **ÍNDICE DE TABLAS**

<span id="page-4-0"></span>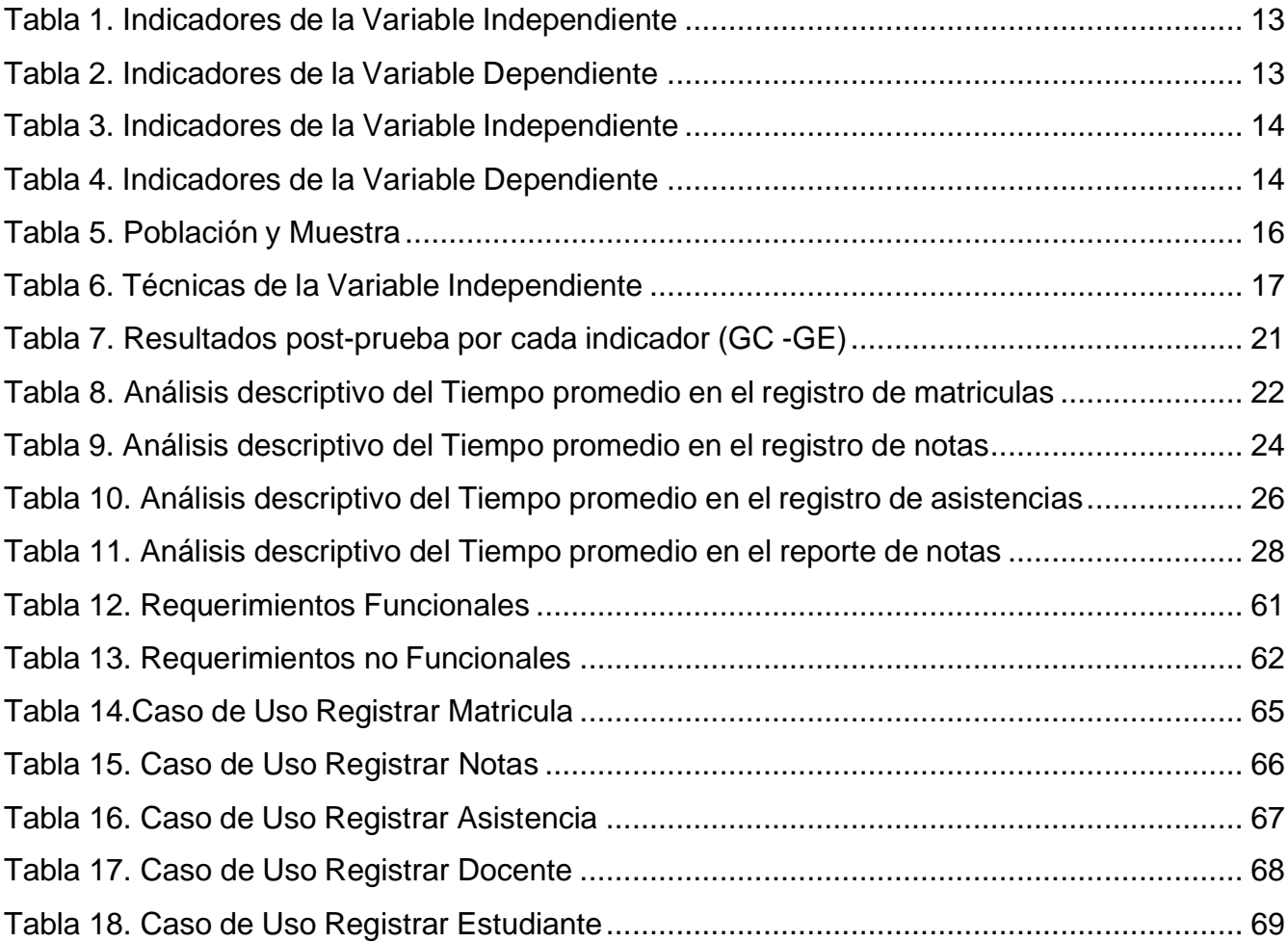

# **ÍNDICE DE [FIGURAS](#page-18-2)**

<span id="page-5-0"></span>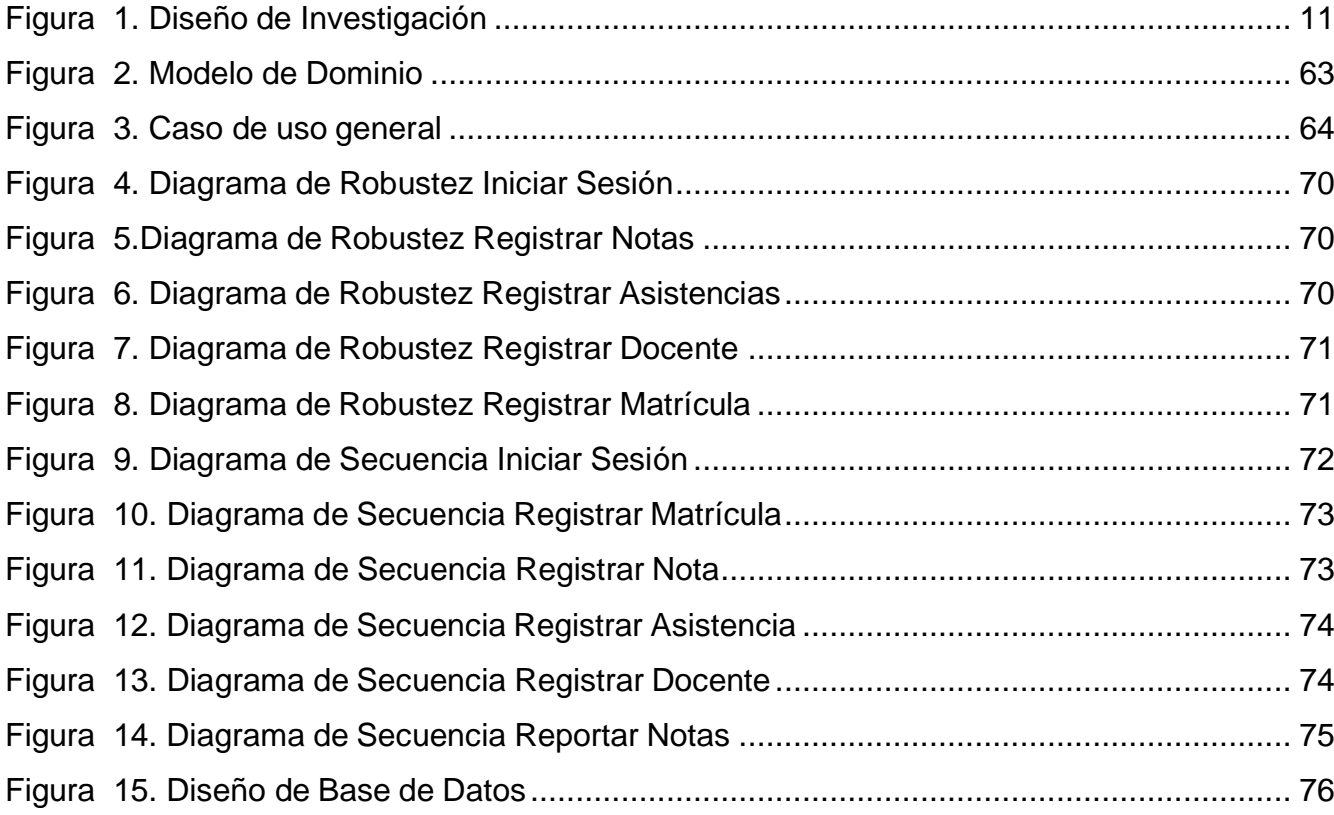

#### **RESUMEN**

<span id="page-6-0"></span>Esta investigación se desarrolló con el propósito de mejorar la gestión académica de la institución Educativa Particular Libertad por medio de una Aplicación web. Para llevar a cabo esta investigación se utilizó la metodología Iconix El tipo de investigación es aplicada, el diseño es experimental puro y el enfoque es cuantitativo. La población y muestra estuvo constituida por 30 estudiantes del primer año de secundaria del I.E.P. "Libertad", el muestreo fue aleatorio. La técnica de recolección de datos fue a través de la observación directa, que se utilizó para recolectar los datos para la medición.

**Palabras clave**: Aplicación Web; Gestión Académica; Metodología Iconix.

#### **ABSTRACT**

<span id="page-7-0"></span>This research was developed with the purpose of improving the academic management of the educational institution Particular Libertad by means of a web application. To carry out this research the Iconix methodology was used. The type of research is applied, the design is pure experimental and the approach is quantitative. The population and sample consisted of 30 students of the first year of high school of the I.E.P. "Libertad", the sampling was random. The data collection technique was through direct observation, which was used to collect the data for the measurement.

**Keywords**: Web Application; Academic Management; Iconix Methodology.

#### I. INTRODUCCIÓN

<span id="page-8-0"></span>La gestión académica desempeña un papel fundamental dentro de las instituciones educativas al enfocarse en facilitar y mejorar los procesos formativos. Su objetivo principal es garantizar la calidad de la educación y brindar un entorno propicio con el propósito de fomentar una educación de calidad para los estudiantes. En lo cual abarca diversas áreas, tales como: la planificación curricular, la programación de asignaturas, la coordinación docente, la evaluación del rendimiento académico y la implementación de políticas educativas.

A nivel mundial, los autores Viveros y Sánchez (2019), indicaron que la gestión académica ha venido sufriendo una serie de cambios lo cual ha ido mejorando los procesos internos que se realizan en las instituciones educativas. Sin embargo, todos están de acuerdo en la importancia de una gestión académica eficiente para alcanzar procesos educativos de alta calidad en las instituciones educativas.

Con respecto al ámbito de América, el autor Line (2021), en su estudio de investigación menciona que la gestión académica tiene como enfoque principal alcanzar un nivel de aprendizaje de alta calidad en relación a diversas técnicas y conocimientos que consolidan a un buen desarrollo académico. Dirigido a agilizar y potenciar las lecciones de enseñanza que llevan a cabo las instituciones educativas. Contribuyendo a mejorar la excelencia de los servicios proporcionados a los estudiantes.

En nuestro país, el autor Lizarzaburu (2019), indicó que en su investigación tiene como objetivo analizar los procesos administrativos tales como: el registro de matrículas, asistencias y notas de los estudiantes. Se pudo evaluar el progreso y la ejecución de la aplicación web implementada, lo cual simplificó la administración de la gestión de los procesos realizados en la institución. Se utilizó un enfoque descriptivo en la investigación y se empleó un diseño no experimental. Para alcanzar el propósito de este estudio, se utilizó la metodología ágil conocida como Extreme Programming (XP), lo que posibilita agilizar los diferentes procesos institucionales, lo cual resulta crucial para el desarrollo exitoso de la aplicación

web. El rendimiento que mostró la Aplicación web es muy beneficioso para los docentes, estudiantes y sobre todo para la institución educativa.

En la actualidad, la I.E.P "Libertad" brinda servicios educativos y de calidad, abarcando estrategias de aprendizaje, lo cual viene dando a entender a la sociedad que presta el servicio educativo, sobre los distintos procesos que se realizan en torno a la institución educativa en función de sus objetivos. Sin embargo, lasiguiente problemática surgió entorno a la gestión académica en la Institución, donde el Personal Administrativo manifiesta que existe un retraso de 4 a 8 minutosen el registro de matrículas por estudiantes, debido a la falta de una herramienta tecnológica, ocasionando una demanda de tiempo para el proceso de matrícula de los estudiantes ;Por otro lado, el docente mencionó que existe un retraso de 10 a 15 minutos en el proceso de registro de notas, debido a que tiene que ingresar los datos manualmente en un formato establecido por la institución, ocasionando pérdida innecesaria de tiempo ;Asimismo, el docente indicó que el registro de asistencias demora aproximadamente de 7 a 12 minutos, debido a que no cuenta con una aplicación web propia, ocasionando pérdida de tiempo para el docente; Por otro lado, el personal administrativo mencionó que al momento de solicitar el reporte de notas al docente existe un retraso de 15 a 25 minutos mientras que se realiza el envío, por medios tecnológicos o de forma presencial ,debido que el docente debe enviar su reporte sin errores, ocasionando una demora para el Personal administrativo.

A continuación, se menciona la formulación del problema general ¿De qué manera una aplicación web influye en la mejora de la gestión académica en la institución educativa particular "Libertad" 2023?

Además, se formularon las siguientes preguntas específicas de acuerdo a la investigación: ¿De qué manera una aplicación web reduce el tiempo promedio en el registro de matrículas en la institución educativa particular "Libertad",2023?;¿De qué manera una aplicación web reduce el tiempo promedio en el registro de notas en la institución educativa particular "Libertad",2023?; ¿De qué manera una aplicación web reduce el tiempo promedio en el registro de asistencias en la institución educativa particular "Libertad" 2023?; ¿De qué

2

manera una aplicación web reduce el tiempo promedio en el reporte de notas en la institución educativa particular "Libertad" 2023?

Por lo consiguiente, se mencionó la justificación del proyecto, donde se buscó optimizar la administración académica dentro de la entidad educativa. particular "Libertad", debido a la falta de un sistema actualmente en funcionamiento. que les permita optimizar sus procesos de matrícula, asistencias, notas y reportes.

Asimismo, según la justificación de relevancia social, la aplicación web ofrecerá un servicio de calidad para los estudiantes, docentes y personal administrativo; lo cual contribuirá a mejorar la imagen de la Institución Educativa particular "Libertad" al demostrar que se está adaptando a nuevas herramientas tecnológicas.

Como justificación Teórica, se investigó como se venía llevando la gestión académica, por lo cual la investigación quedó como antecedente, brindando conocimiento y aporte para futuras investigaciones.

Por otro lado, como justificación metodológica, la Aplicación Web fue desarrollada utilizando la metodología Iconix, donde se exploraron las siguientes fases: análisis de requisitos, diseño preliminar, diseño de los avances del proyecto, así como los casos de uso para dicha aplicación. Para posteriormente realizar la implementación de pruebas y correcciones en la aplicación web.

En el aspecto de justificación tecnológica la principal razón de la aplicación web implementada es la observación de que los estudiantes no tienen éxito porque no cuentan con una herramienta útil para facilitar su aprendizaje. Asimismo, usaremos MySQL para la base de datos y el lenguaje PHP.

Dentro del presente proyecto, se planteó como objetivo general: Mejorar la gestión académica en la Institución Educativa Particular Libertad mediante una Aplicación Web.

Asimismo, como objetivos específicos: Reducir el tiempo promedio en el registro de matrículas; Reducir el tiempo promedio en el registro de notas; Reducir el tiempo promedio en el registro de Asistencias; Reducir el tiempo promedio en el reporte de las notas.

Así mismo, se planteó como hipótesis general del proyecto de investigación: Una aplicación Web influye en la mejora de la gestión Académica en la Institución Educativa Privada Libertad.

Asimismo, las Hipótesis Específicas de la investigación fueron las siguientes: Una aplicación Web reduce el tiempo promedio en el registro de matrículas; Una aplicación Web reduce el tiempo promedio en el registro de notas; Una aplicación Web reduce el tiempo promedio en el registro de asistencias; Una aplicación Web reduce el tiempo en el reporte de notas.

#### II. MARCO TEÓRICO

<span id="page-12-0"></span>A continuación, los siguientes antecedentes han sido elegidos por contener relación con los objetivos de nuestra investigación.

Según el estudio realizado por el autor Balvis (2019), se buscó mejorar la administración académica de un instituto a través de una aplicación web utilizando la metodología Iconix. La muestra del estudio consistió en 30 estudiantes del instituto. Los datos de los resultados mostraron que el desarrollo de la aplicación generó un nivel de satisfacción factible en los estudiantes. del Área de Investigación Académica del IESPP, Chimbote. Específicamente, se optimizó el tiempo necesario para buscar matrículas y registrar notas, así como los procesos generales de la gestión académica.

En su estudio realizado por el autor Coronel (2019), menciona que su principal objetivo de su investigación es implementar una aplicación web con la finalidad de optimizar los procedimientos académicos en la institución educativa "José Dammert Bellido", ubicada en la ciudad de Piura. Para lograr esto, hemos utilizado la metodología Iconix durante el transcurso del desarrollo de la aplicación web. Esta metodología ha guiado a través de diferentes etapas, incluyendo la evaluación de requerimientos, el análisis y diseño preliminar, así como el diseño y ejecución del sistema. La Aplicación web ha logrado cumplir con el 90% de la funcionalidad requerida por los estudiantes, lo cual ha sido muy satisfactorio. Además, la metodología Iconix se ha adaptado de manera efectiva a las características y alcances específicos de nuestro proyecto. Gracias al desarrollo de esta aplicación web, ahora los docentes y estudiantes tienen acceso a la información en cualquier momento, lo que ha contribuido a disminuir tanto el tiempo como los costos relacionados con los procedimientos llevados a cabo por la entidad. Esto ha sido de gran ayuda y beneficio para todos los involucrados.

En su estudio, Esperilla (2019) plantea como objetivo principal: desarrollar un sistema web que optimice el control del proceso informativo académico. El sistema ofrece funcionalidades como la consulta de horarios, registro de asistencias, acceso a notas detalladas, gestión de roles, control de pagos, y la posibilidad de acceder a

clases y trabajos virtuales, así como fechas de pagos mensuales. Para este estudio de investigación se desglosa en diversos procesos esenciales, tales como publicaciones, calificaciones, reservas de matrícula, exámenes en línea y registro de asistencias. En conjunto, estos procesos ofrecen una serie de características operativas y únicas para gestionar y supervisar el progreso académico, así como organizar y controlar la información educativa, brindando satisfacción tanto a estudiantes como a padres o tutores legales y profesores de la entidad educativa. Durante el proceso de difusión de publicaciones, se hará uso de la plataforma web o correo electrónico para informar a los estudiantes y sus padres sobre las actividades programadas en la institución educativa. El proceso de mensajería permitirá a los estudiantes comunicarse con los docentes, y a los padres o tutores legales comunicarse con los docentes para discutir el rendimiento académico, desafíos relacionados con las actividades asignadas, proyecto y demás de eso, entre otras cosas. En el proceso de asignación de calificaciones, los docentes podrán ingresar las notas de los estudiantes y notificar a los apoderados legales sobre estos resultados a través de la aplicación web. Durante el proceso de reserva de matrícula, los tutores legales registrados tendrán la opción de realizar reserva de matrículas. Durante el proceso de exámenes virtuales, los profesores tendrán la capacidad de llevar a cabo evaluaciones a los estudiantes mediante la aplicación web, fomentando el uso de medios digitales y reduciendo el consumo de papel. Durante el proceso de control de asistencias, los profesores tendrán la opción de registrar las asistencias de los estudiantes a la institución educativa y notificar a los padres o tutores legales sobre la asistencia o la falta de ella. Los padres o tutores legales también podrán justificar la ausencia de sus hijos. En este estudio de investigación evidencian que el uso de la implementación del Sistema web en la entidad educativa resulta muy satisfactorio para la gestión de la evaluación y las comunicaciones educativas. De tal manera que, en los resultados obtenidos, se logró un nivel de mejora del 80.53% en la administración de la información académica de las encuestas realizadas.

El propósito principal de la investigación realizada por Flores y Guillen (2019) es realizar una aplicación web en la entidad educativa particular "Nuestra Señora de Fátima". En el estudio, se presentan teorías relacionadas con la gestión académica

y se utiliza la metodología Iconix para la creación de la aplicación web, ya que se adapta mejor a los requerimientos de la institución y las etapas del proyecto.

La investigación se clasifica como aplicada-experimental, con un diseño preexperimental y un enfoque cuantitativo. Se consideraron indicadores como el tiempo de generación de informes, el desempeño académico y la tasa de deserción. El grupo de la población de estudio consistió en 17 empleados y 222 estudiantes de primaria y secundaria. Se utilizó una muestra, que incluyó a toda la población para el primer indicador, mientras que para los indicadores restantes se seleccionaron 141 estudiantes. Para la recolección de los datos se utilizó la técnica llamada fichaje, y se empleó una ficha de registro como instrumento, la cual fue evaluada y aprobada por expertos. La aplicación web implementada logró disminuir el tiempo necesario para la generación de informes a 9 minutos. Además, se observó un aumento del nivel de rendimiento académico en un 99.65% y una disminución de la tasa de abandono al 0.23%. Con respecto a los resultados mencionados anteriormente, se puede concluir que la aplicación web mejoró significativamente la gestión académica en la entidad educativa particular "Nuestra Señora de Fátima".

En su estudio de investigación, Larico y Ramos (2019) tienen como propósito principal implementar un sistema web que ayude a la gestión académica. El diseño que se utilizó para este estudio de investigación fue de tipo no experimental y de tipo aplicado. Para evaluar la funcionalidad y eficiencia del sistema, se utilizó una encuesta. Como resultado, se logró evidenciar que el sistema implementado evita extravío de datos y la duplicidad gracias a la presencia de un gestor base de datos. Por ello, el sistema web implementado agiliza el tiempo de atención a los usuarios, mejorando la productividad y eficiencia en la entrega de información en un 77%. El sistema web cuenta con un módulo de reportes que proporciona información instantánea, facilitando una gestión de administración adecuada. Con el sistema web implementado se concluye que el sistema web favorece satisfactoriamente al personal administrativo y en lo cual también se logró observar mejores resultados en la gestión de la organización, favoreciendo una adecuada gestión de los procesos administrativos.

En su estudio de investigación, Ortiz y Salinas (2020) plantean como objetivo principal demostrar que una aplicación web puede mejorar la administración

educativa y lograr una rápida y eficiente consecución de los objetivos. El estudio se realizó en la I.E.P. Jan Komensky, una entidad educativa que proporciona servicios educativos para el nivel de educación primaria y secundaria. Antes de la creación de la aplicación web, la mayoría de las actividades académicas en la institución se realizaban de manera manual, lo que generaba lentitud en la obtención de información y una gran carga laboral para el personal responsable, lo cual resultaba insatisfactorio. Después de realizar un análisis adecuado, se decidió desarrollar e implementar una aplicación web para automatizar y gestionar los aspectos académicos de la institución. La elección de utilizar herramientas tecnológicas se debió a las ventajas que ofrecen, como la disponibilidad en cualquier momento y la posibilidad de utilizarlas desde cualquier aparato electrónico que tenga acceso a Internet. En cuanto a la creación de la aplicación web, se utilizaron programas informáticos que permitieron la utilización de PHP con el framework Laravel. HTML se utilizó para estructurar la página web y CSS para darle estilo. Se utilizó el gestor de base de datos llamado MySQL, y para la aplicación web implementada se utilizó la metodología Iconix. Con el Sistema web implementado en la institución, se logró resolver la problemática identificada en la investigación. Se observaron mejoras significativas en el proceso de la matrícula (se redujo de 58.28 minutos a 7.93 minutos) y en la generación rápida de libretas de notas (se redujo de 44.28 minutos a 3.05 minutos). Además, se registró un aumento considerable en la satisfacción del personal (del 33% al 91.38%) y de los padres de los estudiantes (del 33.89% al 90.89%). En conclusión, se puede afirmar que la gestión académica en la entidad educativa "Jan Komensky" ha mejorado notablemente en los objetivos y en la entidad educativa.

En esta investigación realizada por Tapia (2020), se desarrolló una aplicación web con el objetivo de optimizar la administración académica en la entidad Educativa "San Juan". La población de estudio está compuesta por 140 docentes de dicha institución, y se utiliza un enfoque censal, dado que el tamaño es igual tanto como para la población y la muestra. Para este estudio de investigación el método empleado es el hipotético- deductivo, y se utiliza un diseño descriptivo correlacional de corte transaccional. Se recopila información mediante cuestionarios, realizados con una escala de Likert, para obtener información en relación a las variables de estudio en diferentes dimensiones. Los resultados se presentaron tanto en forma

gráfica como textual. El coeficiente de correlación de Rho Spearman, con un valor de 0.770, indica una correlación positiva entre las variables. Además, la correlación se considera alta y el nivel de significancia bilateral es p=0.000<0.01 (altamente significativo). Por lo tanto, se rechaza la hipótesis nula y se acepta la hipótesis general. En resumen, aplicación web implementada en la Institución Educativa "San Juan", se puede asegurar que existe una relación significativa.

Según el autor Cíceri (2019) define admite como un panel de administración de código abierto basado en Bootstrap. Se trata de un diseño modular que posibilita la construcción y adaptación personalizada sencilla. La idea principal consiste en que cada componente de adminlte opere como un complemento o un widget, lo que simplifica la creación de la interfaz de usuario tanto en el front-end como en el backend.

Según los autores Cedeño y Espinoza (2019), define PHP como un lenguaje de programación orientado al desarrollo web, facilitando la conectividad entre los servidores y el usuario. De tal manera que es apto para encajar el lenguaje HTML.

Según el autor Cucaro (2022), define MYSQL como un gestor de bases de datos relacionales, fundamentado en el lenguaje de consulta estructurado lo cual es desarrollado y soportado por Oracle.

Según el autor Ñahuirima (2019), Visual Studio Code se utiliza como un editor de código fuente ligero pero poderoso, diseñado para permitir a los desarrolladores crear aplicaciones web. Es un software de código abierto que ofrece la flexibilidad de personalizar su interfaz según las preferencias individuales de cada programador, lo que proporciona una experiencia mejorada en la programación

Según los autores Paredes y Millanes (2020), Una aplicación web se puede definir como herramientas informáticas que se utilizan de manera fluida y natural mediante una conexión a internet, lo cual ayuda a la comunicación con el usuario y de esta manera acceder a los diferentes datos interactivamente.

Según Rivadeneira et al. (2020), define SPSS como un software estadístico lo cual integra una serie de programas interconectados entre sí, ofreciendo herramientas tales como: tablas y gráficas a partir de información numérica.

Según el autor Reyes y Aguirre (2020), define a Zotero que es un software académico que permite a los estudiantes realizar citas bibliográficas para sus trabajos de investigaciones.

Según los autores Vega y Gallego (2022), define Iconix como una metodología ágil, lo cual consiste en un lenguaje de modelamiento a través de un ciclo de vida incremental.

Según el autor Viveros (2019), define gestión académica como una serie de actividades que logran un objetivo para una determinada organización, lo cual permite resolver los distintos procesos académicos que se realizan día a día en las instituciones educativas, con el fin de resolver ciertas necesidades educativas.

## III. METODOLOGÍA

#### <span id="page-18-1"></span><span id="page-18-0"></span>3.1. Tipo y diseño de investigación

#### 3.1.1. Tipo de Investigación: Aplicada

Según los autores Gonzáles y Mitsuo (2021), mencionan que el tipo de investigación es aplicada porque se centra en comprobar a través del conocimiento científico, los medios por los cuales se puede cubrir una necesidad registrada y determinada.

#### 3.1.2. Diseño de Investigación: Experimental Puro

Según los autores Sampieri y Mendoza (2019), menciona que el diseño experimental puro es aquello en el cual permite que las variables de estudio sean manipuladas y así observar cambios en el grupo de control. Es por ello que se utiliza cuando el autor pretende analizar un valor significativo la cual se manipula en las variables.

$$
\begin{array}{c}\nRG_e \ X \ O_1 \\
RG_c \_O_2\n\end{array}
$$

#### **Figura 1. Diseño de Investigación**

**Fuente:** Lerma (2019)

<span id="page-18-2"></span>Donde:

**R**: Elección aleatoria de los elementos de grupo

**Ge:** Grupo Experimental: Grupo de estudio al que se le aplicará el estímulo (Aplicación Web)

**Gc**: Grupo de Control: Grupo de control al que no se le aplicará el estímulo (Gestión Académico)

**O1:** Datos de la Posprueba para los indicadores de la variable dependiente:

Gestión Académica PostPrueba del grupo experimental

**X:** Aplicativo Web: estímulo o condición experimental

**O2:** Datos de la PostPrueba para los indicadores de la variable dependiente:

Gestión Académica PostPrueba del grupo de control

Se trata de la conformación de un grupo experimental (Ge) conformado por el número representativo de estudiantes de la Institución Educativa Particular Libertad, al cual a sus indicadores de Post-Prueba(O1), se le administra un estímulo (x) para solucionar la gestión académica, luego se espera que se obtenga (O2).

- <span id="page-19-0"></span>3.2. Variables y operacionalización
	- A. Variables:

#### **Variable Independiente:** Aplicación Web

Según el autor Paredes y Millanes (2020), define aplicación web como una herramienta la cual permite la comunicación de usuario con la información ayudando a poder acceder de manera interactiva a los datos.

**Variable Dependiente**: Mejorar la Gestión Académica en la Institución Educativa Particular "Libertad",2023

Según el autor Viveros (2018), define La gestión académica como una mejora la cual es la encargada de perfeccionar los proyectos educativos dentro de los centros educativos, lo cual es el encargado de ver los diferentes procesos que se desarrollan utilizando la información en el registro académico de la institución.

#### **Variable interviniente**: Metodología Iconix

Según los autores Vega y gallego (2022), define Iconix como una metodología ágil que se centra en métodos orientada a objetos, esta metodología tiene mucha similitud con XP. Entre sus características principales es incremental.

#### **Conceptualización de variables**

**Tabla 1.** *Indicadores de la Variable Independiente*

Indicador: Presencia \_Ausencia

Descripción: En ese momento tenía el valor NO, porque aún no existía el Aplicativo Weben la Institución Educativa "Libertad" y se encontró la situación actual del problema. Actualmente tiene el valor SI, es porque ya se implementó el Aplicación Web donde seobtuvo mejores resultados.

**Fuente:** Elaborado por los Autores

**Variable Dependiente:** Mejorar la gestión académica en la institución educativa particular "Libertad",2023

Según el autor Viveros (2019), define a la variable gestión académica como un factor crucial en todas las escuelas primarias y secundarias, ya que permite observar cómo se están registrando los diversos procesos y actividades académicas, gestionando la información de manera adecuada en los registros.

<span id="page-20-0"></span>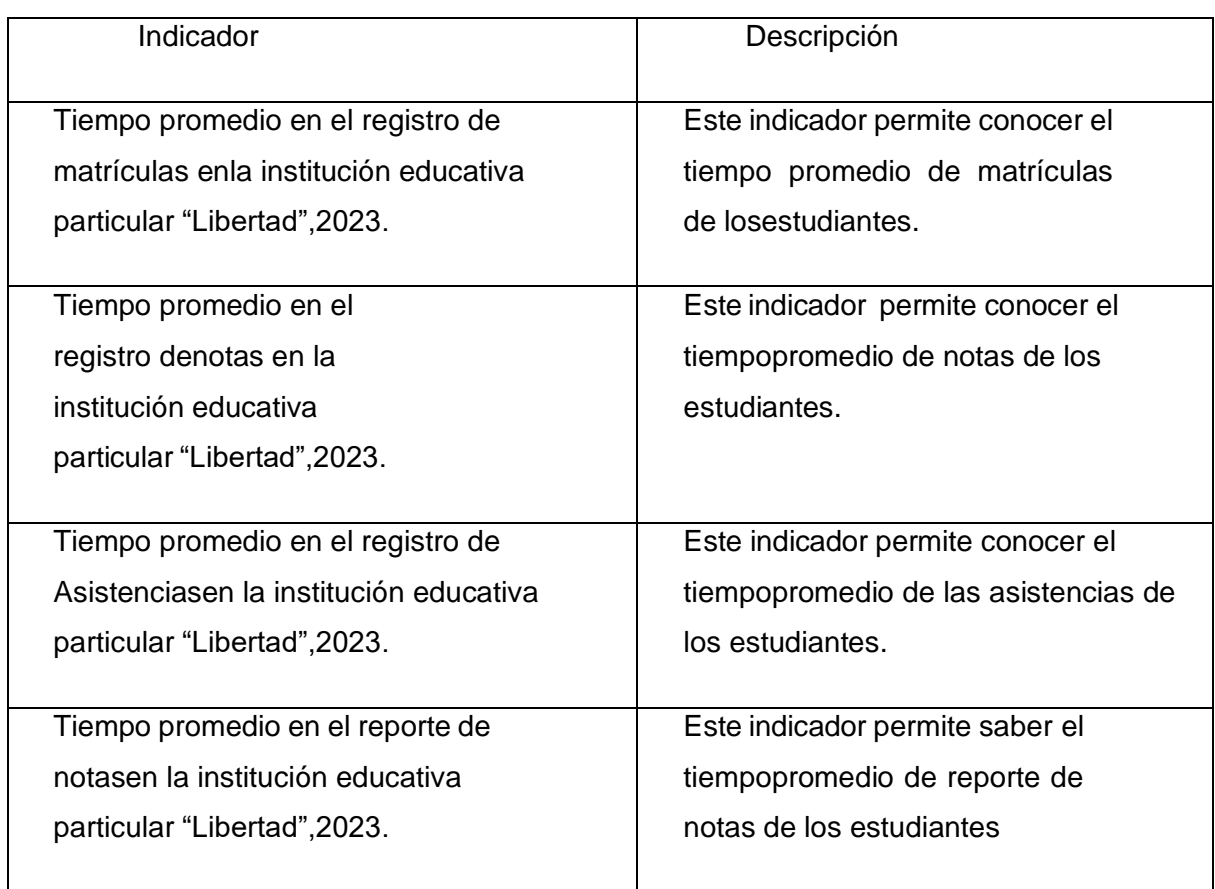

#### *Tabla 2. Indicadores de la Variable Dependiente*

#### B. Operacionalización de Variables.

#### **Variable Independiente**: Aplicación Web

*Tabla 3. Indicadores de la Variable Independiente*

<span id="page-21-0"></span>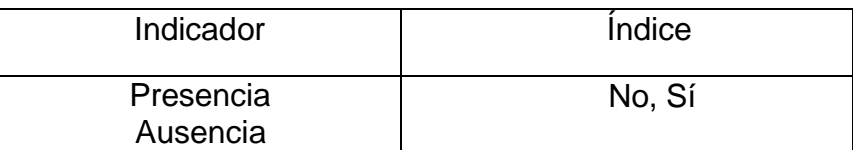

#### **Fuente:** Elaborado por los Autores

**Variable Dependiente:** mejorar la gestión académica en la institución educativa particular "Libertad",2023

*Tabla 4. Indicadores de la Variable Dependiente*

<span id="page-21-1"></span>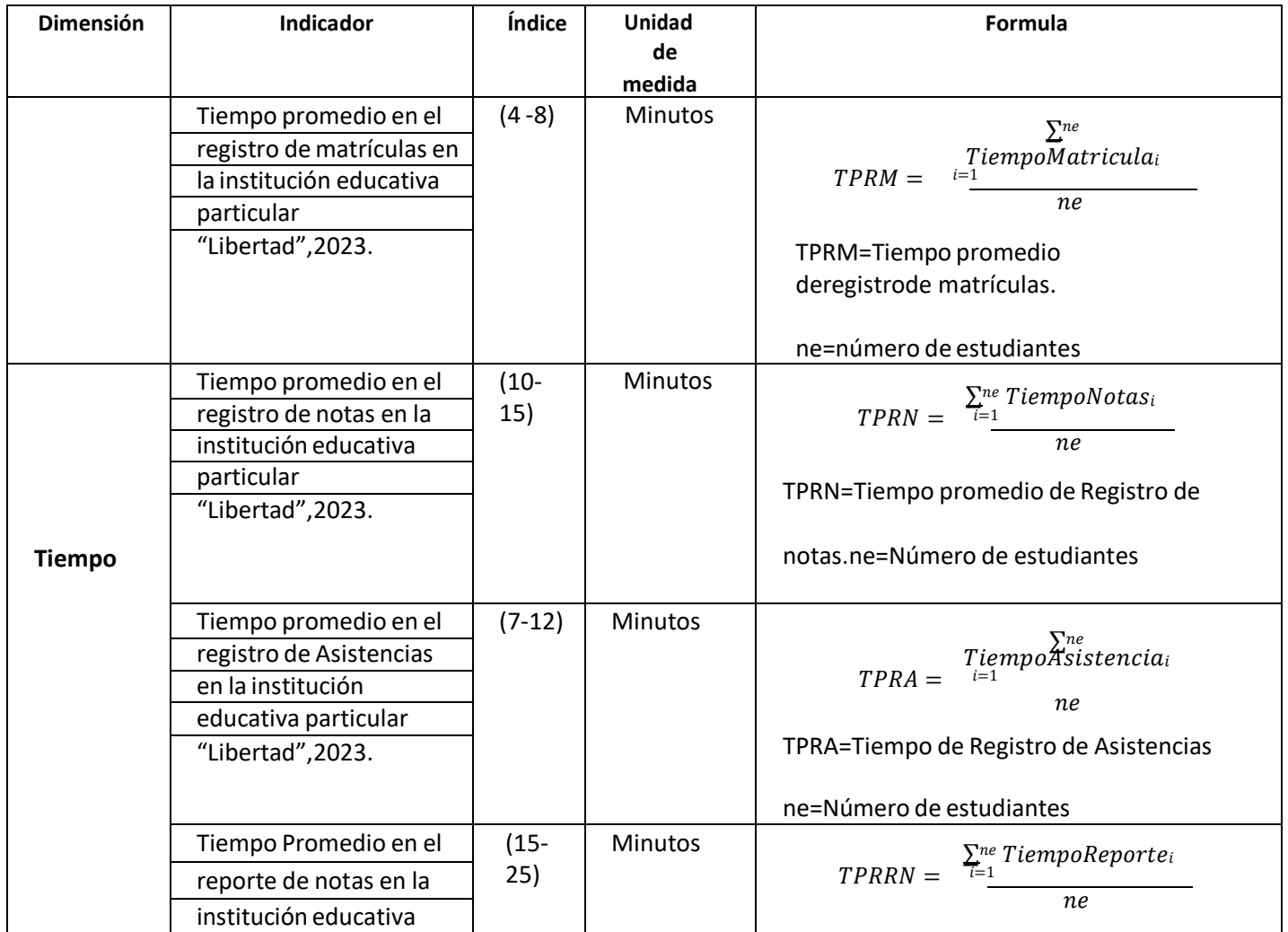

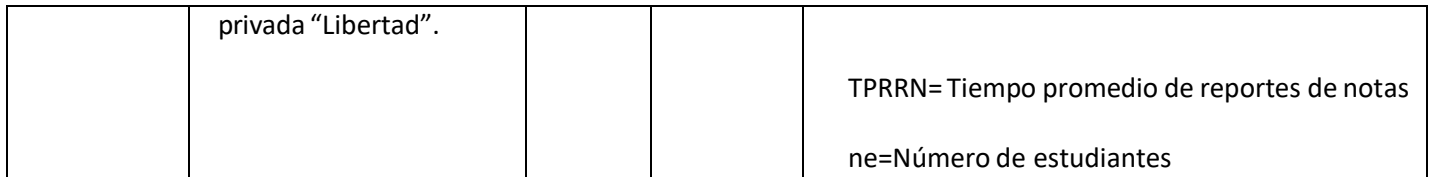

# **Fuente:** Elaborado por los Autores

# <span id="page-23-0"></span>3.3. Población, muestra y muestreo

# 3.3.1. Población, muestra y muestreo

#### *Tabla 5. Población y Muestra*

<span id="page-23-1"></span>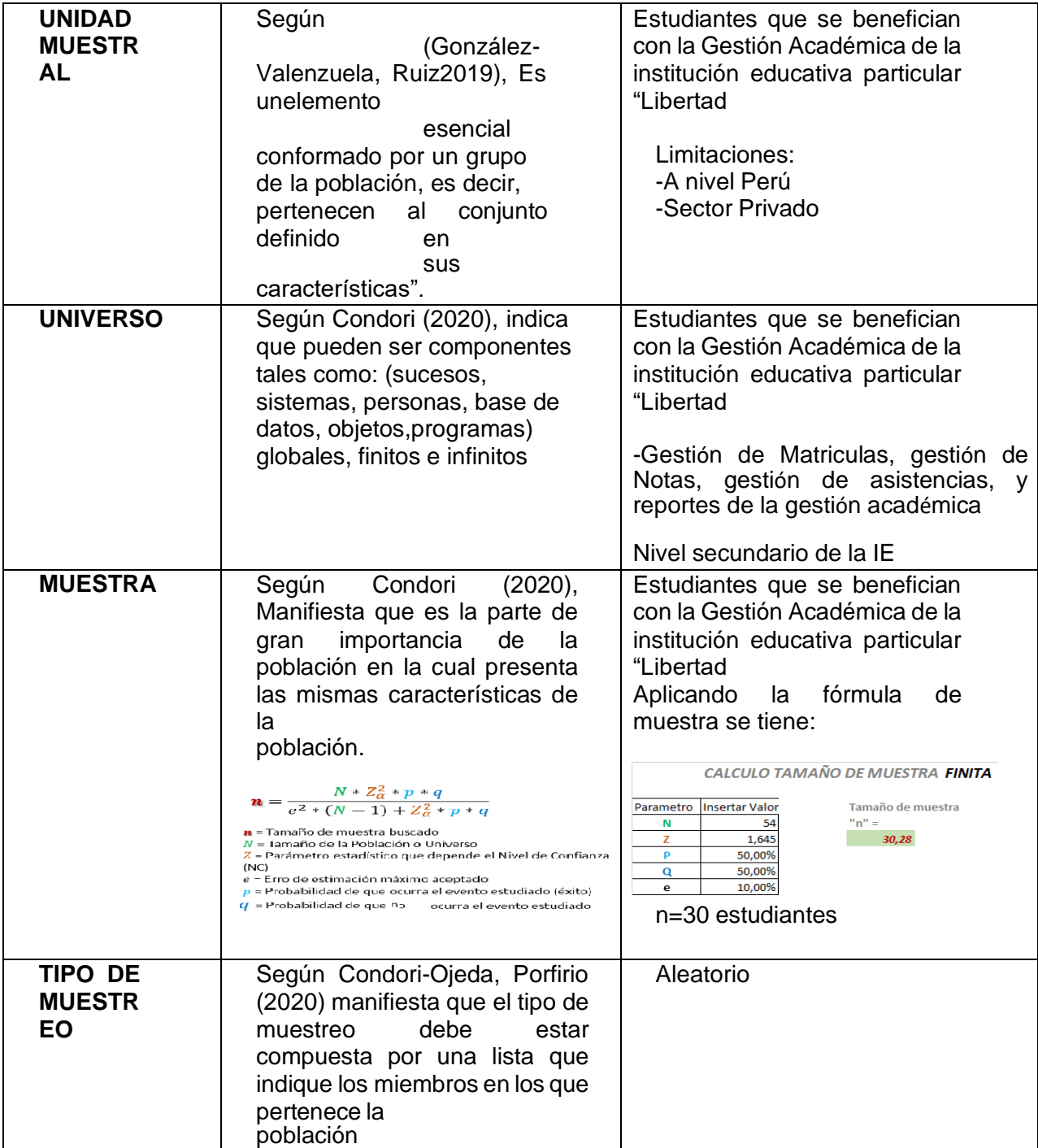

**Fuente:** Elaborado por los Autores

<span id="page-24-0"></span>3.4. Técnicas e instrumentos de recolección de datos

La ficha de registro se utiliza como herramienta para medir o evaluar un objetivo específico en la investigación. Su propósito es recopilar informaciónsobre un objeto de estudio con el fin de medir una población predefinida utilizando indicadores y criterios establecidos de antemano (Arias, 2020).

Observación directa e indirecta:

La técnica utilizada para recopilar información sobre la variable dependientefue la observación directa. Mediante esta técnica, se observaron y recopilaron datos a través de las propias observaciones del investigador, loque permitió determinar un papel fundamental en la entidad donde se llevó a cabo la investigación y obtener datos confiables en la población estudiada(Arias, 2020). *Tabla 6. Técnicas de la Variable Independiente*

<span id="page-24-2"></span>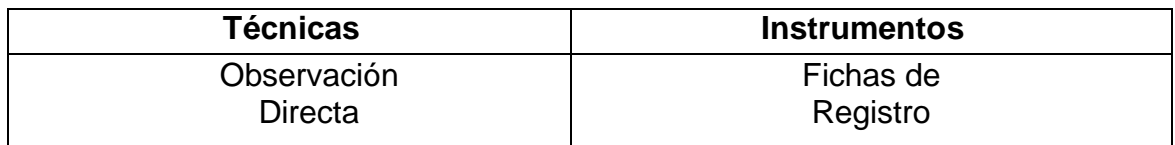

<span id="page-24-1"></span>**Fuente:** Elaborado por los Autores 3.5. Procedimientos

En el proyecto de investigación se hizo una entrevista al director de la I.E "LIBERTAD" en el cual permitió dar a conocer la realidad problemática de esta, respecto al rendimiento académico de los estudiantes. Asimismo, hubo una reunimos con el Sr. Víctor Julio Lozada Fernández quien es el director de la I.E.P "LIBERTAD" ubicada en la ciudad de Trujillo, en la cual se enfocó en la problemática que se estaba presentando en la institución y se le solicitó la aprobación del estudio de la investigación, además de facilito la información. Para el proyecto fue necesario el apoyo de distintos antecedentes de investigación realizados pordistintos autores para poder entender mejor el tema a realizar, los antecedentes encontrados indican que se debe usar el software SPSS como un software estadístico parala muestra y muestreo. Asimismo, se llegó a realizar una matriz deoperacionalización la cual ayudó a separar la variable dependiente y la variable independiente, como las dimensiones e indicadores, así como su respectiva fórmula para la variable dependiente, como escala de medición fue ordinal. También hicimos una matriz de consistencia en la cual se definieron los problemasgenerales, los objetivos, la

hipótesis general, las variables de estudio, el tipo de metodología y las técnicas de recolección, la población, muestra y muestreo. Todaslas referencias encontradas se citaron de acuerdo a la norma ISO .

#### <span id="page-26-0"></span>3.6. Método de análisis de datos

#### **Pruebas paramétricas**

Son una herramienta muy importante la cual se encarga del estudio de una determinada población. De acuerdo a la muestra elegida debe contar con una serie de requisitos, como la dimensión para que el resultado sea más preciso al momento de realizar el cálculo. Según (Villasante 2019), indica que las pruebas paramétricas pueden ser de tipo estadística lo cual permite cuantificar una variable o una categoría.

#### **Kolmogorow Smirnov**

Se usa principalmente para pruebas grandes de preferencia para muestras que tienen un tamaño mayor 50. Según (Tapia y Cevallos, 2021), indica que se trata de un constante no paramétrico que su objetivo principal es determinar la frecuencia de los datos de una misma distribución.

#### **Shapiro Wilk**

Se usa principalmente para pruebas pequeñas de preferencia para muestras que tiene un tamaño de 50 y los datos tienen que estar medidos en intervalos y de escala de medición de razón. Según (Allaire et al. 2019), define que es una prueba que sirve para probar la normalidad y puede aplicarse a muestras grandes.

#### **Prueba de normalidad**

La prueba de normalidad es utilizada al momento de la validación para verificar si la hipótesis es verdadera o no, para poder analizar la distribución normal de la muestra extraída por la población. Asimismo, se utilizan para verificar si la nuestra de distribución de los datos es normal. Según (Herrera Acosta, Fontalvo Herrera 2019), define que es una prueba que evalúa las puntuaciones de los datos normales.

#### **Análisis descriptivo**

Según (Peña y Cañoto, 2019) manifiesta que la primera fase de las investigaciones permite evaluar las variables de estudio en la cual pueda obtener un valor importante en el análisis inferencial posterior.

#### **Hipótesis Estadística**

Define que es una afirmación sobre los datos o elementos importantes de una o más poblaciones. Según, define que es la suposición que se emplea acerca de las propiedades de una población. Por ello se utiliza para analizar y rechazar después de emplear el estudio estadístico pertinente.

#### **Análisis Inferencial**

Según los autores Veiga.et al., (2020) manifiesta el análisis inferencial estadístico, como herramientas que proporcionan o realizan una evaluación sistemática y eficiente de una muestra representativa de la población que se desea analizar.

#### <span id="page-27-0"></span>**3.7. Aspectos éticos**

El proyecto de investigación fue desarrollado teniendo como base los objetivos y reglas de la Universidad César Vallejo. Asimismo, la información fue recopilada de las diferentes bases de datos donde se muestra veracidad e integridad de los elementos que influyen en los resultados obtenidos respetando normas en la cual garanticen la confidencialidad de la información en esta presente investigación. El presente proyecto se realizó de forma originaly previo a esto no existe una similitud con las distintas investigaciones. En lo cual se pudo evidenciar que los resultados obtenidos en el proyecto no fueron alterados, ni copiados de otras investigaciones.

#### **IV. Resultados**

*Tabla 7. Resultados post-prueba por cada indicador (GC -GE)*

<span id="page-28-1"></span><span id="page-28-0"></span>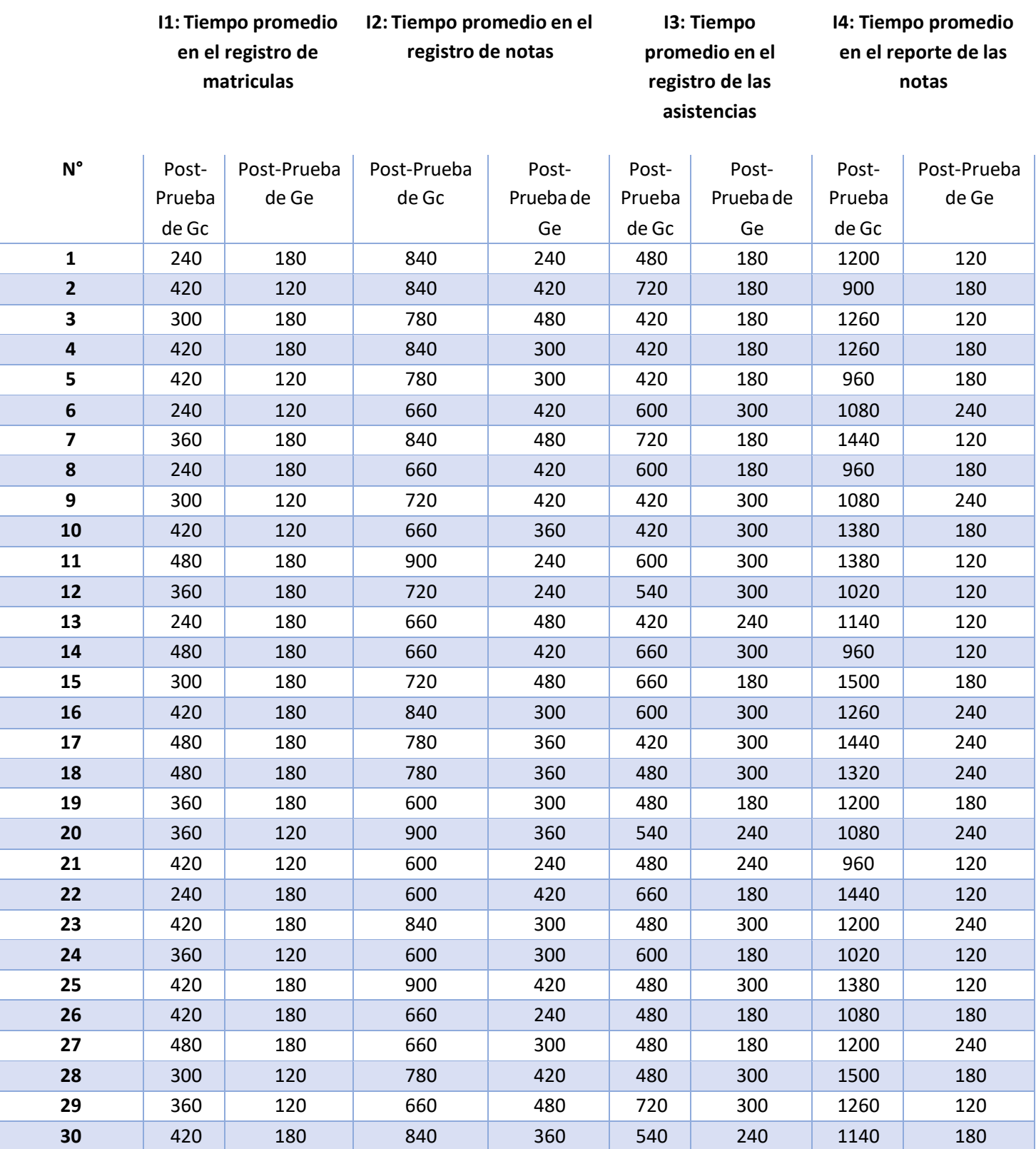

**Fuente**: Elaborado por los Autores

# Análisis descriptivo

# <span id="page-29-0"></span>Indicador 01: Tiempo promedio en el registro de matriculas

*Tabla 8. Análisis descriptivo del Tiempo promedio en el registro de matriculas*

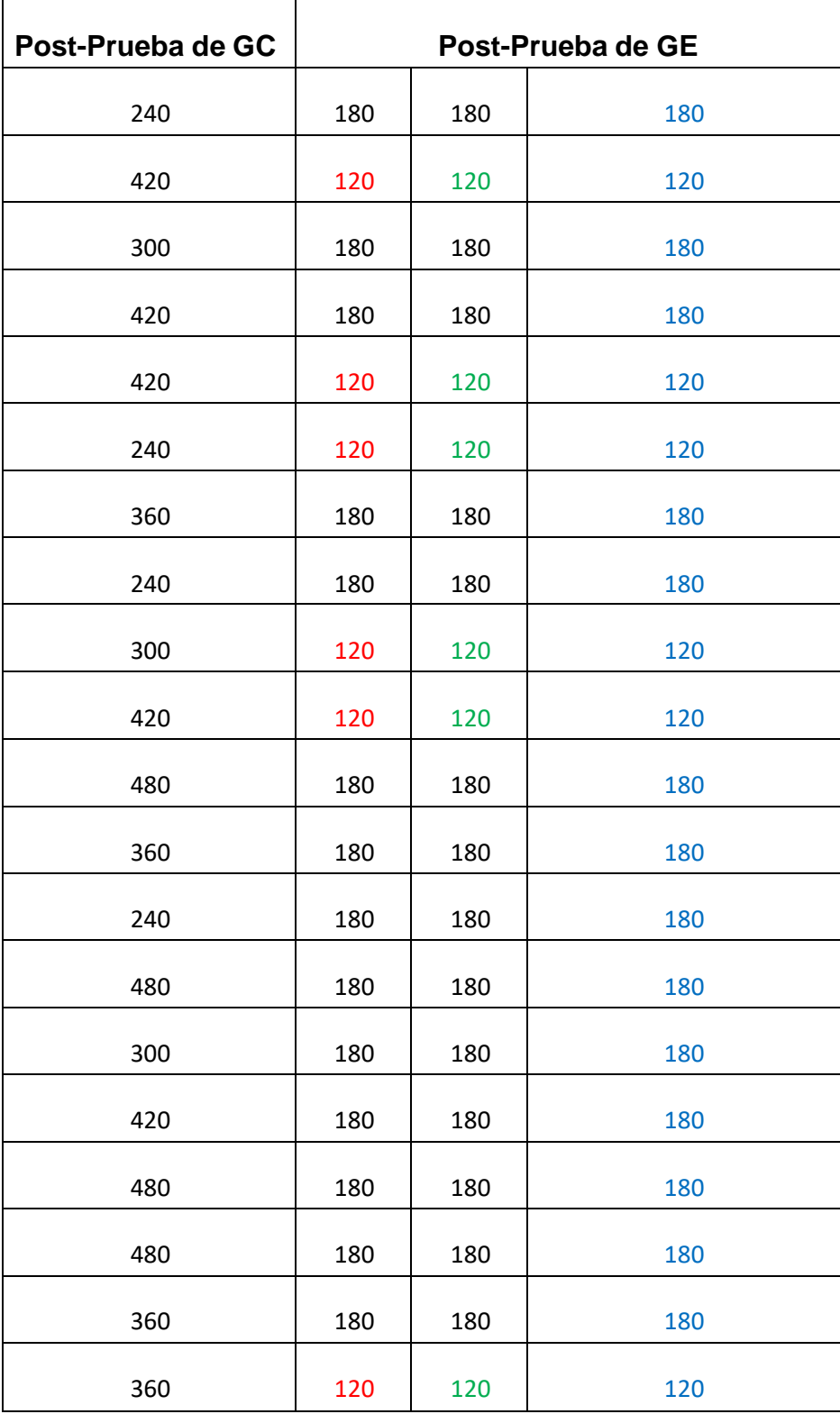

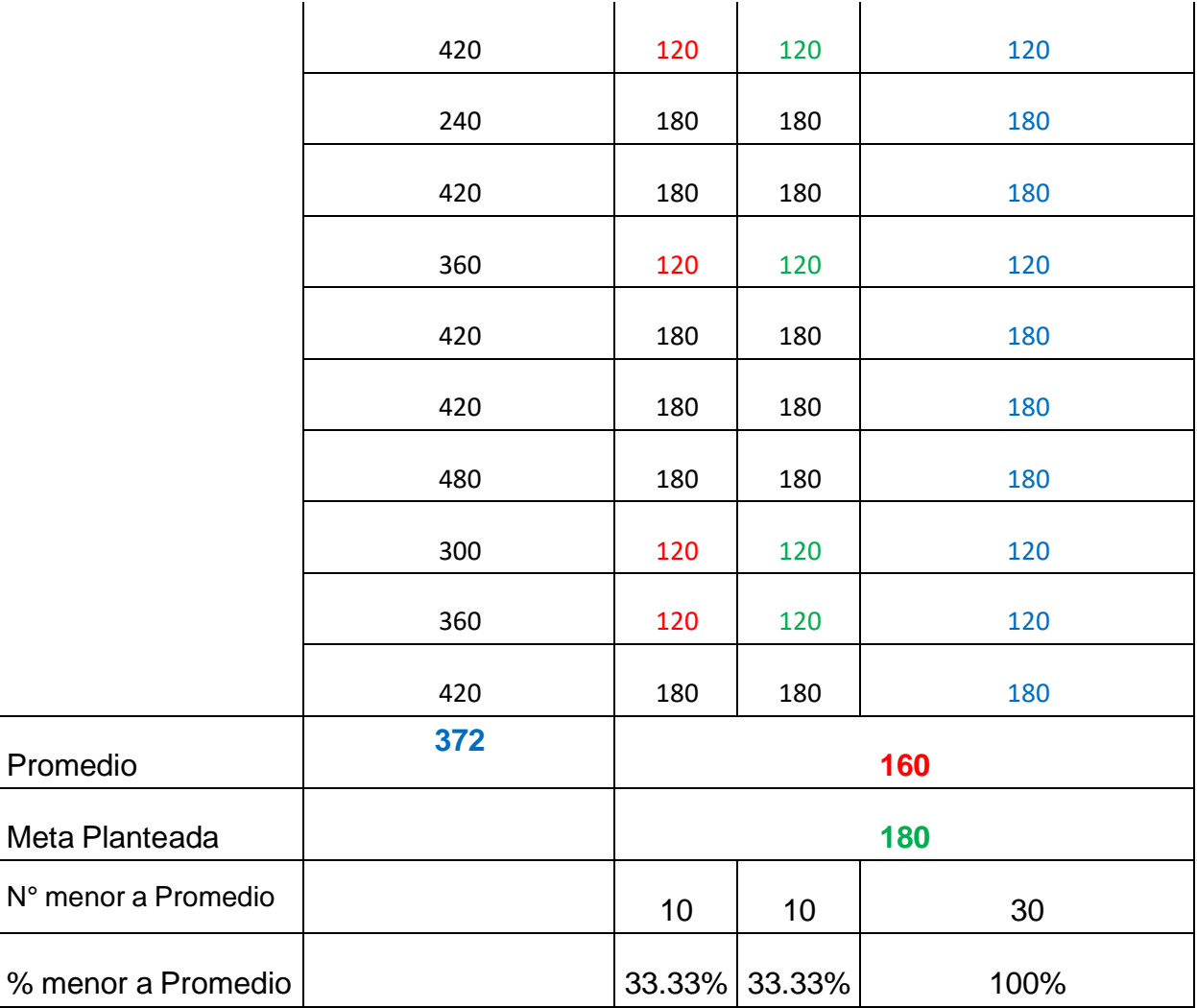

# Indicador 02: Tiempo promedio en el registro de notas

<span id="page-31-0"></span>*Tabla 9. Análisis descriptivo del Tiempo promedio en el registro de notas*

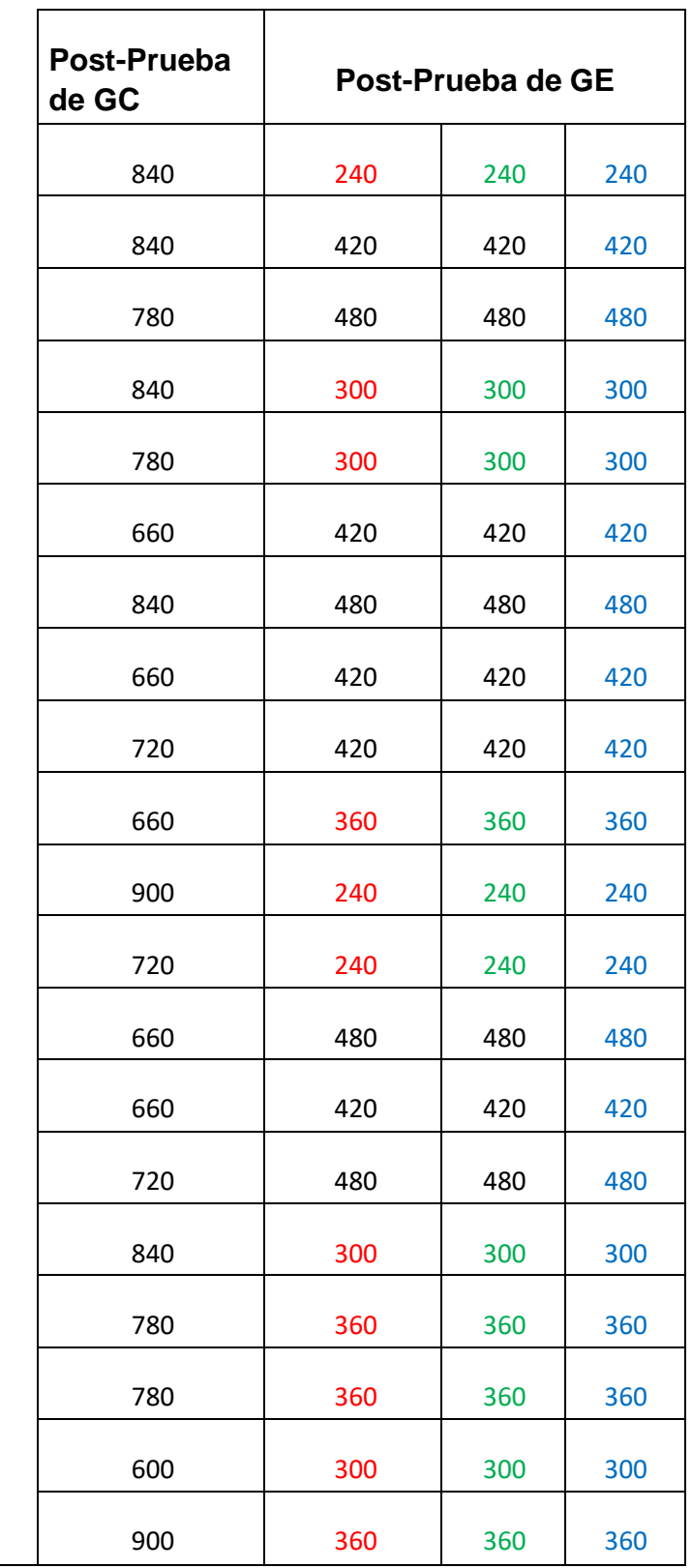

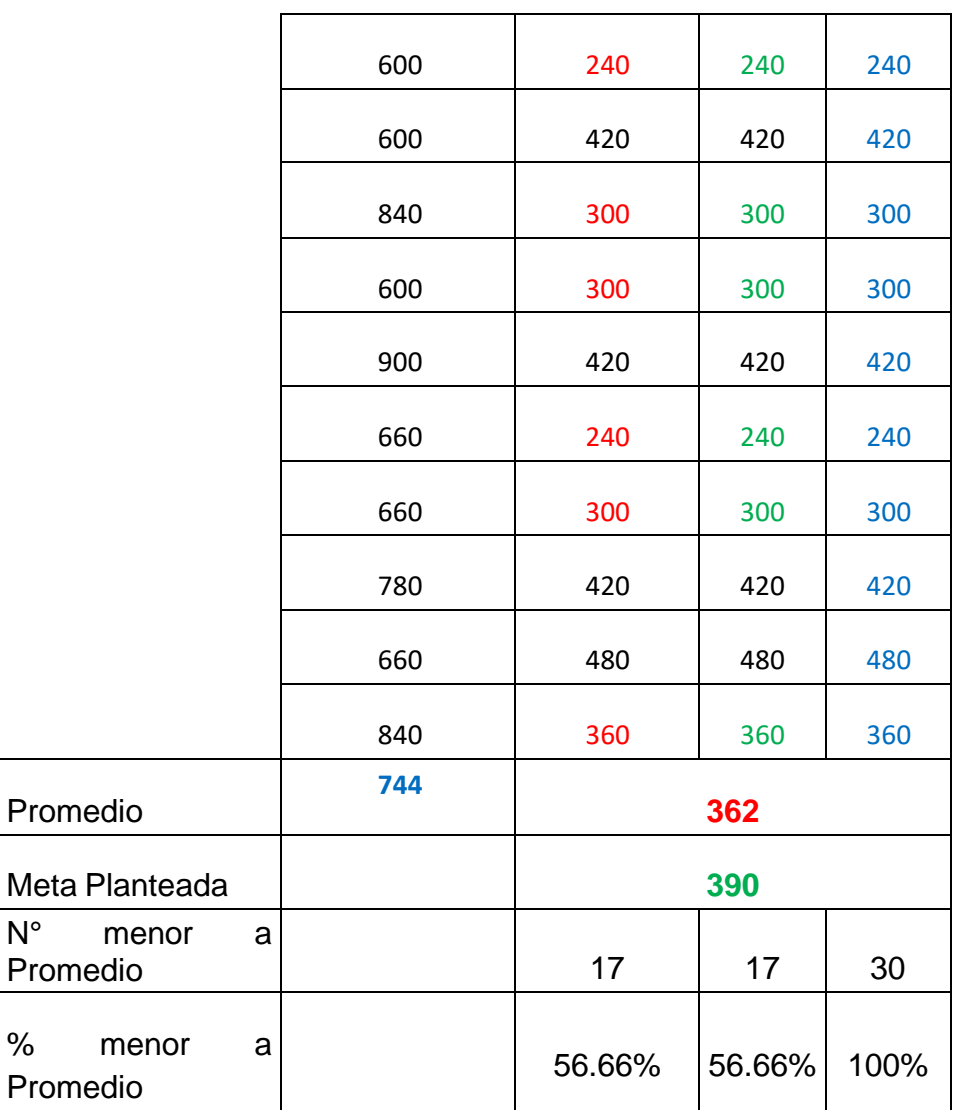

# Indicador 03: Tiempo promedio en el registro de asistencias

<span id="page-33-0"></span>*Tabla 10. Análisis descriptivo del Tiempo promedio en el registro de asistencias*

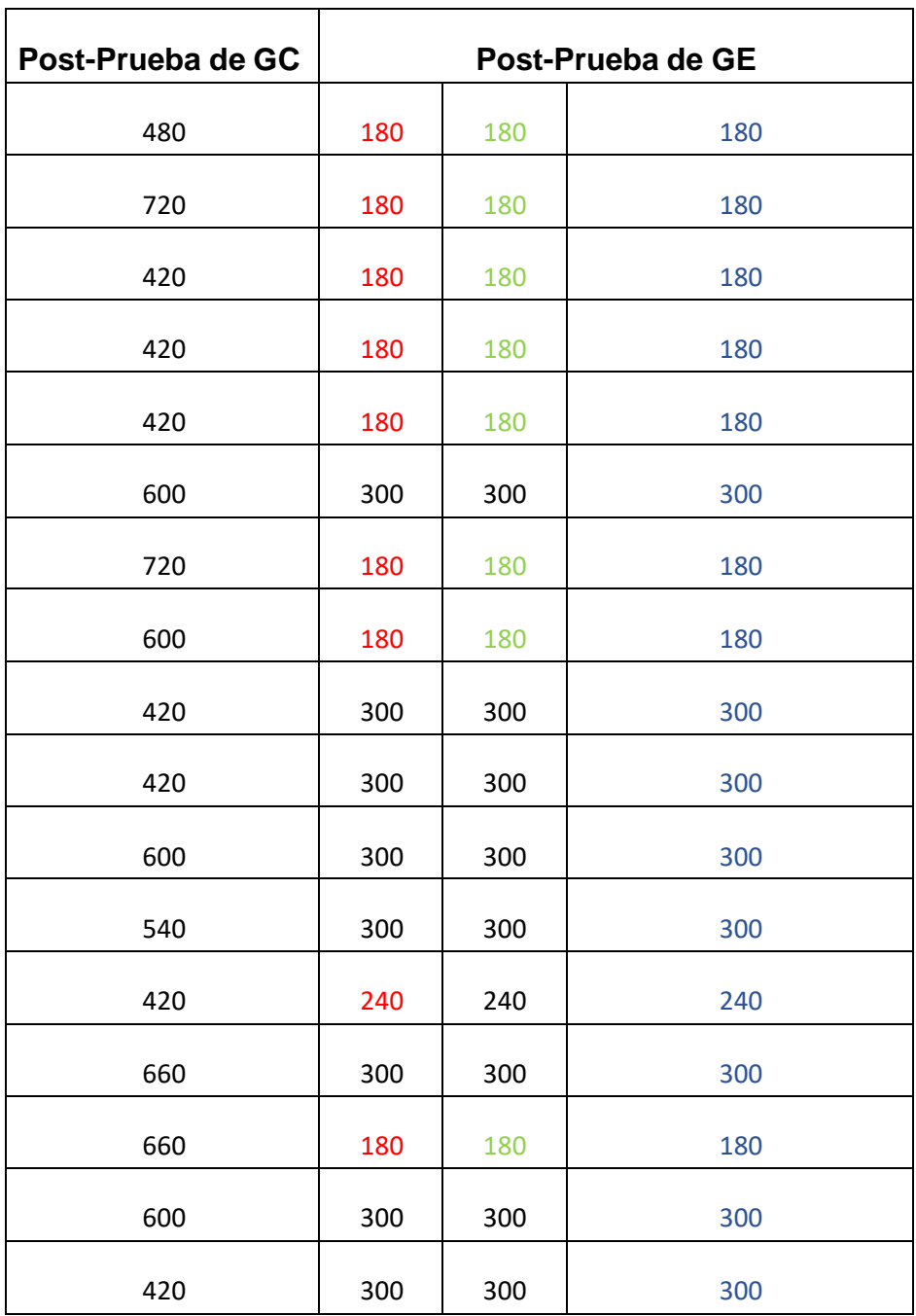

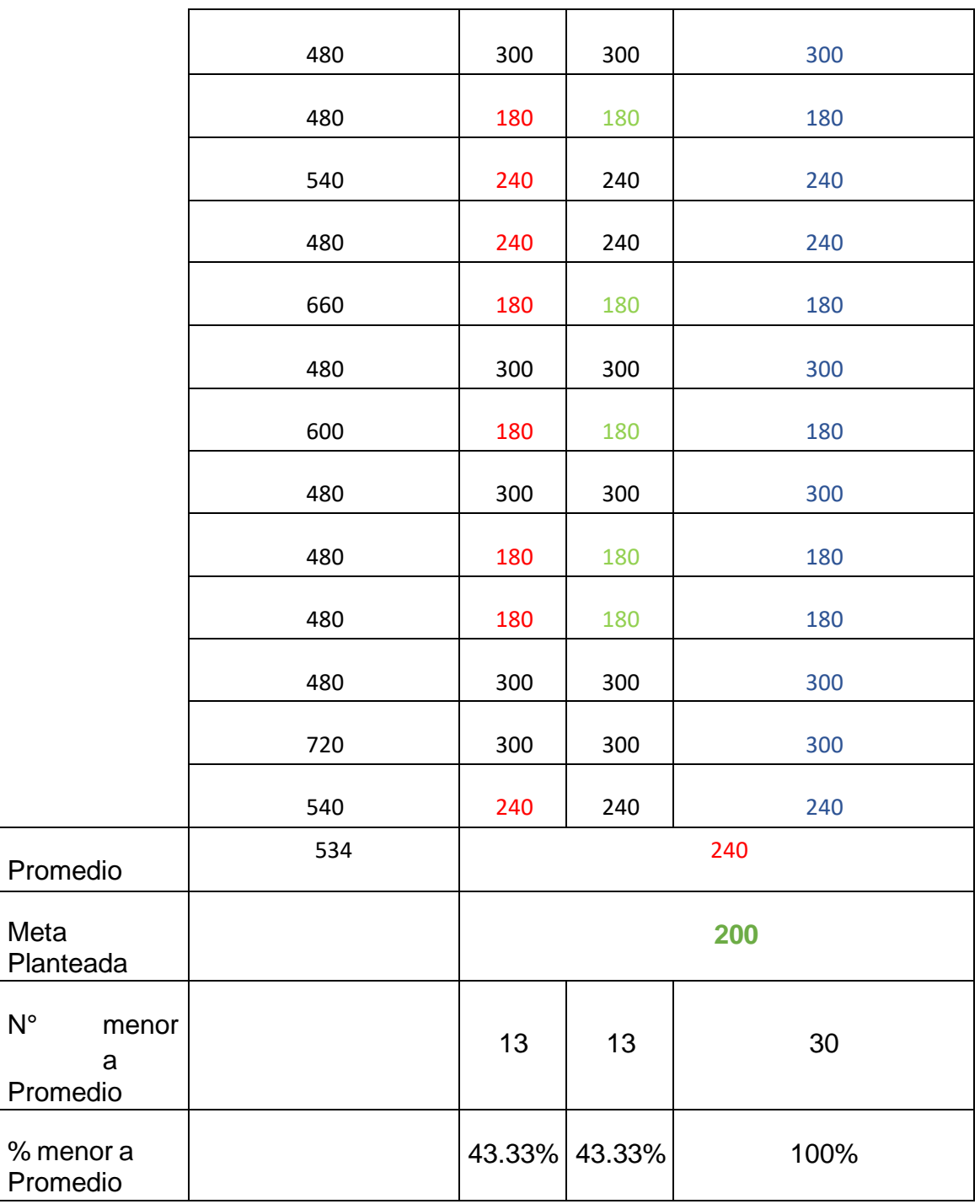

 $N^{\circ}$ 

# Indicador 04: Tiempo promedio en el reporte de notas

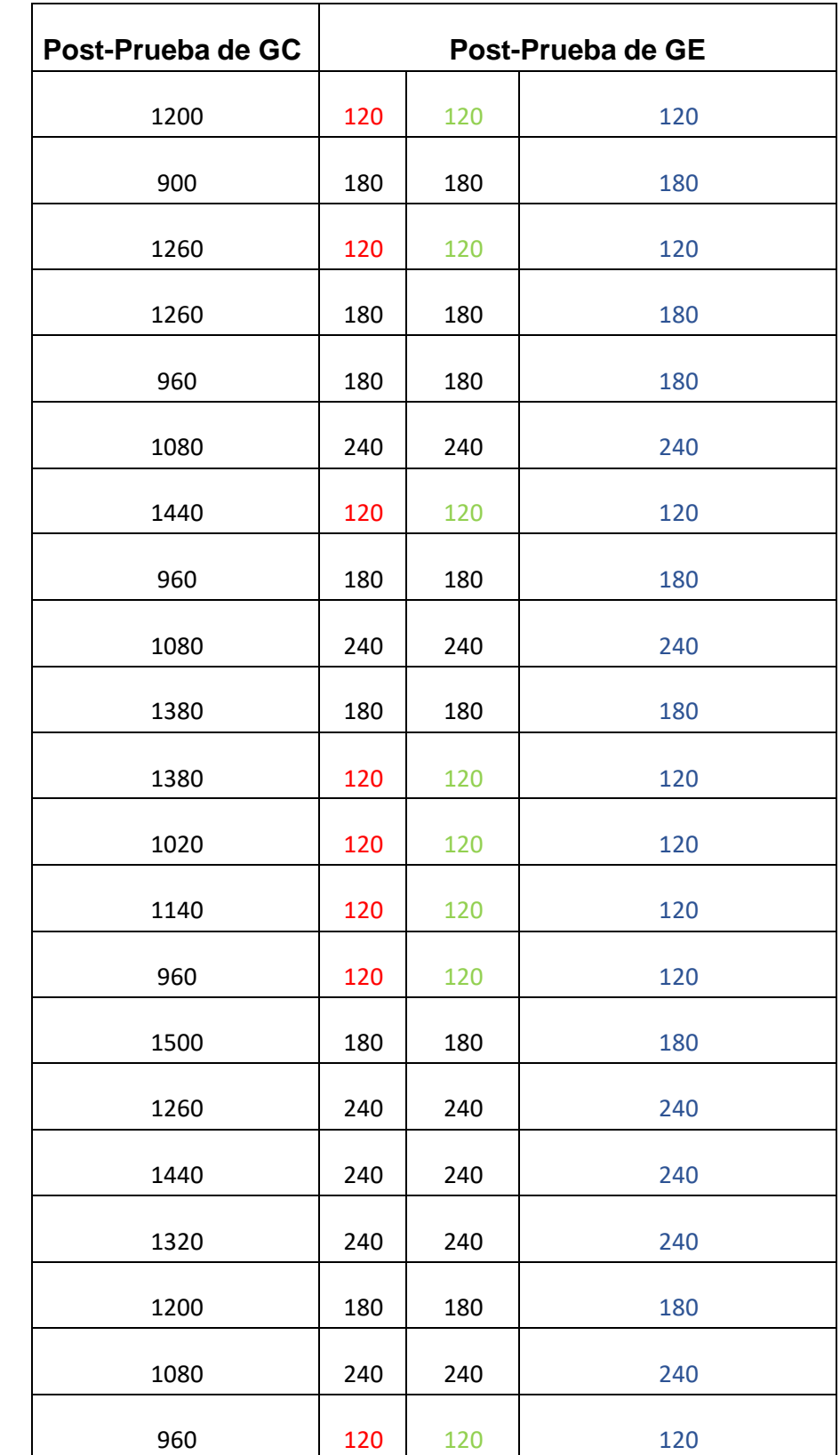

<span id="page-35-0"></span>*Tabla 11. Análisis descriptivo del Tiempo promedio en el reporte de notas*
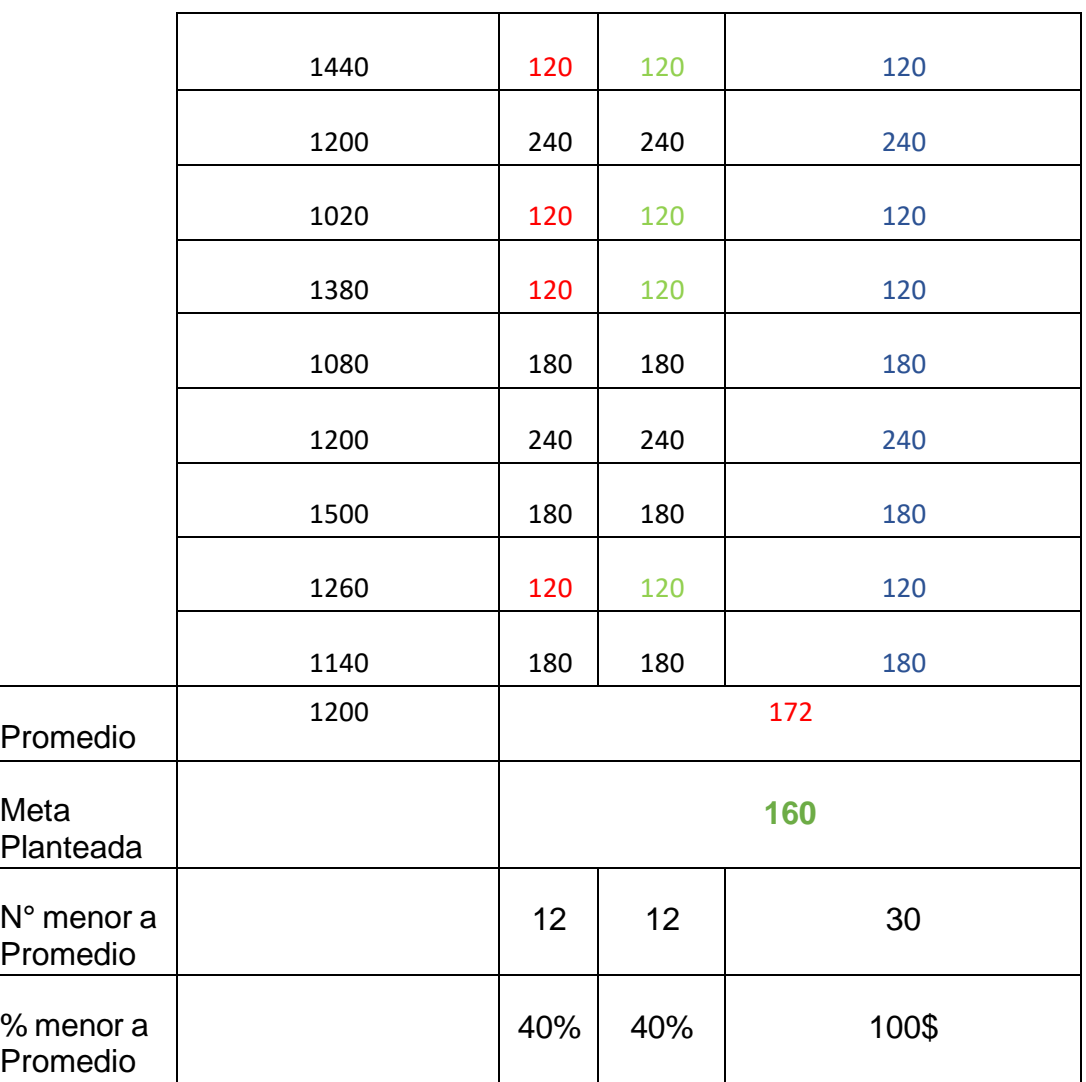

### V. DISCUSIÓN

En el estudio titulado "Aplicación web para mejorar la gestión académica en la institución educativa particular "Libertad", se llegó a la conclusión de que la aplicación web satisface las necesidades de los docentes y ha reducido los desafíospreviamente enfrentados en la institución educativa. Además, se pudo observar unmarcado avance en la gestión académica de la I.E.P "Libertad" gracias a la implementación de esta aplicación web.

En relación al primer indicador, tiempo promedio en el registro de matrículas, se obtuvo como resultado que el 40% correspondiente al (GC) y 55% al grupo experimental(GE),luego de realizar la prueba no paramétrica .Asimismo se realizó la prueba no paramétrica U de Mann-Whitney, se obtiene que el valor de p=0.000y este es menor a 0.05, por lo tanto, los resultados proporcionan evidencia para rechazar la hipótesis nula y aceptamos la HA, por lo que el sistema web disminuiráel tiempo promedio en las matrículas.

En su estudio de investigación, Larico y Ramos (2019) en la que su investigación buscó implementar un sistema web que ayude a la gestión académica. El sistema web cuenta con un módulo en el registro matriculas, asistencias que proporciona información instantánea, facilitando una gestión de administración adecuada. concluyendo así que se logró mejorar y obtener resultados satisfactorios para la entidad educativa, disminuyendo el tiempo al momento de registrar las matrículas.

En relación al segundo indicador, tiempo promedio en el registro de notas, se obtuvo como resultado que el 45% correspondiente al grupo control(GC) y 60% al grupo experimental(GE),luego de realizar la prueba no paramétrica .Asimismo se realizó la prueba no paramétrica U de Mann-Whitney, se obtiene que el valor de p=0.000 y este es menor a 0.05, por lo tanto, los resultados proporcionan evidenciapara rechazar la hipótesis nula y aceptamos la hipótesis alterna, por lo que el sistema web disminuirá el tiempo promedio en las matrículas.

El propósito principal de la investigación realizada por Flores y Guillen (2019) realizóuna aplicación web en la institución educativa particular "Nuestra Señora deFátima". En la investigación, se exponen teorías vinculadas con la gestión académica, y se optó por utilizar la metodología Iconix para desarrollar la

aplicaciónweb debido a su mejor adecuación a los requisitos de la institución y las fases del proyecto. Concluyendo así que su aplicación web disminuye el tiempo en el registrode notas dentro de la institución.

En relación al tercer indicador, tiempo promedio en el registro de Asistencias, se obtuvo como resultado que el 40% correspondiente al grupo control(GC) y 50% al grupo experimental(GE),luego de realizar la prueba no paramétrica .Asimismo se realizó la prueba no paramétrica U de Mann-Whitney , se obtiene que el valor de p=0.000 y este es menor a 0.05, por lo tanto, los resultados proporcionan evidenciapara rechazar la hipótesis nula y aceptamos la hipótesis alterna, por lo que el sistema web disminuirá el tiempo promedio en las matrículas.

Estos datos son semejantes a los del autor Esperilla (2019) plantea como objetivo principal: desarrollar un sistema web que optimice el control del proceso informativoacadémico. El sistema ofrece funcionalidades como la consulta de horarios, registrode asistencias Durante el proceso de difusión de publicaciones, Este estudio de investigación demuestra que la implementación del Sistema web en la institución educativa resulta altamente satisfactoria para la gestión de evaluaciones y comunicaciones educativas. Los resultados obtenidos revelaron una notable mejora del 80.53% en la administración de la información académica.

Con respecto al último indicador, tiempo promedio en el reporte de notas, se obtuvocomo resultado que el 40% correspondiente al grupo control(GC) y 65% al grupo experimental(GE),luego de realizar la prueba no paramétrica .Asimismo se realizó la prueba no paramétrica U de Mann-Whitney, se obtiene que el valor de p=0.000y este es menor a 0.05, por lo tanto, los resultados proporcionan evidencia que se rechaza la hipótesis nula y aceptamos la hipótesis alterna, por lo que el sistema web disminuirá el tiempo promedio en el reporte de notas.

Estos datos son semejantes a los del autor Balvis (2019), que en su investigación se enfocó en optimizar la gestión académica de la institución educativa a través deuna aplicación web utilizando la metodología iconix. La muestra del estudio consistió en 30 estudiantes de la institución. La aplicación implementada obtuvo unpromedio de 10 segundos (17.37%). Concluyendo así que su hipótesis alterna optimiza el tiempo promedio en el reporte de notas, así como en los procesos generales de la gestión académica.

#### VI. CONCLUSIONES

Se logró reducir el tiempo promedio proceso de matrícula en el en la Institución Educativa Particular "Libertad".

Se redujo el tiempo promedio en el proceso del registro de notas en el en la Institución Educativa Particular "Libertad", demostrando por los siguientes grupos: GC y GE, al momento de usar el Sistema web, se puso en prueba por 1 semana después del uso de la aplicación web, lo cual se logró observar una disminución en el tiempo del registro de notas , demostrando que con la prueba estadística U Mann- Whitney con un valor de Z =-6,688 menor al nivelde significancia del 5% y un nivel de confianza de 95%, con este resultado se observó que se admitió la hipótesis alterna.

Se encontró una disminución significativa en el tiempo promedio en el registro de asistencias en la Institución Educativa Particular "Libertad", demostrando por los siguientes grupos: grupo de control y el grupo experimental, al momento de usar el Sistema web, se puso en prueba por 2 semana para llevar con éxito el proceso y un promedio de 1 semana después del uso de la aplicación web, el cual mostró una disminución en el tiempo del registro de notas , demostrando que con la prueba estadística U Mann- Whitney con un valor de  $Z = -6,742$  menor al nivel de significancia del 5% y un nivel de confianza de 95%, con este resultado se aseveró que se admitió la hipótesis alterna.

Asimismo, se identificó una disminución en el indicador tiempo promedio en el reporte de notas en la Institución Educativa Particular "Libertad", demostrando los promedios del grupo control y grupo experimental del uso del Sistema web, se encontró un promedio de 2 semana para llevar con éxito el proceso y un promedio de 1 semana después del uso de la aplicación web, el cual mostró una disminución en el tiempo del registro de notas, demostrando que con la prueba estadística U Mann- Whitney con un valor de  $Z = -6,708$  menor al nivel de significancia del 5% y un nivel de confianza de 95%, con este resultado se observó que se admitió la hipótesis alterna.

### VII. RECOMENDACIONES

- Instruir a los docentes y estudiantes con la finalidad de que conozcan lasfuncionalidades del sistema y puedan manejar esta herramienta de formaeficiente.
- Incorporar en la aplicación un módulo de notificaciones dando las últimasactualizaciones en el sistema.
- Incorporar mecanismos de seguridad que permitan a los usuariosconfidencialidad de los datos.

## REFERENCIAS

(ARIAS GONZÁLES JOSÉ LUIS 2020). TÉCNICAS E INSTRUMENTOS DE INVESTIGACIÓNCIENTÍIFICA Obtenid de: [https://www.researchgate.net/publication/350072286\\_TECNICAS\\_E\\_INSTRUME](https://www.researchgate.net/publication/350072286_TECNICAS_E_INSTRUMENTOS_DE_INVESTIGACION_CIENTIIFICA) NTOS DE INVESTIGACION CIENTIIFICA

(Balvis Sanchez 2019). Aplicación web para la gestión académica del Instituto de Educación Superior Pedagógico Público Chimbote. Disponible en: [Aplicación](https://repositorio.ucv.edu.pe/handle/20.500.12692/29054) we[bpara](https://repositorio.ucv.edu.pe/handle/20.500.12692/29054) la gestión académica del Instituto de Educación Superior [Pedagógico](https://repositorio.ucv.edu.pe/handle/20.500.12692/29054) Públic[oChimbote](https://repositorio.ucv.edu.pe/handle/20.500.12692/29054) [\(ucv.edu.pe\).](https://repositorio.ucv.edu.pe/handle/20.500.12692/29054)

(Condori-Ojeda Porfirio 2020). UNIVERSO Y MUESTRA. Obtenido por: [https://www.studocu.com/ec/document/universidad-ute/histologia/4-condori-](https://www.studocu.com/ec/document/universidad-ute/histologia/4-condori-ojeda-porfirio-2020-universo-poblaci-a3n-y-muestra/31776266) [ojeda](https://www.studocu.com/ec/document/universidad-ute/histologia/4-condori-ojeda-porfirio-2020-universo-poblaci-a3n-y-muestra/31776266)[porfirio-2020-universo-poblaci-a3n-y-muestra/31776266.](https://www.studocu.com/ec/document/universidad-ute/histologia/4-condori-ojeda-porfirio-2020-universo-poblaci-a3n-y-muestra/31776266)

(Coronel Sanchez 2019). Implementación de un sistema web de gestion academica para mejorar los procesos academicos de la institucion educativa "Jose Dammert Bellido" – Cajamarca. Obtenido: [Implementación de un](https://repositorio.unp.edu.pe/handle/UNP/1159) sistema [web de gestion](https://repositorio.unp.edu.pe/handle/UNP/1159) [academica para mejorar los procesos academicos de la institucioneducativa "Jose](https://repositorio.unp.edu.pe/handle/UNP/1159) Dammert Bellido" - Cajamarca [\(unp.edu.pe\)](https://repositorio.unp.edu.pe/handle/UNP/1159)

(Denis Christopher, Lizarzaburu Li 2019). Sistema informático web de gestión académica para Instituto Gastronómico Cumbre de Chiclayo-2016. Obtenido de: [http://repositorio.usanpedro.edu.pe/bitstream/handle/USANPEDRO/13623/Tesis](http://repositorio.usanpedro.edu.pe/bitstream/handle/USANPEDRO/13623/Tesis_63523.pdf?sequence=1&isAllowed=y)

[\\_63523.pdf?sequence=1&isAllowed=y](http://repositorio.usanpedro.edu.pe/bitstream/handle/USANPEDRO/13623/Tesis_63523.pdf?sequence=1&isAllowed=y)

(Esperilla Albarez 2019). "Sistema multiplataforma para la optimización del proceso de gestión académica de la IEP Jireh -Manchay (Pachacamac)", 2019. ["Sistema](http://repositorio.ulasamericas.edu.pe/handle/upa/686) [multiplataforma](http://repositorio.ulasamericas.edu.pe/handle/upa/686) para la optimización del proceso de gestión académica de la IEP [Jireh](http://repositorio.ulasamericas.edu.pe/handle/upa/686) -Manchay (Pachacamac)", 2019 [\(ulasamericas.edu.pe\)](http://repositorio.ulasamericas.edu.pe/handle/upa/686)

(Flores Tapia y Flores Cevallos 2021). Aplicativo web para la gestión académica de la institución educativa privada Nuestra Señora de Fátima - Callao, 2019. [Aplicativo](https://repositorio.ucv.edu.pe/handle/20.500.12692/47157) web para la gestión [académica](https://repositorio.ucv.edu.pe/handle/20.500.12692/47157) de la institución educativa privada [Nuestra](https://repositorio.ucv.edu.pe/handle/20.500.12692/47157) Señora de Fátima - [Callao, 2019 \(ucv.edu.pe\)](https://repositorio.ucv.edu.pe/handle/20.500.12692/47157)

(González-Valenzuela y Ruiz 2019). Rendimiento académico, lenguaje escrito y motivación en adolescentes españoles. Obtenido por: [https://revistas.javeriana.edu.co/index.php/revPsycho/article/view/21944.](https://revistas.javeriana.edu.co/index.php/revPsycho/article/view/21944)

(Hernández-Sampieri y Mendoza 2019). Metodología de la investigación. Las rutas uantitativa, cualitativa y mixta. Obtenido de: <https://virtual.cuautitlan.unam.mx/rudics/?p=2612>

(Indra Warman y Rizki Ramdaniansyah 2019). ANALISIS PERBANDINGAN KINERJA QUERY DATABASE MANAGEMENT SYSTEM (DBMS) ANTARA MySQL 5.7.16

DAN MARIADB 10.1. Obtenido de:https://teknoif.itp.ac.id/index.php/teknoif/article/view/134.

(Larico Castillo y Ramos Nina 2019). Implementación de un sistema de gestión académica vía web en el CETPRO Santa María Mazzarello, Independencia – 2018 Obtenido de: https://repositorio.uch.edu.pe/handle/uch/266

(Mariscal Vega y Gallego Jimenez 2022). Enseñar desde las TIC. Obtenido de: [Enseñar desde las TIC by Sara Mariscal Vega, Guillermina Jiménez López, María](https://www.barnesandnoble.com/w/ense-ar-desde-las-tic-sara-mariscal-vega/1142937170) Gloria Gallego Jiménez | eBook | Barnes & Noble® [\(barnesandnoble.com\)](https://www.barnesandnoble.com/w/ense-ar-desde-las-tic-sara-mariscal-vega/1142937170)

13. (Ortiz Briceño y Salinas Villegas 2020). Sistema de información web para mejorar la gestión académica de la I.E.P. Jan Komensky de la Ciudad de Trujillo. Obtenidode: [Sistema de información web para mejorar la gestión académica de la I.E.P.](http://dspace.unitru.edu.pe/handle/UNITRU/15598) [Jan](http://dspace.unitru.edu.pe/handle/UNITRU/15598) Komensky de la Ciudad de Trujillo [\(unitru.edu.pe\)](http://dspace.unitru.edu.pe/handle/UNITRU/15598)

(Paredes Colmenar y Millanes Santos 2020). Aplicaciones web. Obtenido por: [Aplicaciones](https://www.todostuslibros.com/libros/aplicaciones-web_978-84-9171-472-9#synopsis) Web de Paredes Colmenar, María Pilar / Millanes Santos, Jesús 978[-84-](https://www.todostuslibros.com/libros/aplicaciones-web_978-84-9171-472-9#synopsis) 9171-472-9 [\(todostuslibros.com\)](https://www.todostuslibros.com/libros/aplicaciones-web_978-84-9171-472-9#synopsis)

(Reyes Pérez, Cárdenas Zea y Aguirre Pérez 2020). Los gestores bibliográficos,una herramienta de apoyo al proceso investigativo en los estudiantes de agronomía Obtenido de: [Los gestores bibliográficos, una herramienta de apoyo](http://scielo.sld.cu/scielo.php?script=sci_arttext&pid=S2218-36202020000100232) [al proceso](http://scielo.sld.cu/scielo.php?script=sci_arttext&pid=S2218-36202020000100232) investigativo en [los estudiantes](http://scielo.sld.cu/scielo.php?script=sci_arttext&pid=S2218-36202020000100232) de agronomía (sld.cu)

(Sánchez Cano, Gabriel 2019). PROGRAMACIÓN BACKEND CON XAMPP. Obtenido por: [https://www.alfaomega.com.mx/default/catalogo/e](https://www.alfaomega.com.mx/default/catalogo/e-book/programacion-backend-con-xampp.html)[book/programacion-backend-con-xampp.html](https://www.alfaomega.com.mx/default/catalogo/e-book/programacion-backend-con-xampp.html)

(Sonnia María Viveros Andrade y Dr. C. Luis Sánchez Arce 2019). la gestión académica del modelo pedagógico sociocrítico en la institución educativa: rol del docente. Obtenido

de[:http://scielo.sld.cu/scielo.php?script=sci\\_abstract&pid=S2218-](http://scielo.sld.cu/scielo.php?script=sci_abstract&pid=S2218-36202018000500424) [36202018000500424](http://scielo.sld.cu/scielo.php?script=sci_abstract&pid=S2218-36202018000500424)

(Tapia Inchicsana 2020). Gestión educativa y reforma magisterial en una institución educativa Lima. 2019.Obtenido de: [Gestión educativa y reforma](https://repositorio.ucv.edu.pe/handle/20.500.12692/41750) [magisterial en una](https://repositorio.ucv.edu.pe/handle/20.500.12692/41750) institución educativa Lima. [2019 \(ucv.edu.pe\)](https://repositorio.ucv.edu.pe/handle/20.500.12692/41750)

(Viveros Andrade y Sanchez Arce,Luis 2018). LA GESTIÓN ACADÉMICA DEL MODELO PEDAGÓGICO SOCIOCRÍTICO EN LA INSTITUCIÓN EDUCATIVA: ROL DEL DOCENTE. Obtenido de:<http://scielo.sld.cu/pdf/rus/v10n5/2218-3620-> rus-10- 05-424.pdf

20.(Ludeña 2021) Hipótesis estadística. Obtenido de[:https://economipedia.com/definiciones/hipotesis-estadistica.html](https://economipedia.com/definiciones/hipotesis-estadistica.html)

21. (Nicolás Veiga., Lucía Otero, y Julia Torres 2020). Reflexiones sobre el uso de la estadística inferencial en investigación didáctica. Obtenido de[:http://www.scielo.edu.uy/scielo.php?pid=S2301-](http://www.scielo.edu.uy/scielo.php?pid=S2301-01262020000200094&script=sci_arttext)

[01262020000200094&script=sci\\_arttext](http://www.scielo.edu.uy/scielo.php?pid=S2301-01262020000200094&script=sci_arttext)

22.(Aleksander Dietrichson 2019). Shapiro wilk Obtenido de: https://cran.rproject.org/web/packages/rmarkdown/index.html

23. (Villasante 2019). Pruebas paramétricas: definición y características Obtenido de: [https://lamenteesmaravillosa.com/pruebas-parametricas-definicion-y](https://lamenteesmaravillosa.com/pruebas-parametricas-definicion-y-caracteristicas/)[caracteristicas/](https://lamenteesmaravillosa.com/pruebas-parametricas-definicion-y-caracteristicas/)

24.(Flores Holsen y Guillen Sanchez 2019) Obtenido de[:https://hdl.handle.net/20.500.12692/47157](https://hdl.handle.net/20.500.12692/47157) 25.(Gustavo Peña y Yolanda Cañoto 2019) Obtenido de: [https://es.scribd.com/document/275643118/Gustavo-Pena-Yolanda-Canoto-y-](https://es.scribd.com/document/275643118/Gustavo-Pena-Yolanda-Canoto-y-Zuleyma-Santalla-Una-Introduccion-a-La-Psicologia-Pp-11-43)[Zuleyma-Santalla-Una-Introduccion-a-La-Psicologia-Pp-11-43](https://es.scribd.com/document/275643118/Gustavo-Pena-Yolanda-Canoto-y-Zuleyma-Santalla-Una-Introduccion-a-La-Psicologia-Pp-11-43) 26.(Culque Toapanta, Walter Vinicio y Páez Yépez, Edwin Santiago 2021) Obtenido de: <https://dspace.uniandes.edu.ec/handle/123456789/13901> 27.(Alvarez Miguel Angel 2019).Obtenido por: <https://desarrolloweb.com/articulos/laragon.html> 28.(Ñahuirima Tica, Leticia Mary 2018).obtenido de: <https://repositorio.unajma.edu.pe/handle/20.500.14168/369> 29.(DOMÍNGUEZ CHÁVEZ JORGE 2019) Obtenido de: [https://www.studocu.com/pe/document/universidad-nacional-amazonica-de-](https://www.studocu.com/pe/document/universidad-nacional-amazonica-de-madre-de-dios/diseno-de-base-de-datos-aplicados-a-la-educacion/fundamentos-de-postgresql/26340246)

[madre-de-dios/diseno-de-base-de-datos-aplicados-a-la-educacion/fundamentos](https://www.studocu.com/pe/document/universidad-nacional-amazonica-de-madre-de-dios/diseno-de-base-de-datos-aplicados-a-la-educacion/fundamentos-de-postgresql/26340246)[de-postgresql/26340246](https://www.studocu.com/pe/document/universidad-nacional-amazonica-de-madre-de-dios/diseno-de-base-de-datos-aplicados-a-la-educacion/fundamentos-de-postgresql/26340246) 30.(Marcelo Cíceri 2019). Obtenido de: [https://www.google.com.pe/books/edition/Introducci%C3%B3n\\_a\\_Laravel/sPylD](https://www.google.com.pe/books/edition/Introducci%C3%B3n_a_Laravel/sPylDwAAQBAJ?hl=es&gbpv=0) [wAAQBAJ?hl=es&gbpv=0](https://www.google.com.pe/books/edition/Introducci%C3%B3n_a_Laravel/sPylDwAAQBAJ?hl=es&gbpv=0) 31.(Castañeda Rodríguez Christian Stephano et al. 2023) Obtenido de: <https://revistas.unitru.edu.pe/index.php/RINGIND/article/view/4988> 32.(Marca Aguilar Dánery Gabriela 2021) Obtenido de: [https://repositorio.ucv.edu.pe/bitstream/handle/20.500.12692/93437/Marca\\_ADG](https://repositorio.ucv.edu.pe/bitstream/handle/20.500.12692/93437/Marca_ADG-SD.pdf?sequence=1&isAllowed=y) [-SD.pdf?sequence=1&isAllowed=y](https://repositorio.ucv.edu.pe/bitstream/handle/20.500.12692/93437/Marca_ADG-SD.pdf?sequence=1&isAllowed=y) 33.(MORENO CHÁVEZ, SAÚL 2022) Obtenido de: [http://repositorio.ulasamericas.edu.pe/bitstream/handle/123456789/2908/1.Traba](http://repositorio.ulasamericas.edu.pe/bitstream/handle/123456789/2908/1.Trabajo%20de%20investigaci%C3%B3n%20Grado%20Bachiller%20SMCH.pdf?sequence=1&isAllowed=y) [jo%20de%20investigaci%C3%B3n%20Grado%20Bachiller%20SMCH.pdf?seque](http://repositorio.ulasamericas.edu.pe/bitstream/handle/123456789/2908/1.Trabajo%20de%20investigaci%C3%B3n%20Grado%20Bachiller%20SMCH.pdf?sequence=1&isAllowed=y) [nce=1&isAllowed=y](http://repositorio.ulasamericas.edu.pe/bitstream/handle/123456789/2908/1.Trabajo%20de%20investigaci%C3%B3n%20Grado%20Bachiller%20SMCH.pdf?sequence=1&isAllowed=y) (Acevedo Quispe, Yeny Lourdes 2019) Obtenido de: [https://repositorio.uncp.edu.pe/bitstream/handle/20.500.12894/5039/T010\\_48224](https://repositorio.uncp.edu.pe/bitstream/handle/20.500.12894/5039/T010_48224902_T.pdf?sequence=1&isAllowed=y) 902 T.pdf?sequence=1&isAllowed=y (Gerardo J Bauce, Miguel A Córdova, y Ana V Avila 2018) Obtenido de: [http://saber.ucv.ve/ojs/index.php/rev\\_inhrr/article/view/18686](http://saber.ucv.ve/ojs/index.php/rev_inhrr/article/view/18686) (Fernández-Bedoya Víctor Hugo 2020) Obtenido de: <http://espirituemprendedortes.com/index.php/revista/article/view/207/275> (Alicia Inciarte, Noraida Marcano, y María Elena Reyes 2019) Obtenido de: <https://www.produccioncientificaluz.org/index.php/rvg/article/view/1043> (Izcara Palacios, Simón Pedro 2019). Obtenido de: <https://repositorio.minedu.gob.pe/handle/20.500.12799/4613> (Briceño Toledo, Margarit et al. 2020) Obtenido de: <https://produccioncientificaluz.org/index.php/rcs/article/view/32442/33870> (Murillo Condo Kevin Ricardo 2019) Obtenido de: <https://dspace.ups.edu.ec/bitstream/123456789/17146/1/UPS-GT002542.pdf> (Imbaquingo Pozo Jhoan Fabricio 2022) Obtenido de: [http://repositorio.upec.edu.ec/bitstream/123456789/1515/1/056-](http://repositorio.upec.edu.ec/bitstream/123456789/1515/1/056-%20IMBAQUINGO%20POZO%20JHOAN%20FABRICIO.pdf) [%20IMBAQUINGO%20POZO%20JHOAN%20FABRICIO.pdf](http://repositorio.upec.edu.ec/bitstream/123456789/1515/1/056-%20IMBAQUINGO%20POZO%20JHOAN%20FABRICIO.pdf)

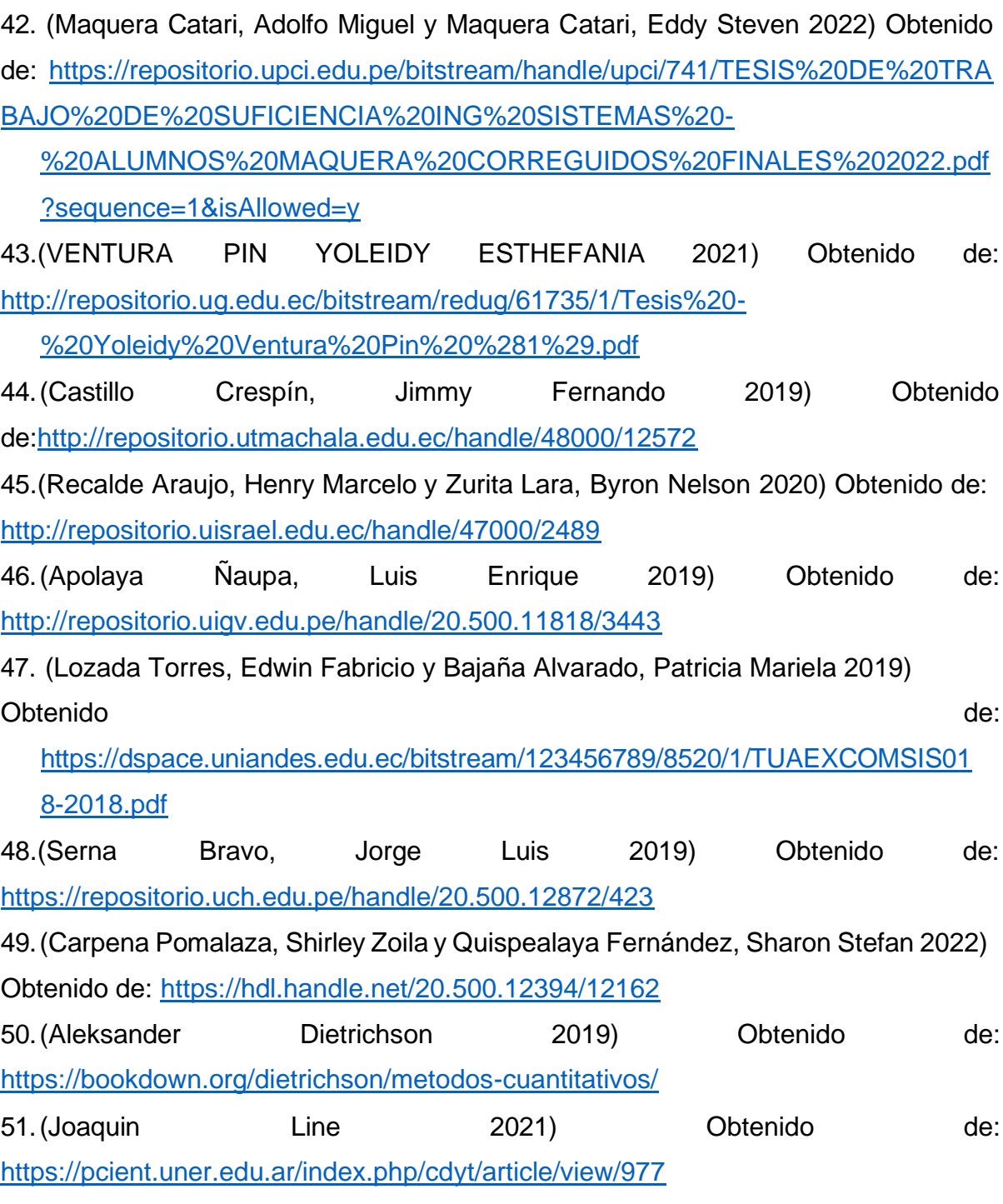

# ANEXOS

# Anexo 1: Operacionalización de variables

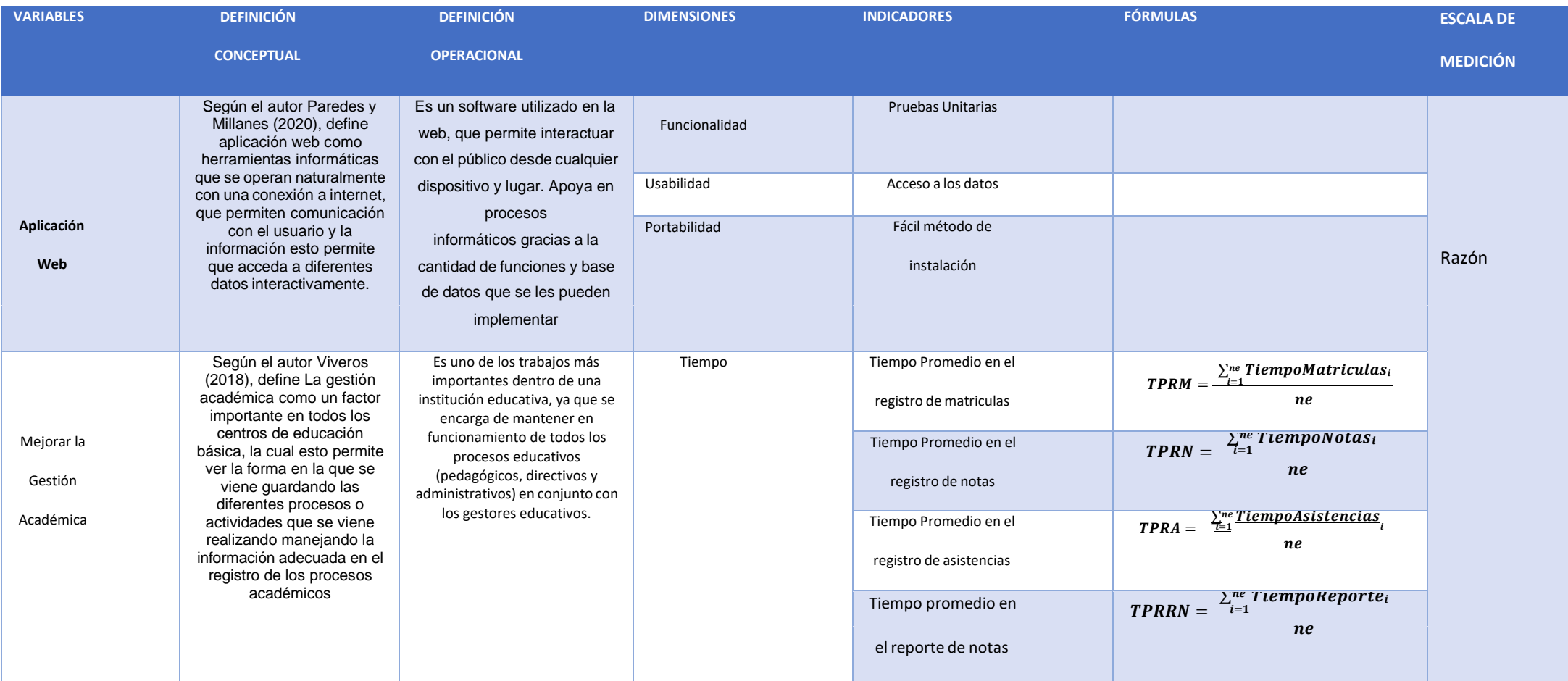

### Anexo 2: Matriz de consistencia

# Título de la Investigación: Aplicación Web para mejorar la Gestión Académica en la Institución Educativa Particular "Libertad",2023

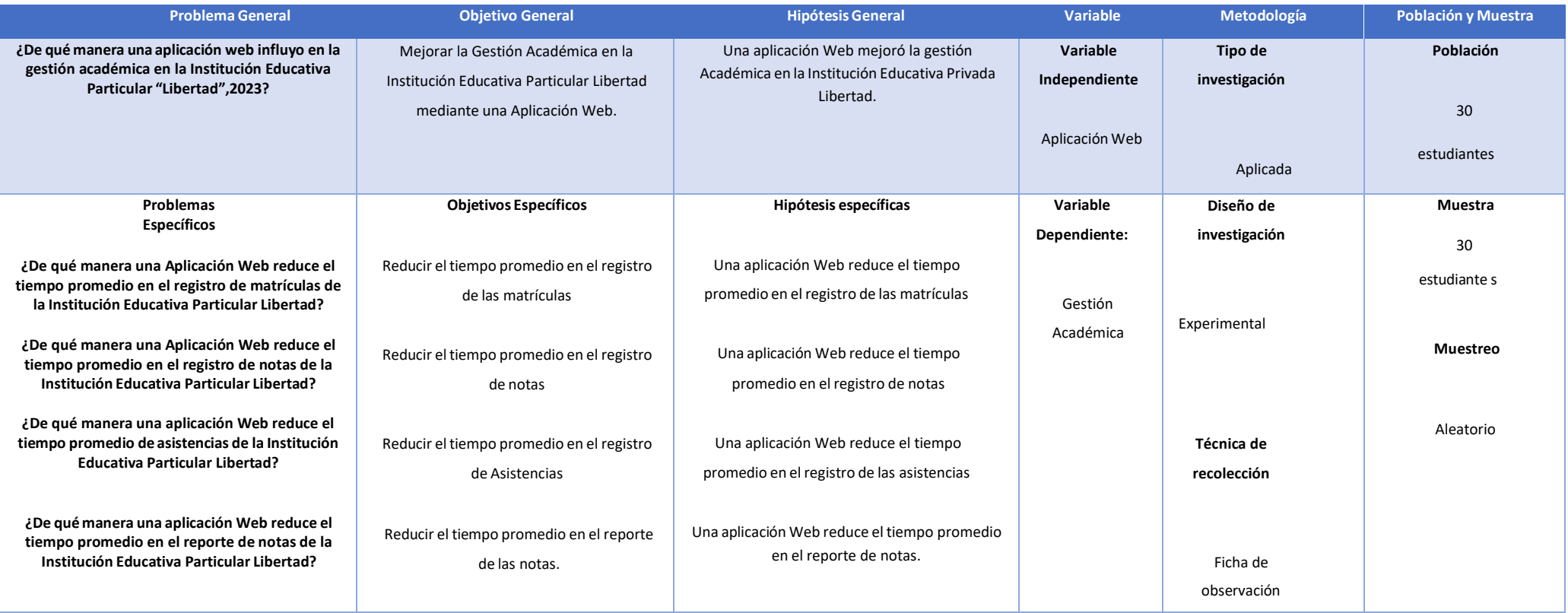

#### **Anexo 3.** Carta de Presentación

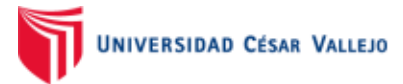

Trujillo, 21 de setiembre del 2022

#### Carta Nº 0203-2022-UCV-VA-P18-S/CCP

Señor(a):

Victor Julio Lozada Fernández DIRECTOR DE LA I.E.P LA LIBERTAD Presente. -

De mi consideración:

Es grato dirigirme a usted para saludarlo muy cordialmente como Coordinador de la Escuela de Ingeniería de Sistemas de la Universidad César Vallejo y a la vez presentarle a el alumno:

#### DIAZ CHAUCA JEANPIERRE JOSE ANDRE PESQUERIA BUENO KARLA LISBET

El Alumno del IX ciclo de la Escuela Profesional de Ingeniería de Sistemas de esta Universidad.

Los alumnos mencionados están realizando un trabajo de Investigación para el curso de proyecto de Investigación "Aplicación Web para Mejorar la Gestión Académica en la Institución Educativa Particular "Libertad", 2023", por lo que se solicita se le brinde las facilidades necesarias en lainstitución que usted dignamente dirige y poder contar con el apoyo .Seguro de contar con su apoyo, aprovecho la oportunidad para expresarle las muestrasde mi consideración.

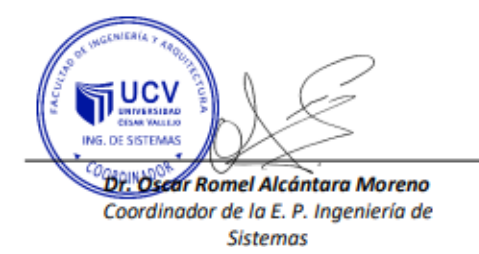

### **Anexo 4.** CARTA DE ACEPTACIÓN

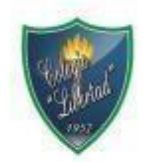

INSTITUCIÓN EDUCATIVA PRIVADA DE NIVEL SECUNDARIO QUE FORMA ESCOLARES EN EL DISTRITO LIBERTEÑO DE LA ESPERANZA "LIBERTAD"

"Año de la Unidad la paz y el desarrollo"

Trujillo,13 de abril del 2023

OFICIO N°

**SEÑORES** 

Universidad Particular "César Vallejo" Presente. -

Att. :Dr. Henry Paul Bermejo Terrones

#### COORDINADOR DE LA ESCUELA DE INGENIERIA DE SISTEMAS

#### ASUNTO: AUTORIZACIÓN DEL PROYECTO DE INVESTIGACIÓN

Es grato dirigirme a usted para saludarlo cordialmente, y al mismo tiempo hacer de su conocimiento que los Srs. DIAZ CHAUCA Jeanpierre Jose Andre y PESQUEIRA BUENO Karla Lisbeth, estudiantes de la Escuela Profesional de Ingenieria de Sistemas, han sido aceptados satisfactoriamente para realizar su investigación en nuestro Centro Educativo Libertad, la cual se denomina: "Aplicación Web para Mejorar la Gestión Académica en la Institución Educativa Particular "Libertad",2023"

Agradeciéndole la acogida brindada al presente hago llegar a usted las muestras de mi consideración y estima.

Atentamente.

LOZADA FE

# **Anexo 5.** DOCUMENTO DE AUTORIZACIÓN DE APLICACIÓN

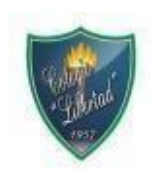

INSTITUCIÓN EDUCATIVA PRIVADA DE NIVEL SECUNDARIO QUE FORMA ESCOLARES EN EL DISTRITO LIBERTEÑO DE LA ESPERANZA "LIBERTAD"

"Año de la Unidad la paz y el desarrollo"

Trujillo,13 de abril del 2023

### **CARTA DE AUTORIZACION**

Yo, Victor Julio Lozada Fernández, con documento de Identidad Nº 18052432, autorizo a los Alumnos Diaz Chauca Jeanpierre Jose Andre y Pesqueira Bueno Karla Lisbet, utilizar las herramientas necesarias para su correcto desarrollo de su Proyecto de Investigación.

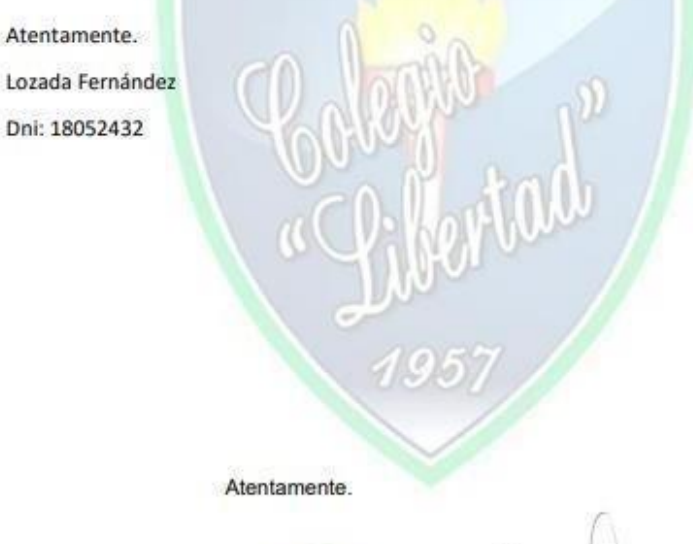

A LOZADA FERNANDEZ **CTOR GENERAL** 

# **Anexo 6.** Metodología de Desarrollo

Fase1: Análisis de Requisitos

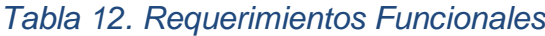

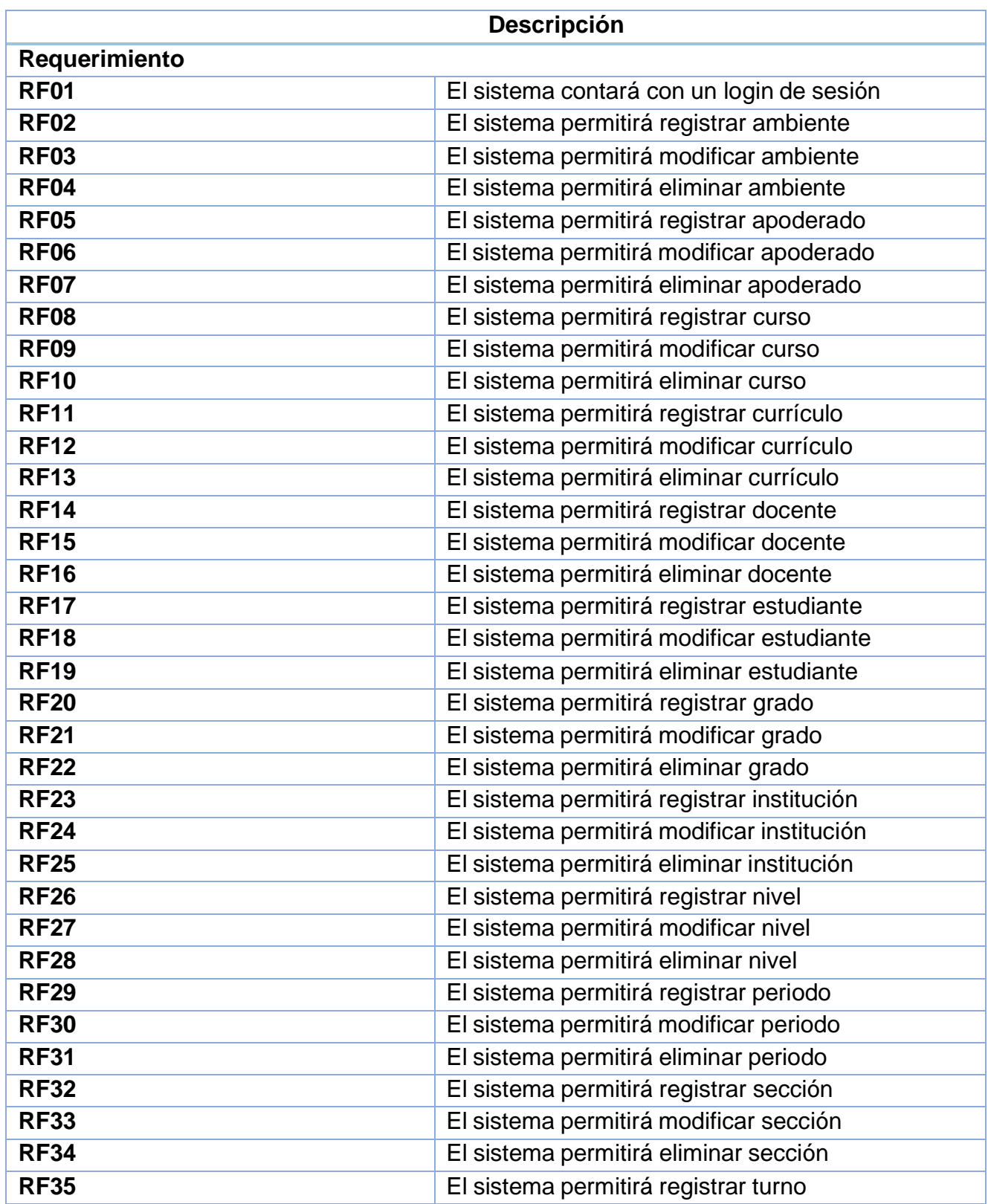

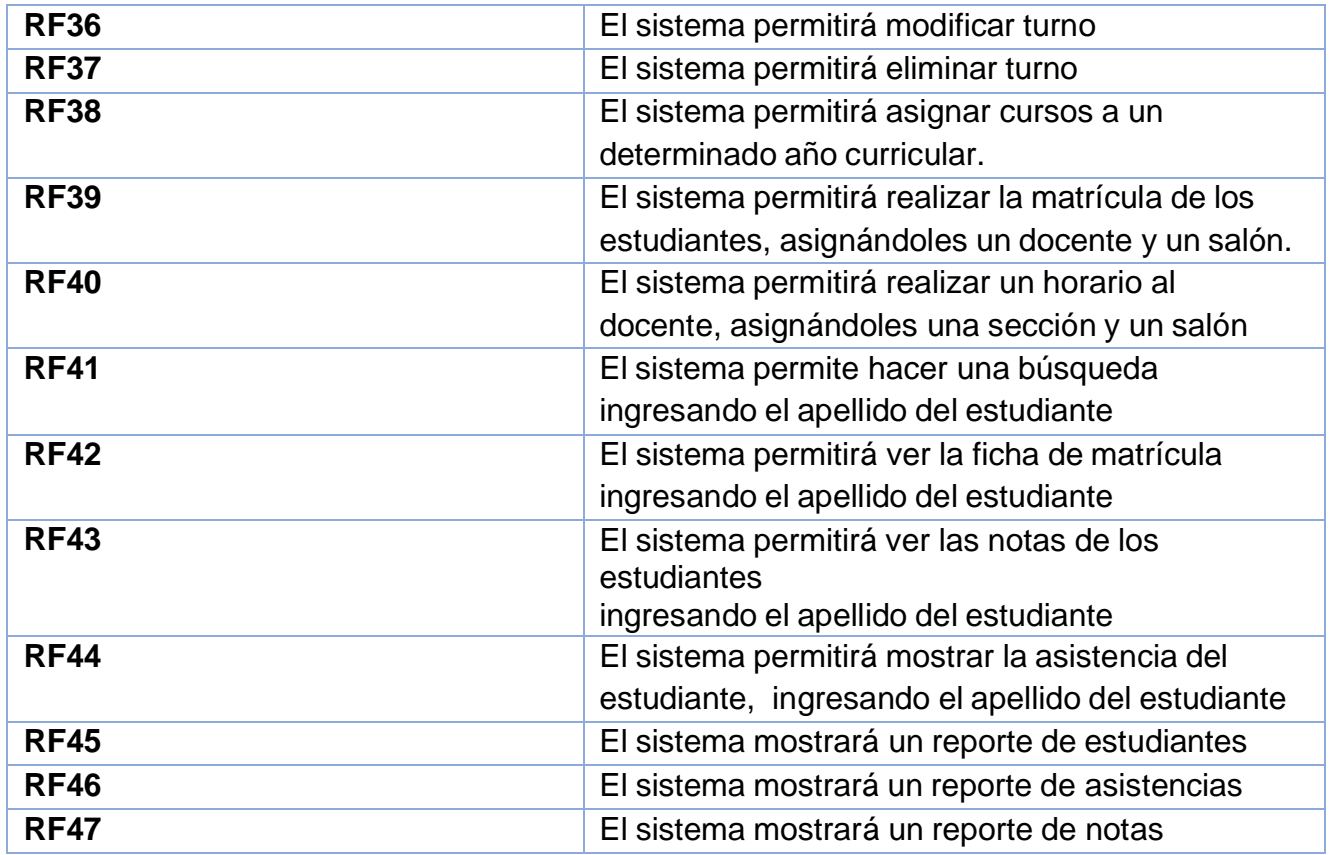

**Fuente:** Elaborado por los autores

# *Tabla 13. Requerimientos no Funcionales*

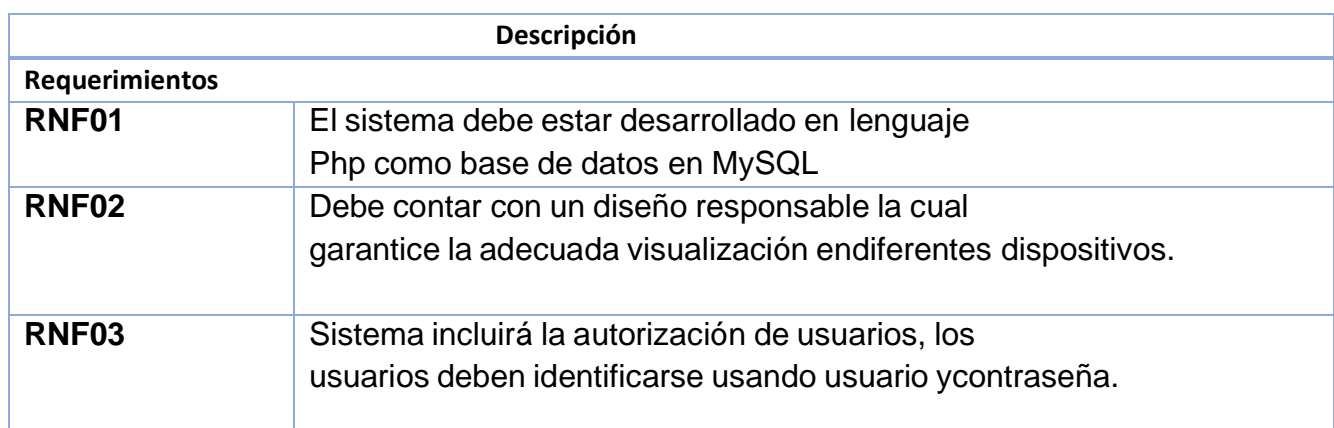

#### Modelo de Dominio

#### *Figura 2. Modelo de Dominio*

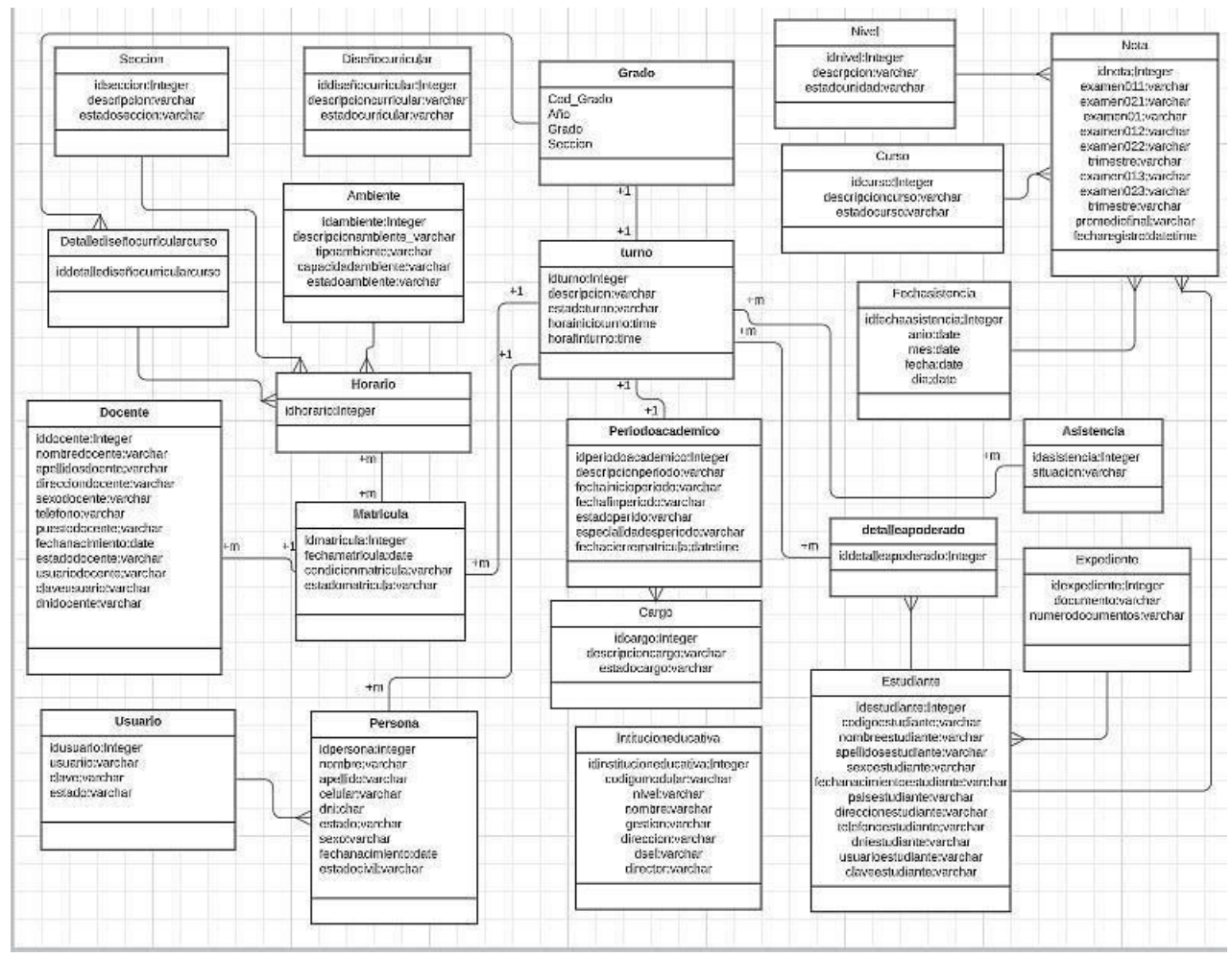

#### *Figura 3. Caso de uso general*

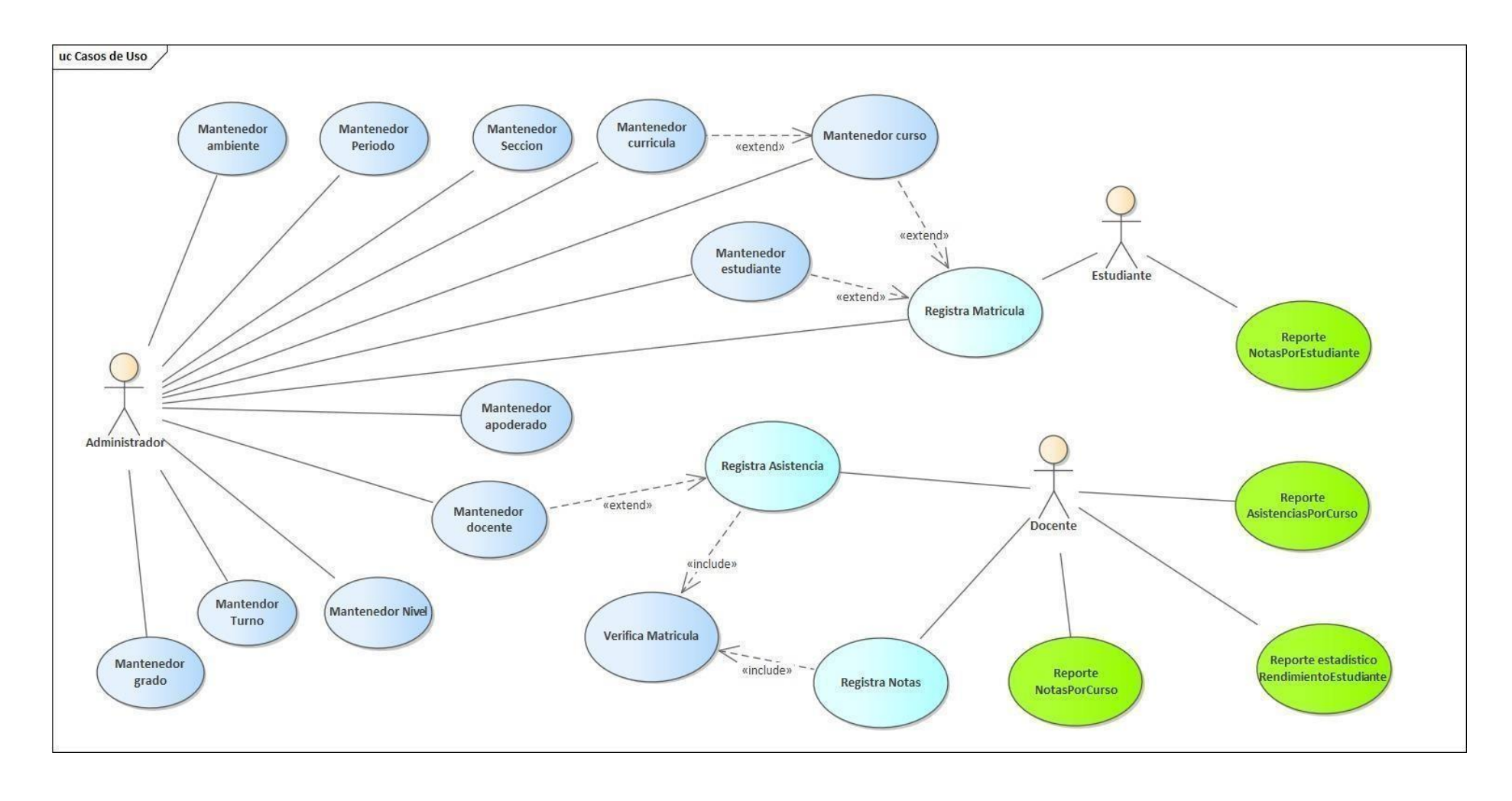

# **Casos de uso**

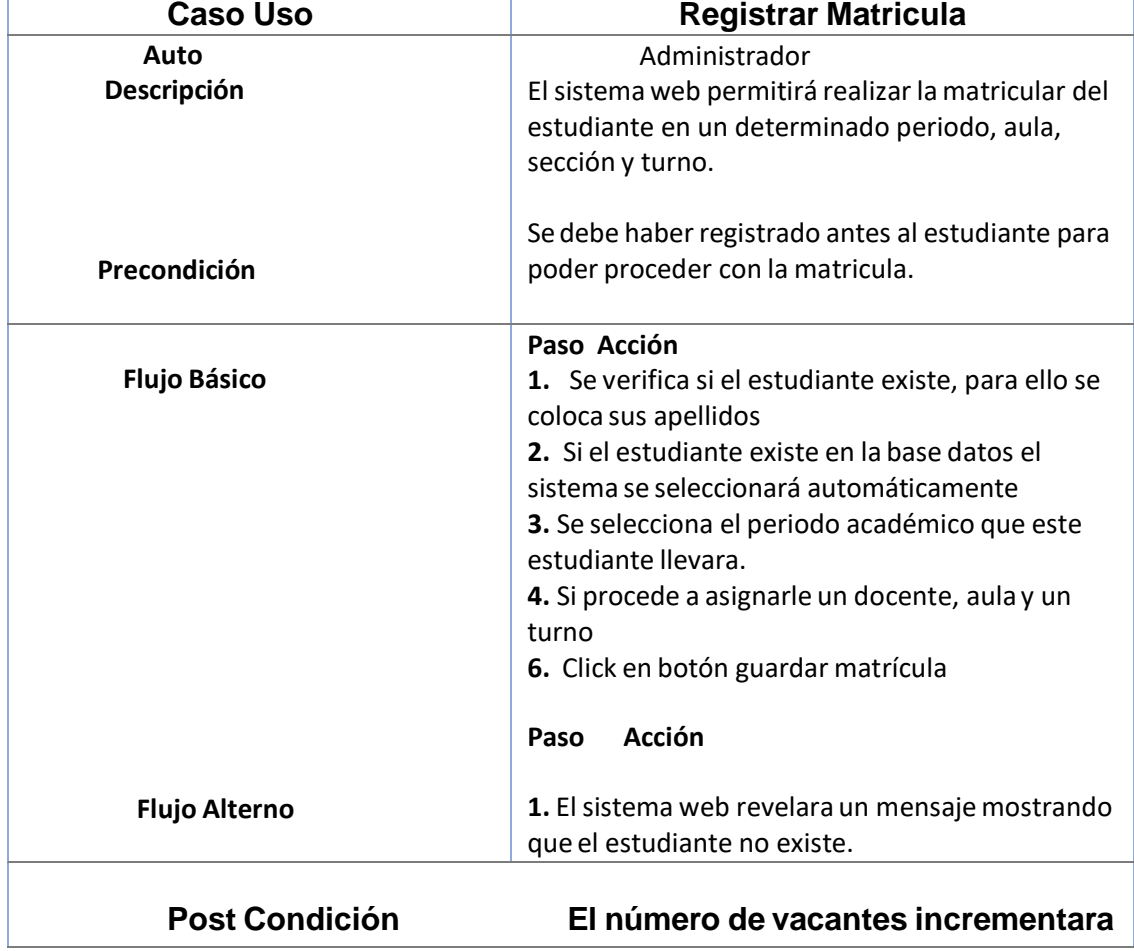

# *Tabla 14.Caso de Uso Registrar Matricula*

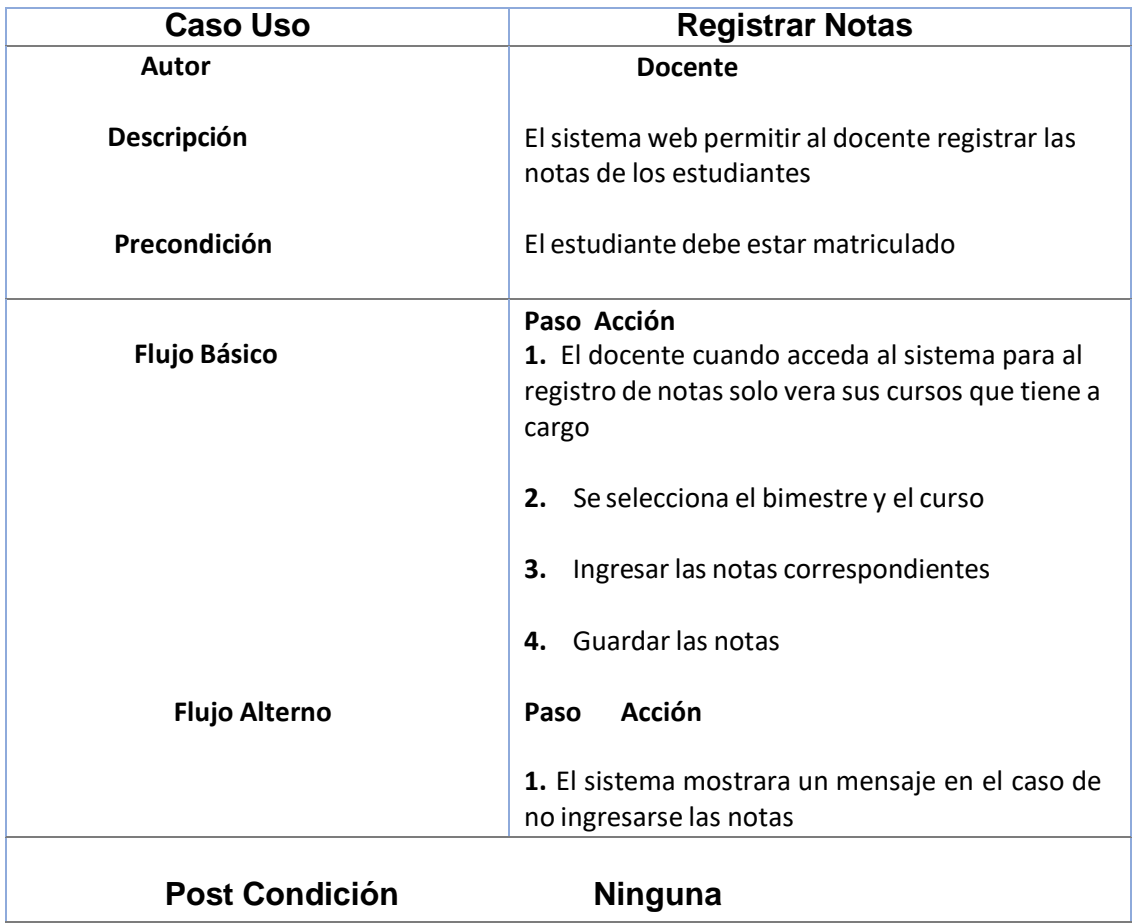

# *Tabla 16. Caso de Uso Registrar Asistencia*

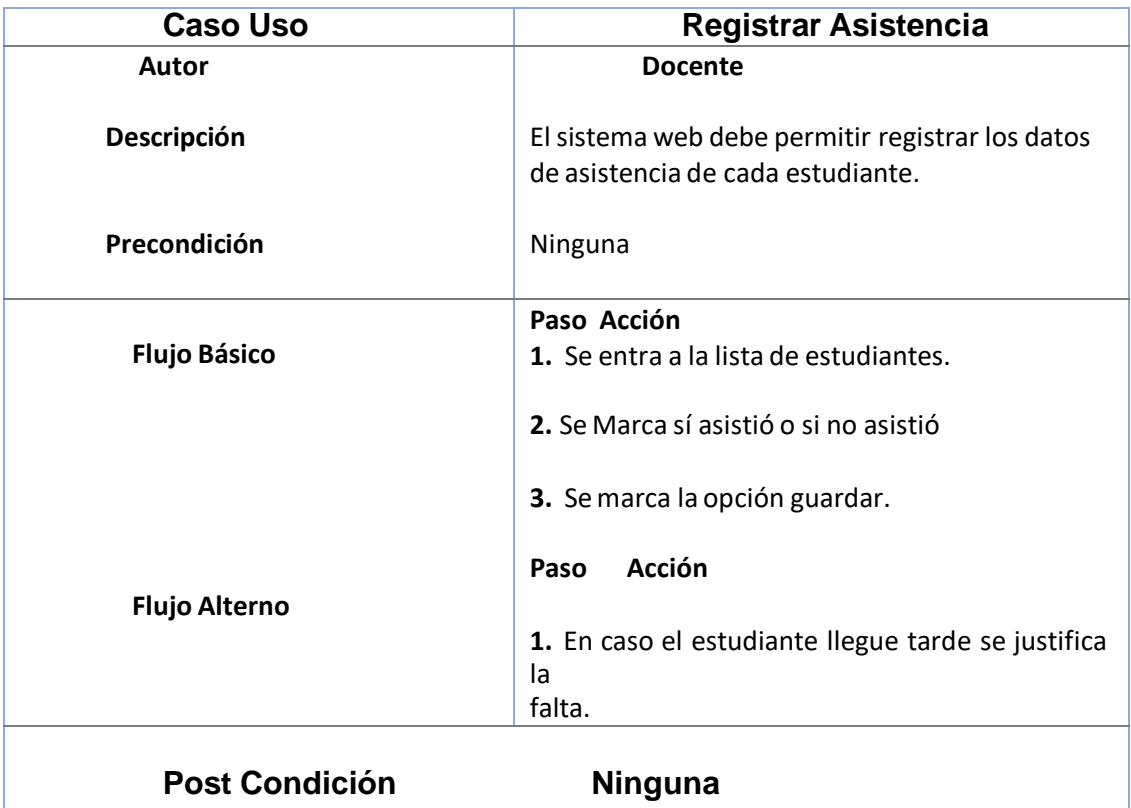

# *Tabla 17. Caso de Uso Registrar Docente*

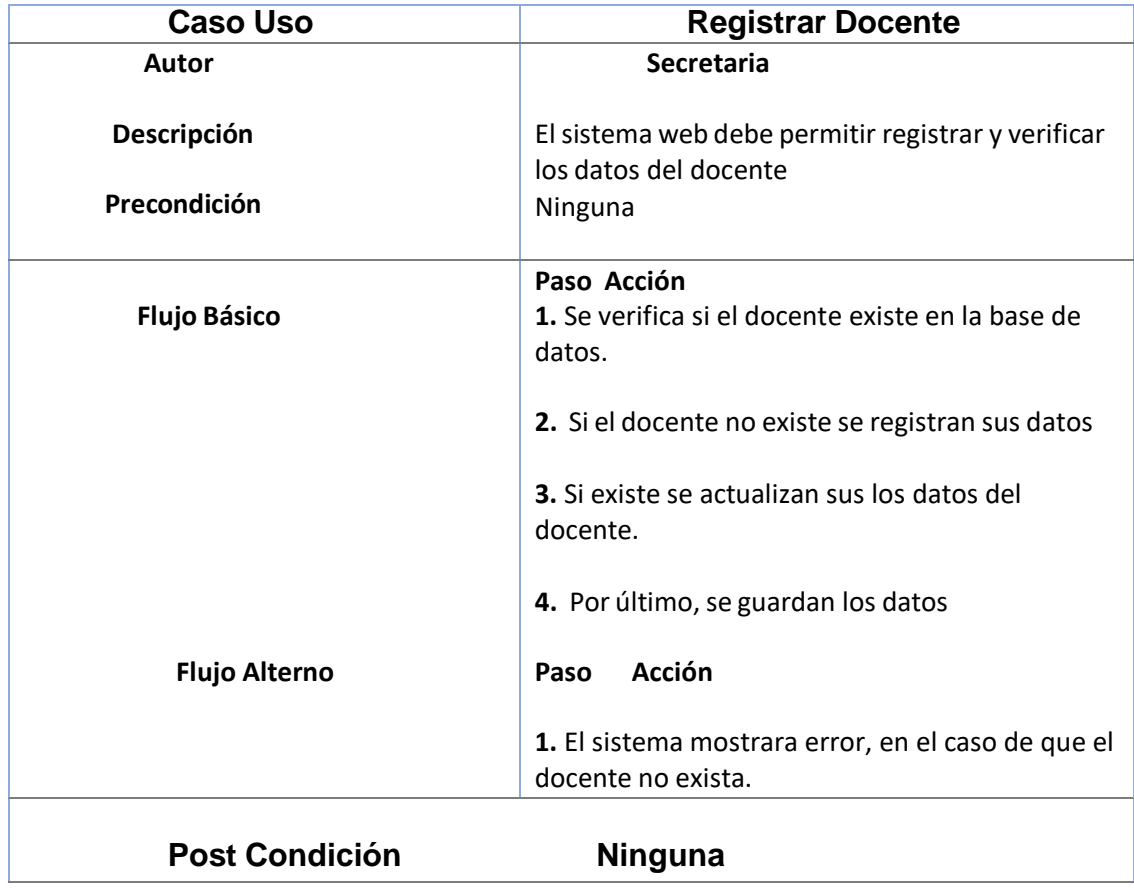

# *Tabla 18. Caso de Uso Registrar Estudiante*

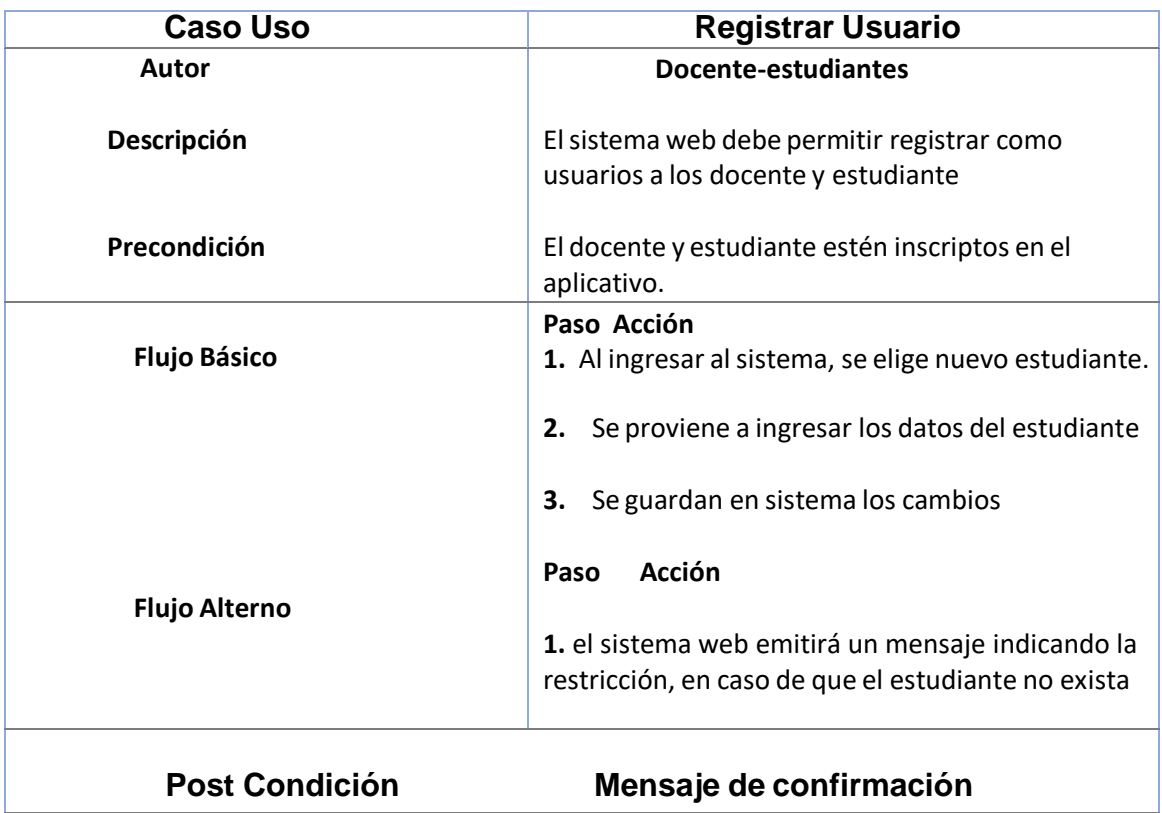

### DIAGRAMA DE ROBUSTEZINICIAR SESIÓN

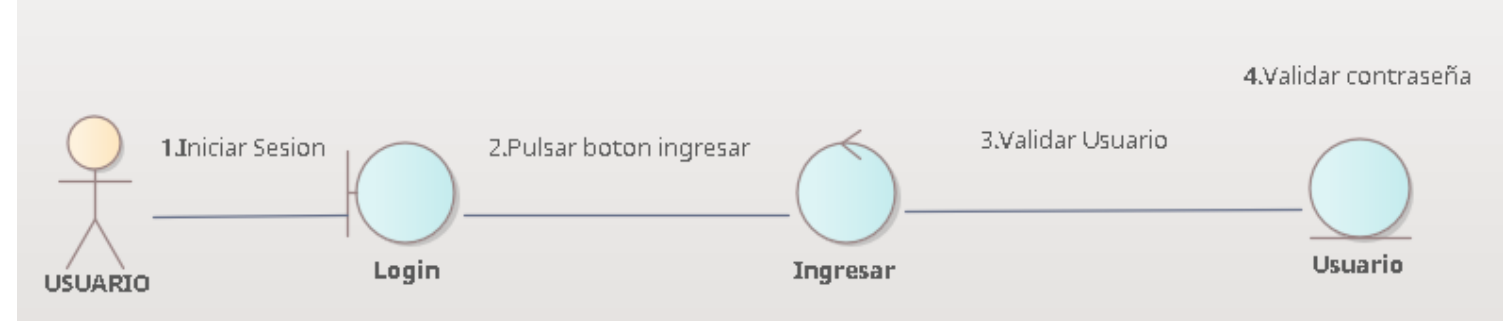

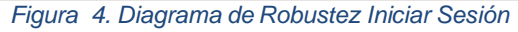

#### REPORTAR NOTAS

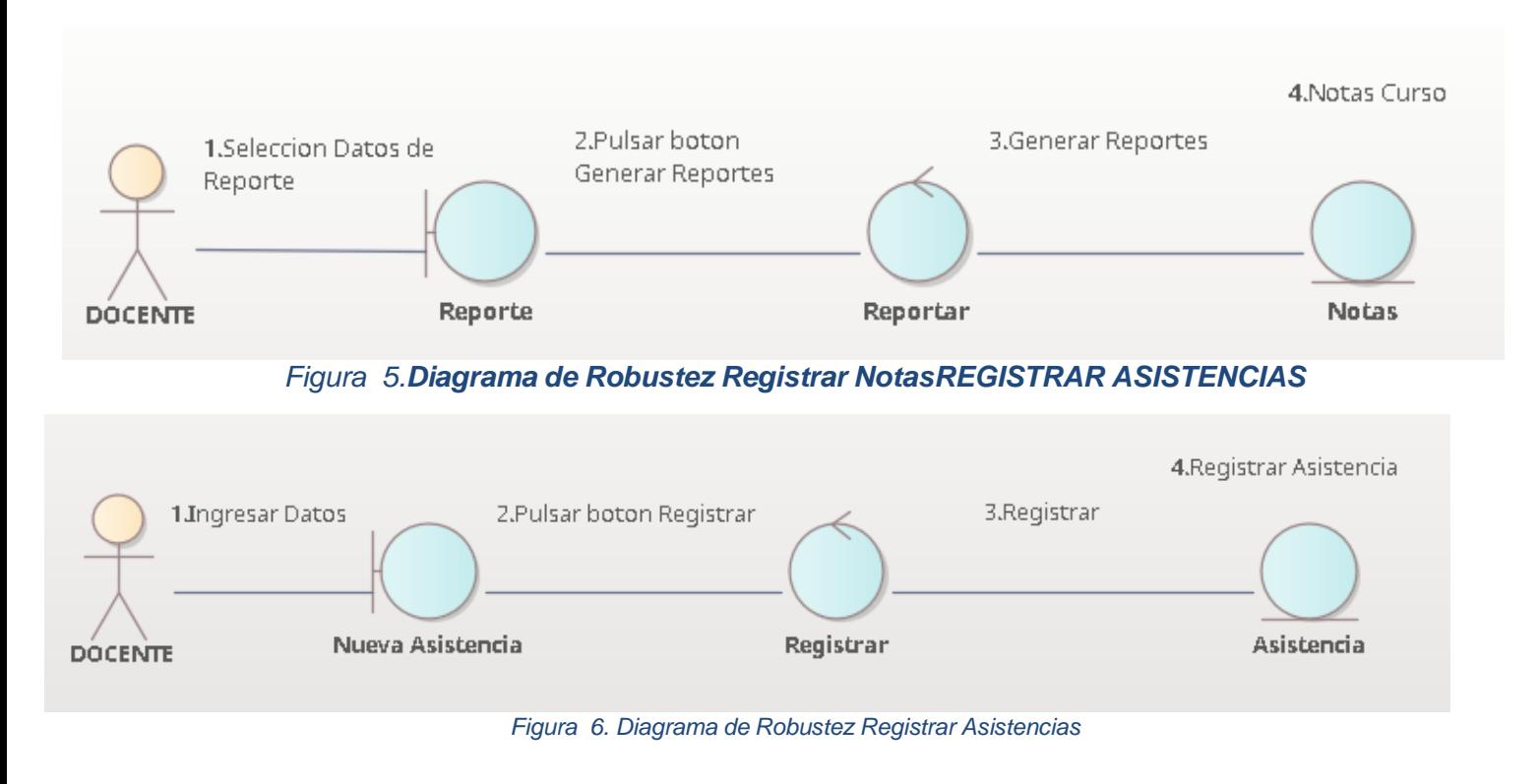

## **REGISTRAR DOCENTE**

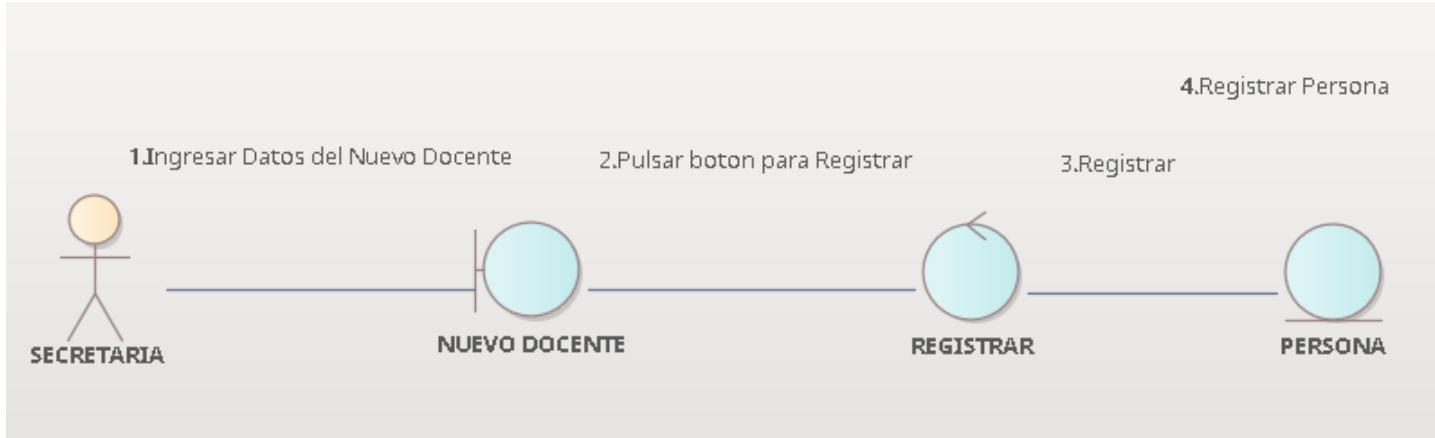

*Figura 7. Diagrama de Robustez Registrar Docente*

# **REGISTRAR MATRICULA**

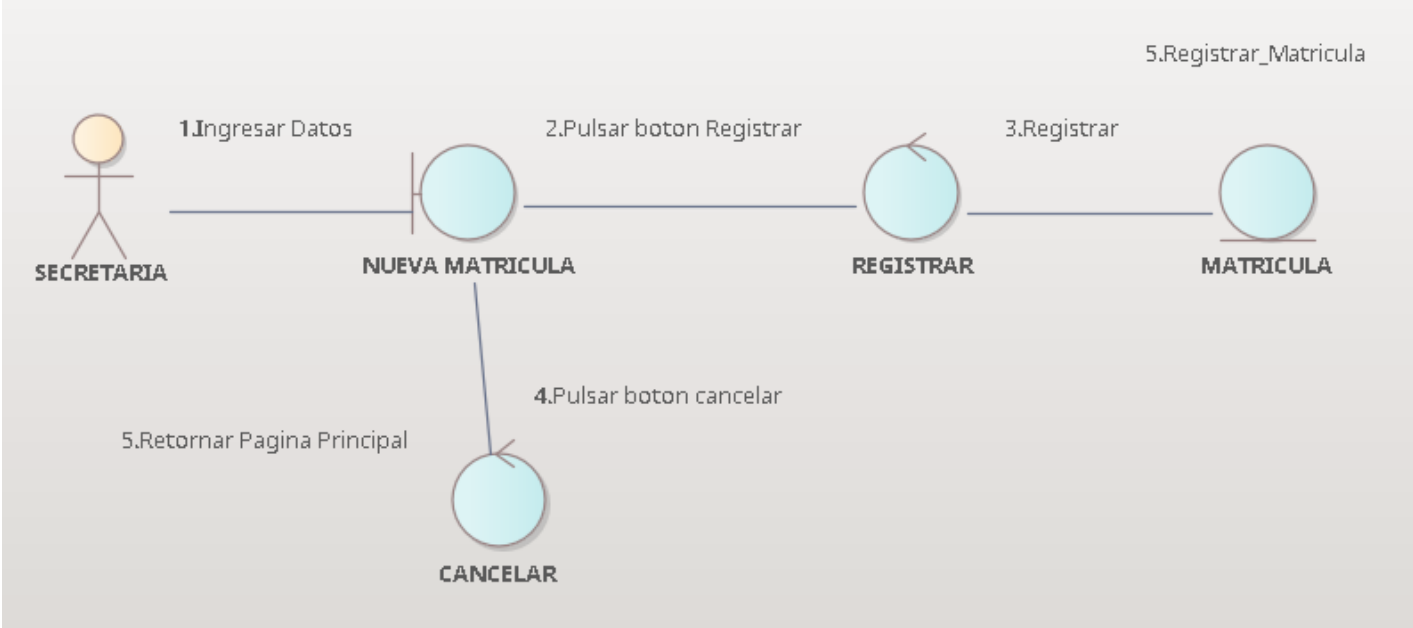

*Figura 8. Diagrama de Robustez Registrar Matrícula*

**Fase 3: Diseño**

# **Diagrama de Secuencia**

## **Iniciar Sesión**

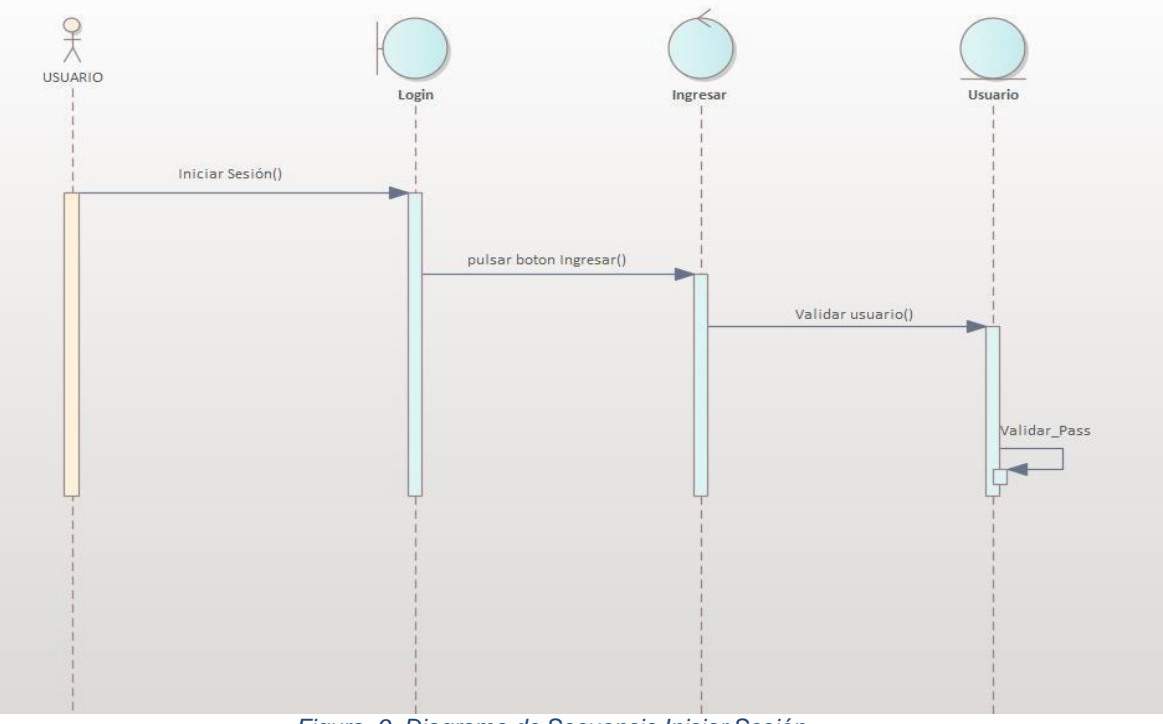

*Figura 9. Diagrama de Secuencia Iniciar Sesión*

# **Registrar Matricula**

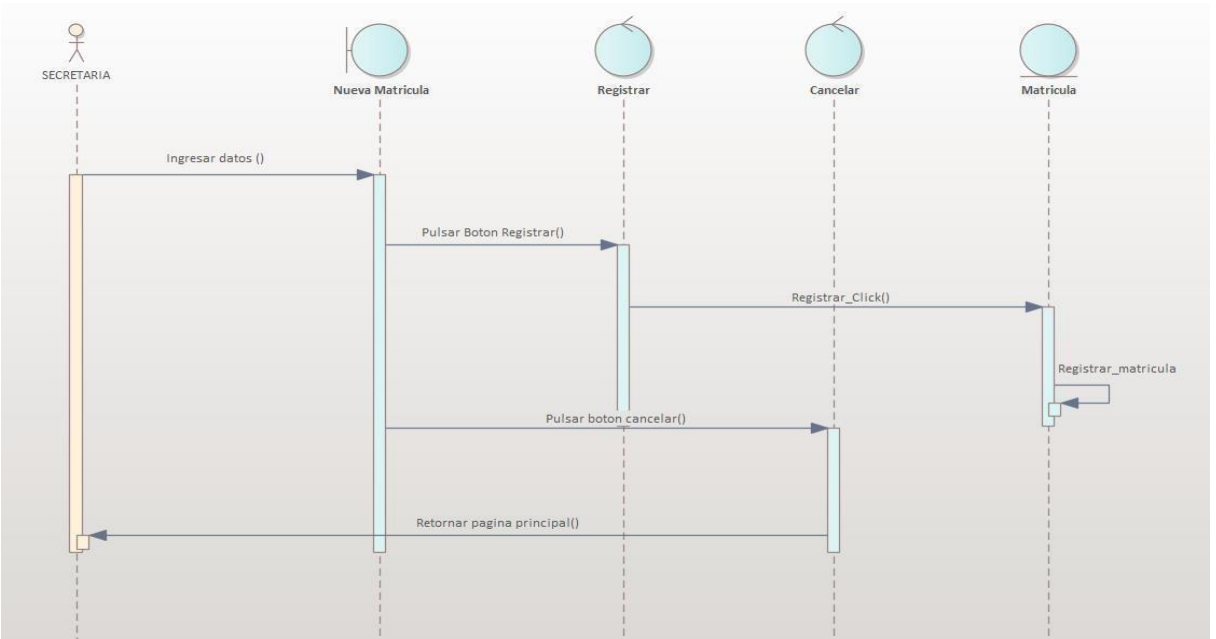

*Figura 10. Diagrama de Secuencia Registrar MatrículaRegistrar Nota*

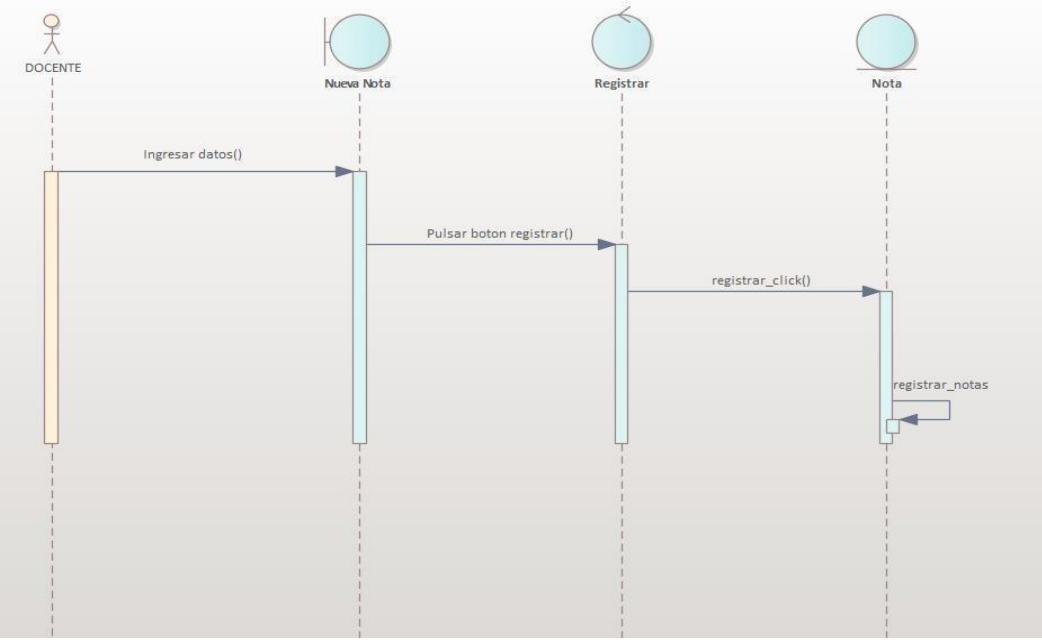

*Figura 11. Diagrama de Secuencia Registrar Nota*

# Registrar Asistencia

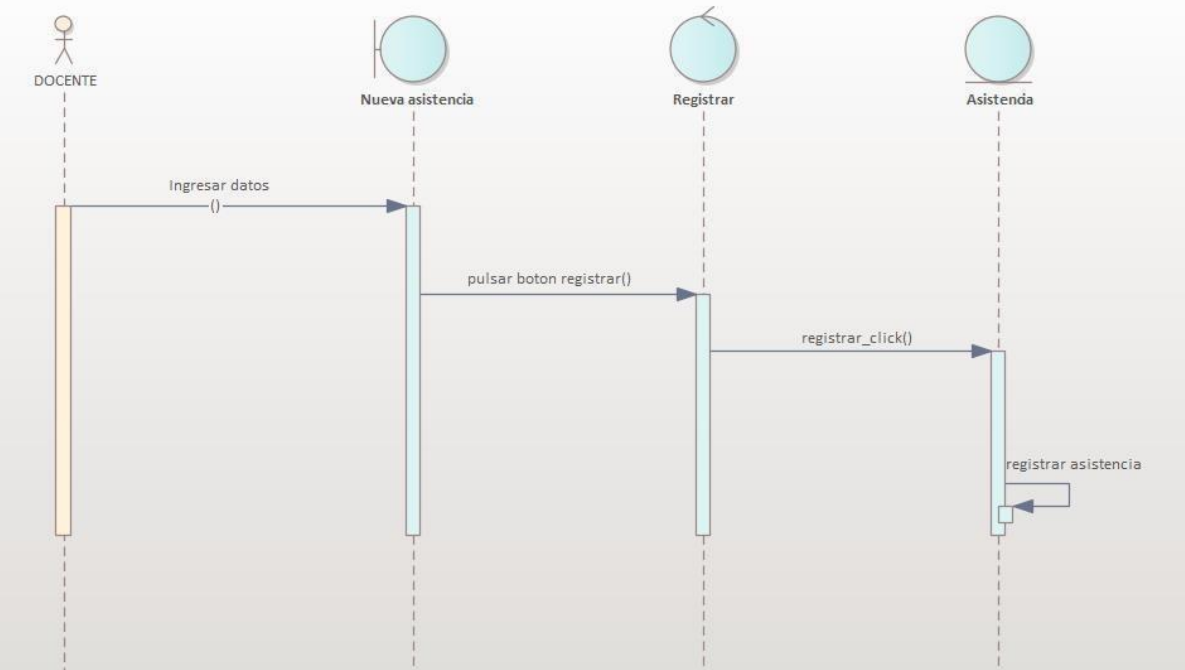

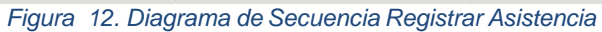

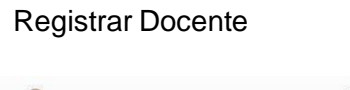

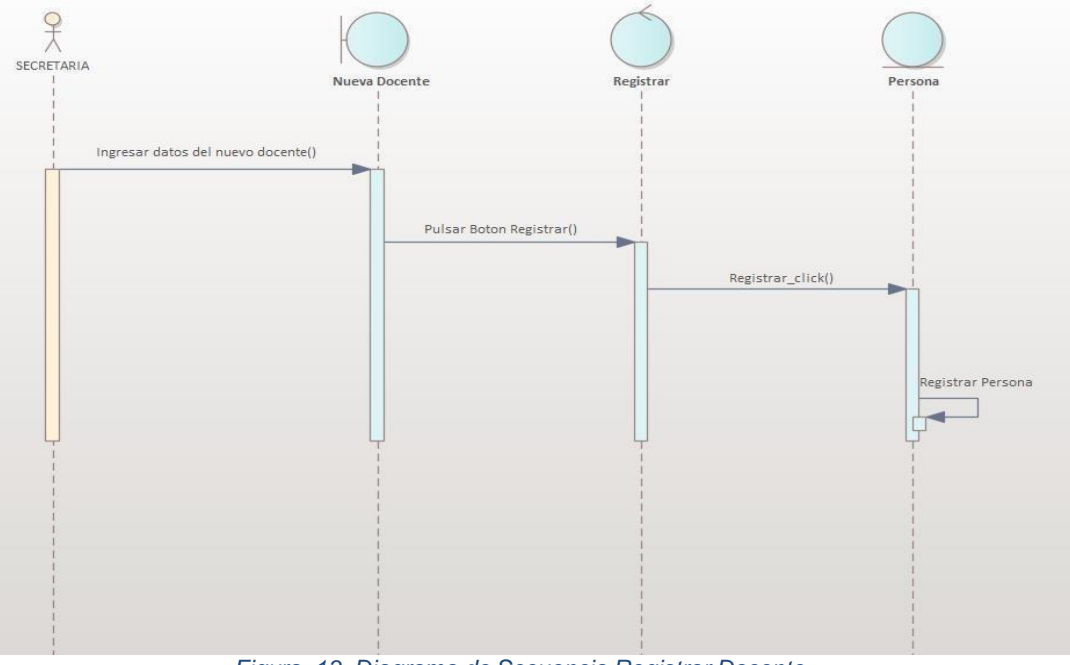

*Figura 13. Diagrama de Secuencia Registrar Docente*

## Reportar Notas

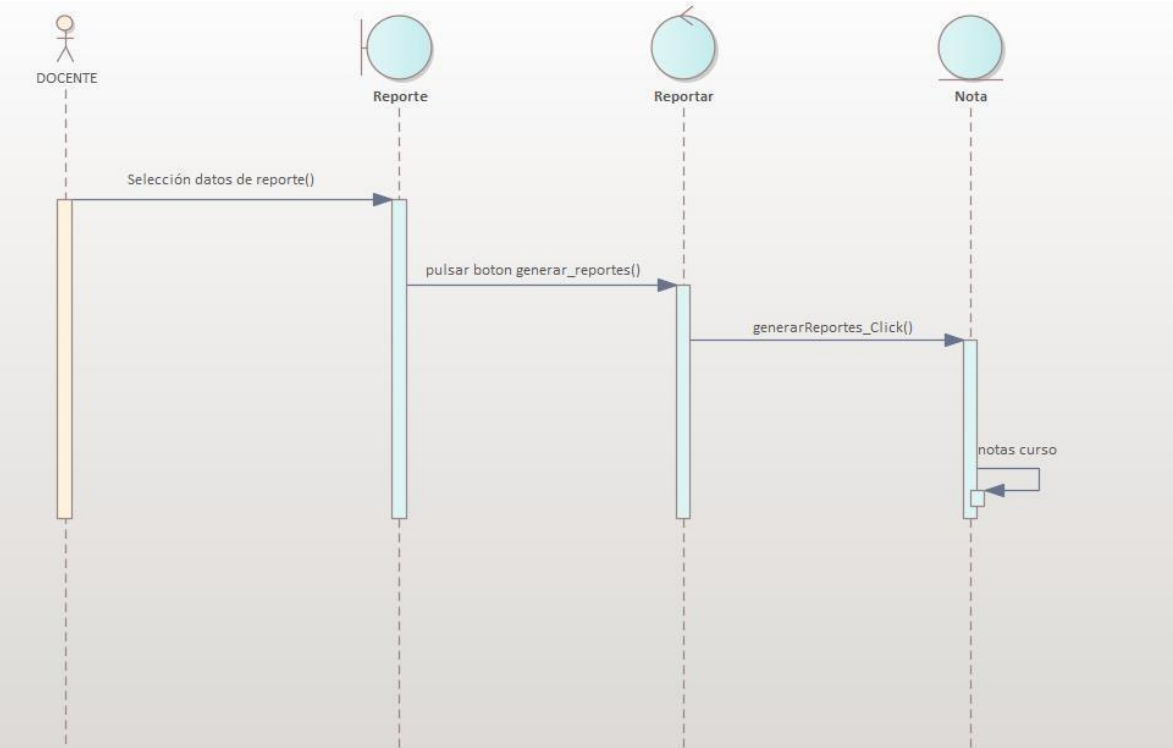

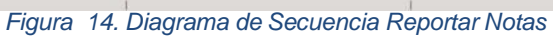

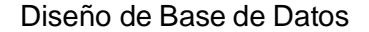

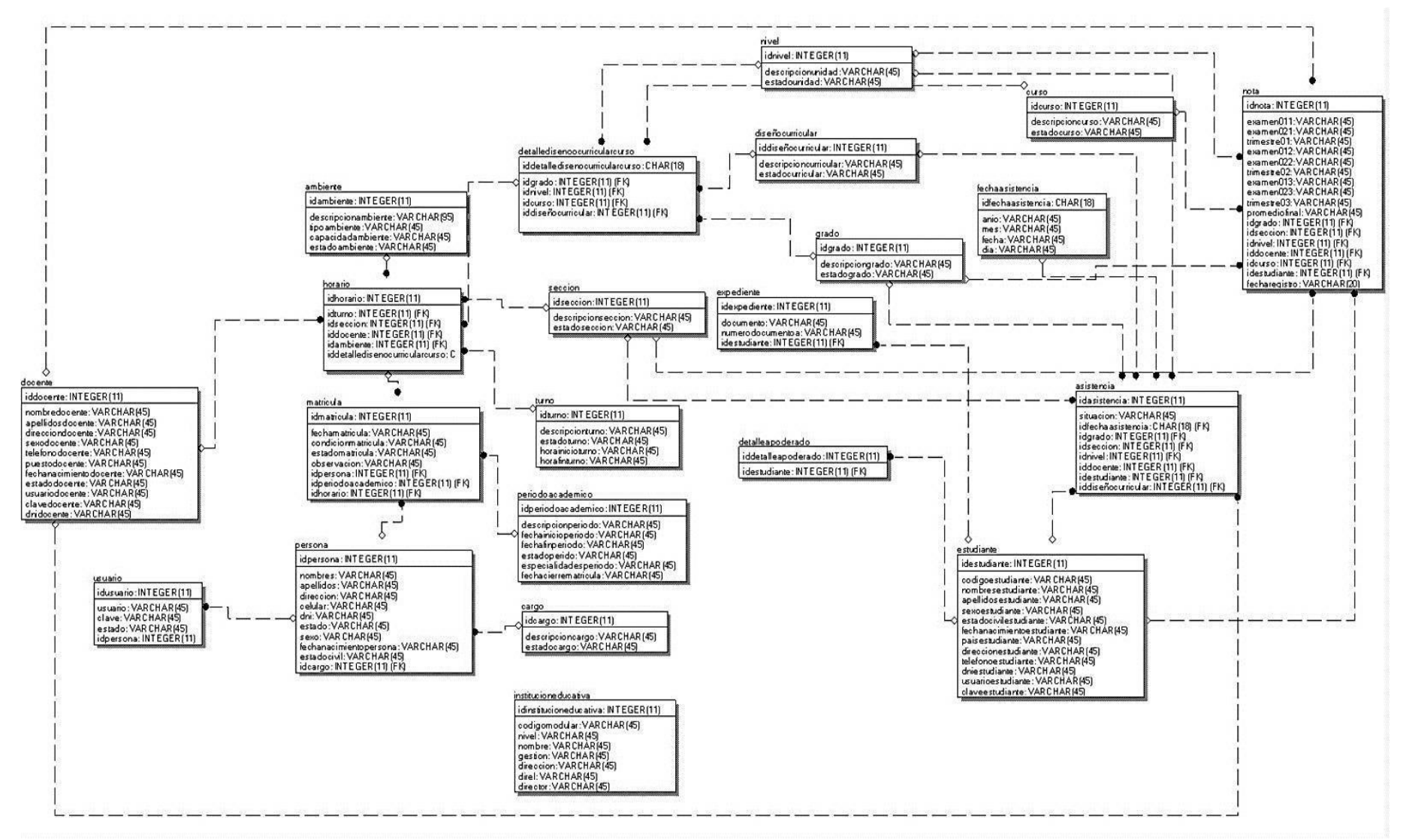

*Figura 15. Diseño de Base de Datos*

### Anexo 07: Metodos de analisis de datos

*Tabla 19. Hipótesis- Indicador 1*

**Indicador 01: Tiempo Promedio en el registro de matriculas**

**H1:** Una aplicación web reducirá el tiempo promedio en el registro de matrículas de losestudiantes

**Ho:** Una aplicación web no reducirá el tiempo promedio en el registro de matrículas delos estudiantes

**Donde:**

**TPRMa:** Tiempo promedio en el registro de matrículas de los estudiantes antes de laimplementación de la aplicación web

**TPRMd:** Tiempo promedio en el registro de matrículas de los estudiantes después de laimplementación de la aplicación web

**Hipótesis Nula Ho:** Una aplicación web no aumentará el tiempo promedio en elregistro de matrículas en la Institución Educativa Particular Libertad.

$$
\sum_{i=1}^{n} n^{i}
$$
 *Tiempomatriculai*  
TPRM = 
$$
\frac{1}{n} \sum_{i=1}^{n} n^{i}
$$

ne

**Hipótesis Alterna H a:** Una aplicación web aumentará el tiempo promedio en elregistro de matrículas en la Institución Educativa Particular Libertad.

> $\sum^{ne}$  TiempoMatriculai  $TPRM = i=1$

> > ne

*Tabla 20. Hipótesis – Indicador 2*

**Indicador 02: Tiempo Promedio en el registro de notas**

**H1:** Una aplicación Web reducirá el tiempo promedio en el registro de notas

**Ho:** Una aplicación Web no reducirá el tiempo promedio en el registro de notas

**Donde:**

**TPRNa:** Tiempo promedio en el registro de notas antes de la implementación dela aplicación web

**TPRNd:** Tiempo promedio en el registro de notas después de laimplementaciónde la aplicación web

**Hipótesis Nula Ho:** Una aplicación web no aumentará el tiempo promedio en elregistro de notas en la Institución Educativa Particular Libertad**.**

$$
\sum^{ne} \text{TiempoNotasi}
$$
\n
$$
TPRN = \frac{1}{10}
$$
\n
$$
n = \frac{1}{10}
$$

**Hipótesis Nula Ho:** Una aplicación web aumentará el tiempo promedio en elregistro de notas en la Institución Educativa Particular Libertad.

$$
\sum^{ne} TiempoNotasi
$$
  
TPRN =  $i=1$   
ne

*Tabla 21. Hipótesis - Indicador 3*

**Indicador 03: Tiempo Promedio en el registro de asistencias**

**H1:** Una aplicación Web reducirá el tiempo promedio en el registro de asistencias

**Ho:** Una aplicación Web no reducirá el tiempo promedio en el registro de asistencias

**Donde:**

**TPRAa:** Tiempo promedio en el registro de asistencias antes de laimplementación de la aplicación web

**TPRAd:** Tiempo promedio en el registro de asistencias después de la implementación de la aplicación web

**Hipótesis Nula Ho:** Una aplicación web no aumentará el tiempo promedio en elregistro de asistencias en la Institución Educativa Particular Libertad.

> $\sum^{ne}$  TiempoAsistenciai  $TPRA =$   $i=1$

> > $n e$

**Hipótesis Alterna Ha**: Una aplicación web aumentará el tiempo promedio en elregistro de asistencias en la Institución Educativa Particular Libertad.

> $\Sigma^{ne}$  TiempoAsistenciai  $TPRA =$   $i=1$

> > ne

*Tabla 22. Hipótesis – Indicador 4*

**Indicador 04: Tiempo promedio en el reporte de notas**

**H1:** La Aplicación Web aumentará el tiempo promedio en el reporte de notas

**Ho:** La Aplicación Web no aumentará el tiempo promedio en el reporte de notas

**Donde:**

**TPRRNa:** Tiempo promedio en el reporte de notas antes de la implementación dela Aplicación Web

**TPRRNd:** Tiempo promedio en el reporte de notas después de laimplementación de la Aplicación Web

**Hipótesis Nula Ho:** El Aplicación Web no aumentará el tiempo promedio en elreporte de notas en la Institución Educativa Particular Libertad

> $\sum$ <sup>ne</sup> TiempoReporte<sub>i</sub>  $TPRRN =$   $i=1$

 $ne$ 

**Hipótesis Alterna Ha**: El Aplicación Web aumentará el tiempo promedio en elreporte de notas en la Institución Educativa Particular Libertad.

> $\sum$ <sup>ne</sup> TiempoReporte<sub>i</sub> **TPRRN**  $=$   $i=1$ ne

## **Anexo 08: Resultados**

## **Análisis Inferencial**

## - **Prueba de normalidad**

## **Indicador 1: Tiempo promedio en el registro de matriculas**

Para esta hipótesis usare la prueba de normalidad de Shapiro-Wilk, la cual se utiliza cuando la muestra es menor a 30 y si la significancia (Sig) es mayor a 0,05 se aplica la distribución paramétrica, de lo contrario es: no paramétrica

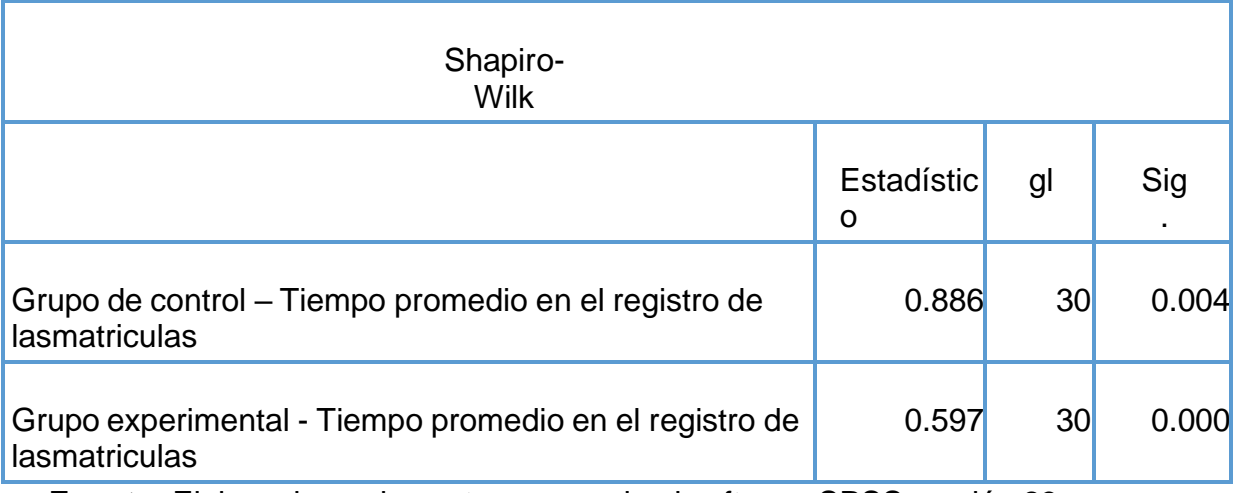

**Fuente:** Elaborado por los autores usando el software SPSS versión 23

A continuación, se detalla los criterios de decisión para la prueba de normalidad:

- 1. Si p es menor a 0.05, entonces se rechaza la hipótesis nula  $(H_0)$  y seacepta la hipótesis alterna  $(H1)$ .
- 2. Si p es mayor a 0.05, entonces se acepta la hipótesis nula  $(H_0)$  y se rechaza la hipótesis alterna  $(H1)$ .

Por consiguiente, para el GC del indicador, tiempo promedio en el registro de matrículas, el valor  $p = 0.004$  y este es menor a 0.05, lo cual cumple con el criterio de decisión, que indica que los datos no siguen una disposición normal. Además, para el GE del indicador, tiempo promedio en el registro de matrículas, el valor de p = 000, es decir que es menor a 0.05, por lo cual cumple con el criterio de decisión que determina que los datos no siguen una disposición normal. Por ello se aplicó una prueba estadística llamada no paramétrica
Asimismo, mostraremos el histograma de la normalidad de los datos puesto en este indicador

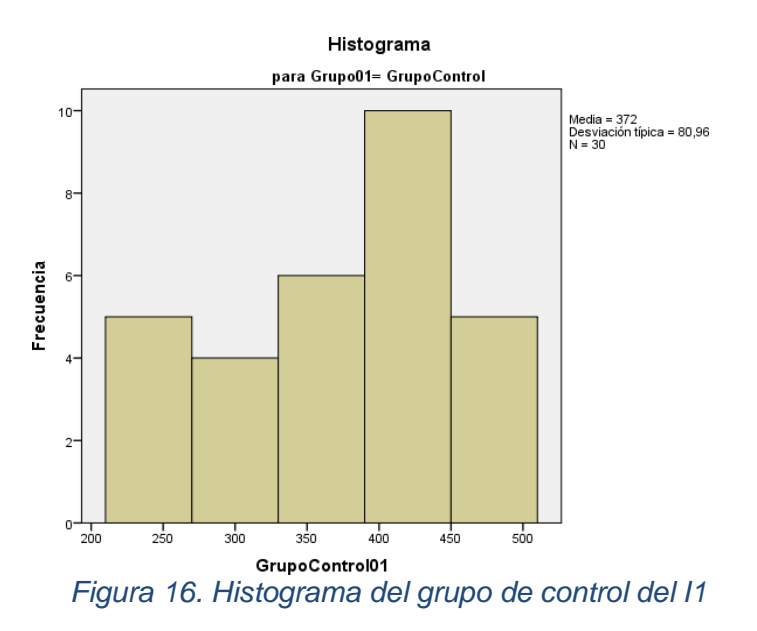

**Fuente:** Elaborado por los autores usando el software SPSS versión 23

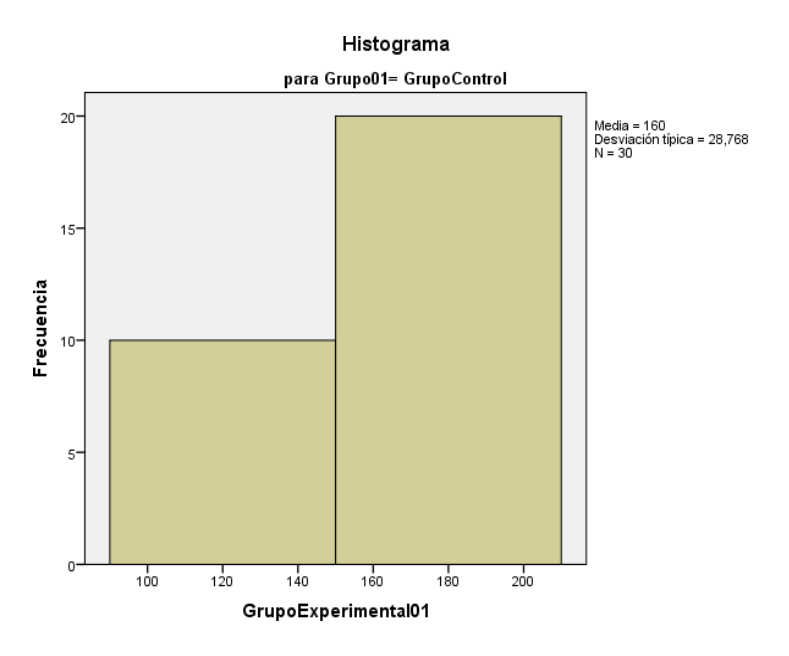

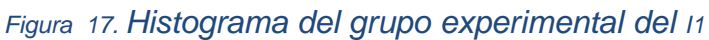

#### **Indicador 2: Tiempo promedio en el registro de notas**

Para esta hipótesis usare la prueba de normalidad de Shapiro-Wilk, la cual se utiliza cuando la muestra es menor a 30 y si la significancia (Sig) es mayor a 0,05 se aplica la distribución paramétrica, de lo contrario es no paramétrica

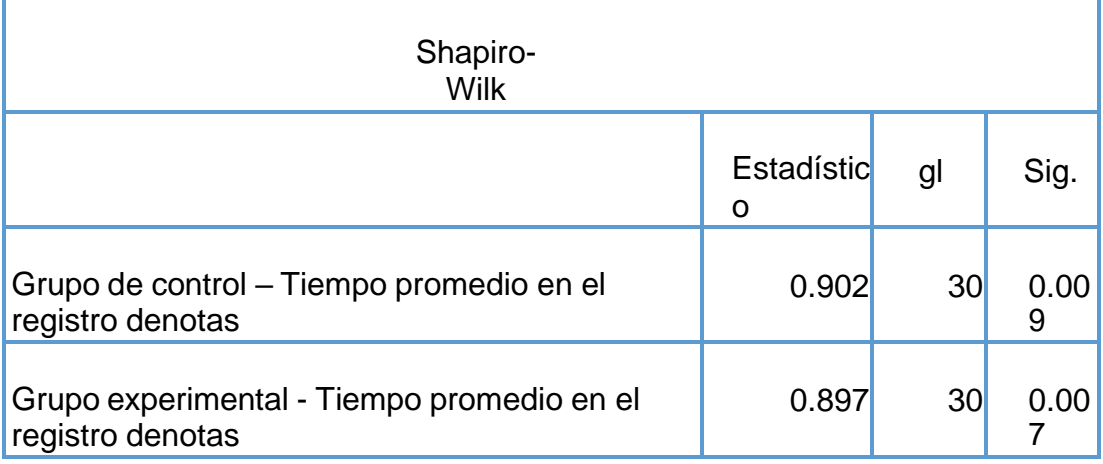

**Fuente:** Elaborado por los autores usando el software SPSS versión 23

Se debe tener en cuenta que los criterios de decisión para la prueba de normalidad:

- 1. Si p es menor a 0.05, entonces se rechaza la hipótesis nula  $(H0)$  y seacepta la hipótesis alterna  $(H1)$ .
- 2. Si p es mayor a 0.05, entonces se acepta la hipótesis nula  $(H0)$  y serechaza la hipótesis alterna  $(H1)$ .

Por consiguiente, para el GC del indicador, tiempo promedio en el registro de notas, el valor p = 0.009 y este es menor a 0.05, lo cual cumple con el criterio de decisión, que indica que los datos no siguen una disposición normal. Además, para el GE del indicador, tiempo promedio en el registro de notas, el valor de p=007, es decir que es menor a 0.05, por lo cual cumple con el criterio de decisión que determina que los datos no siguen una disposición normal. Al momento de pasar los resultados, y aplicar la prueba estadística no paramétrica

Asimismo, mostraremos el histograma de la normalidad de los datos puesto en este indicador

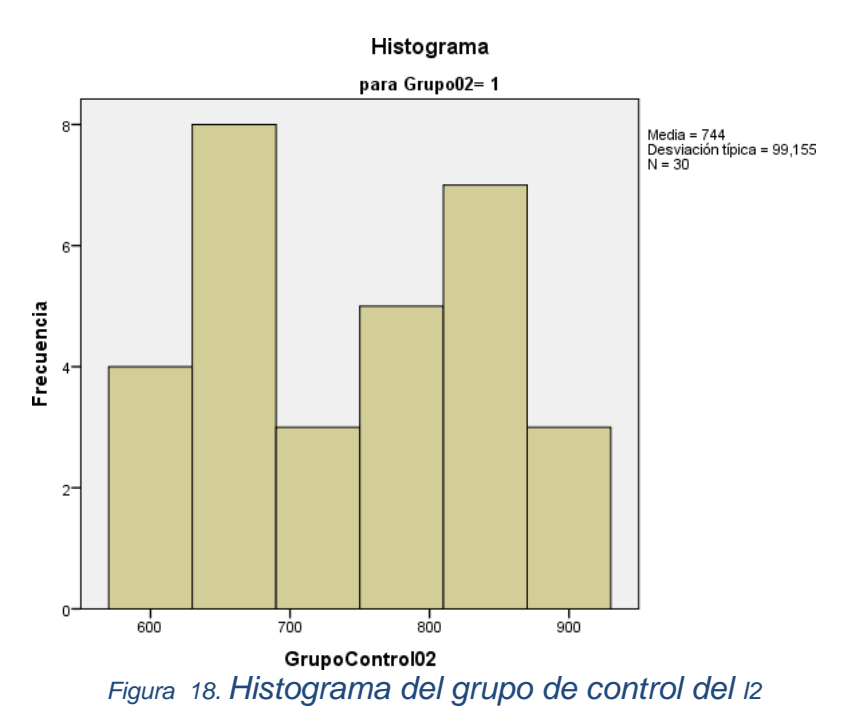

**Fuente:** Elaborado por los autores usando el software SPSS versión 21

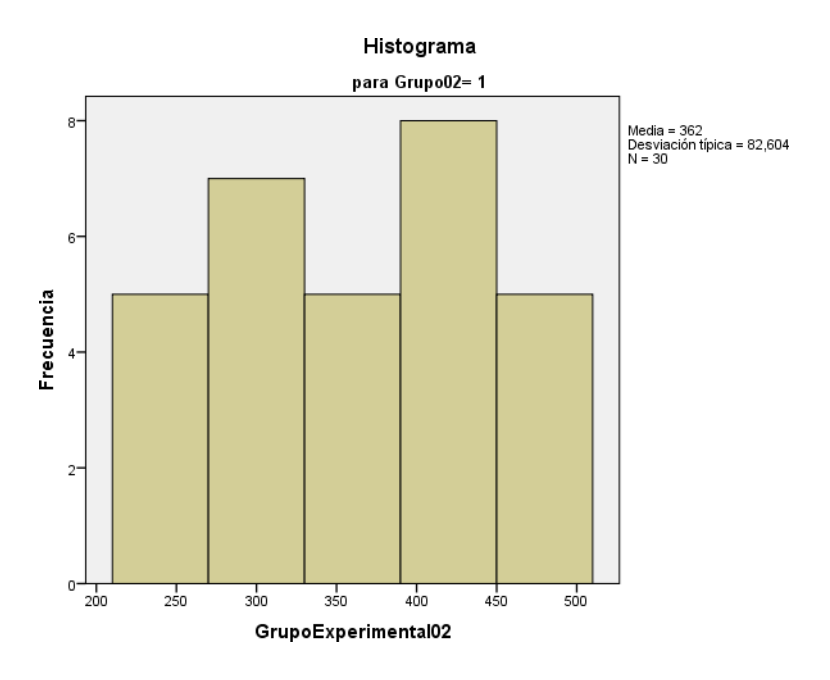

*Figura 19. Histograma del grupo experimental I2*

# **Indicador 3: Tiempo promedio en el registro de asistencias**

Para esta hipótesis usare la prueba de normalidad de Shapiro-Wilk, la cual se utiliza cuando la muestra es menor a 30 y si la significancia (Sig) es mayor a 0,05 se aplica la distribución paramétrica, de lo contrario es: no paramétrica.

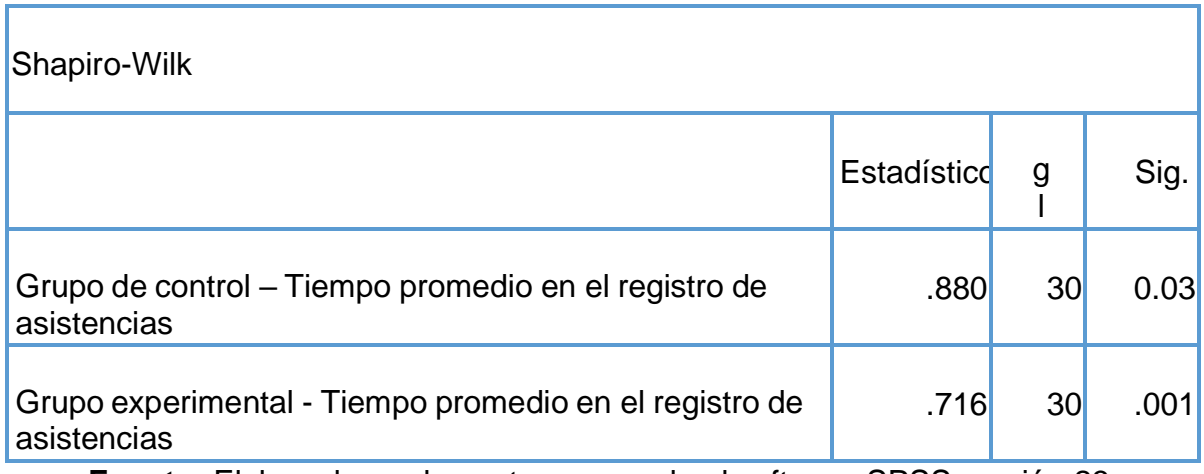

**Fuente:** Elaborado por los autores usando el software SPSS versión 23

A continuación, se detalla los criterios de decisión para la prueba de normalidad:

- 1. Si p es menor a 0.05, entonces se rechaza la hipótesis nula  $(H_0)$  y seacepta la hipótesis alterna  $(H1)$ .
- 2. Si p es mayor a 0.05, entonces se acepta la hipótesis nula  $(H0)$  y se rechaza la hipótesis alterna  $(H1)$ .

Por consiguiente, para el GC del indicador, tiempo promedio en el registro de asistencias, el valor  $p = 003$  y este es menor a 0.05, lo cual cumple con el criterio de decisión, que indica que los datos no siguen una disposición normal. Asimismo, para el GE del indicador, tiempo promedio en el registro de asistencias, el valor de p = 001, es decir que es menor a 0.05, por lo cual cumple con el criterio de decisión que determina que los datos no siguen una disposición normal. Por ello se aplicó una prueba estadística llamada no paramétrica

Asimismo, mostraremos el histograma de la normalidad de los datos puesto en este indicador

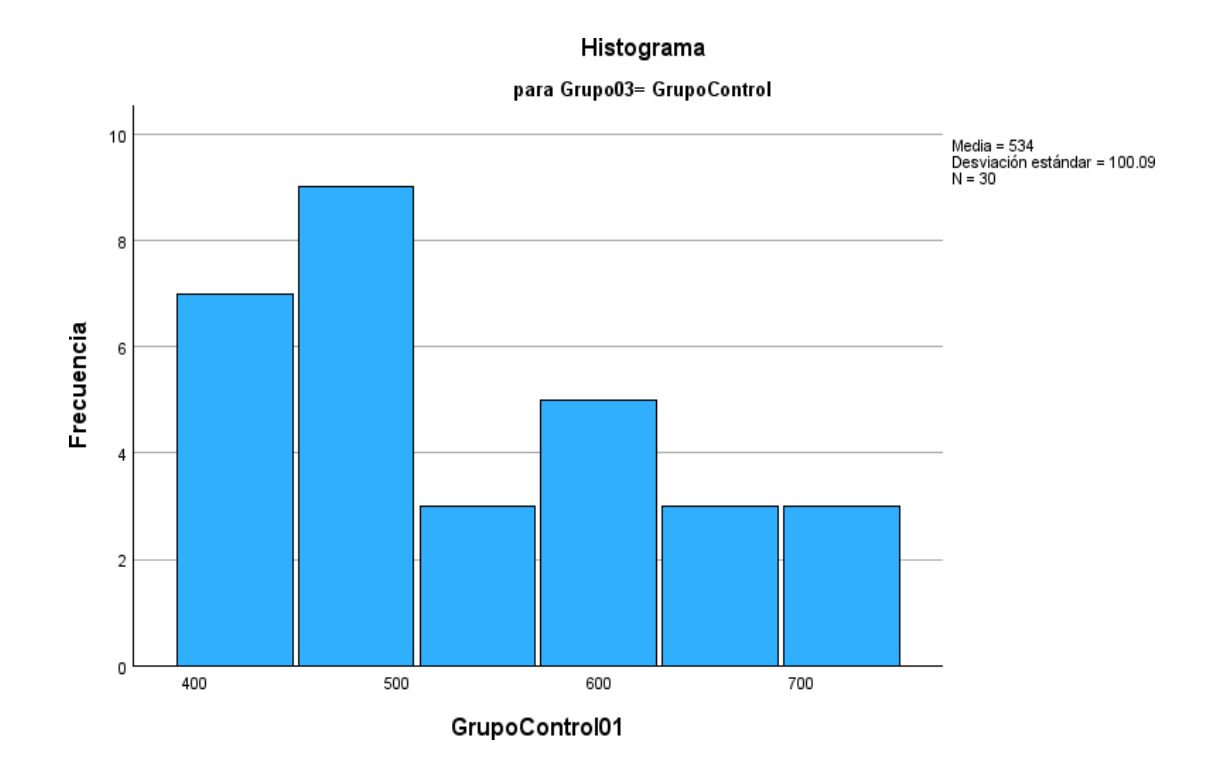

*Figura 20. Histograma del grupo de control del I3*

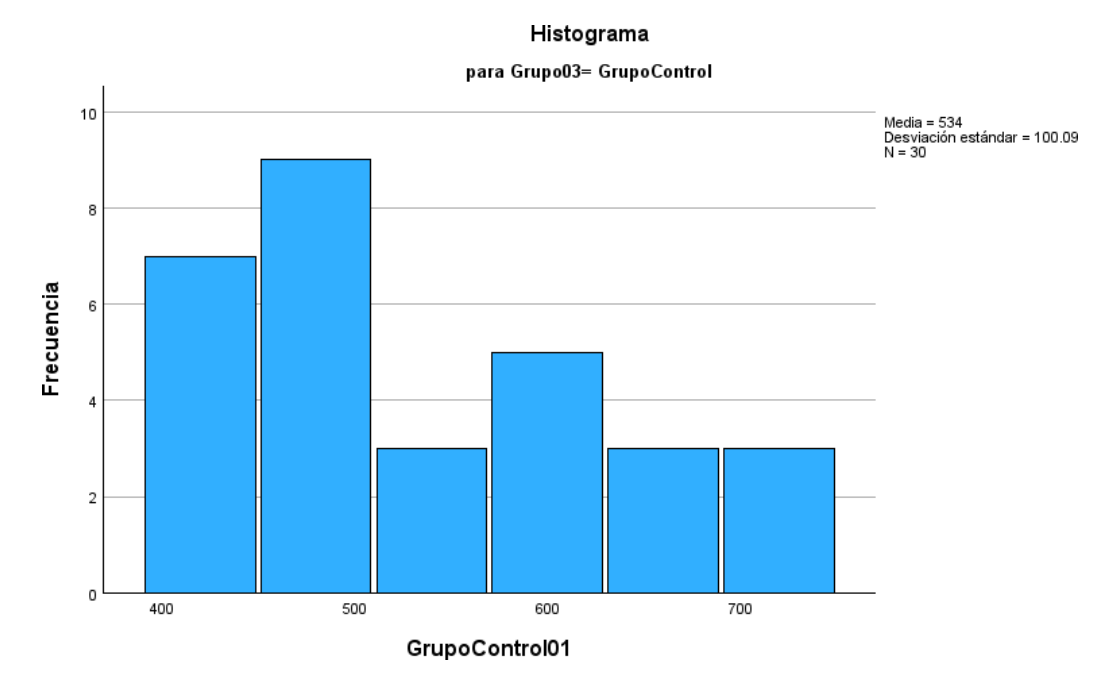

*Figura 21. Histograma del grupo de experimental del I3*

**Fuente:** Elaborado por los autores usando el software SPSS versión 23

#### **Indicador 4: Tiempo promedio en el reporte de notas**

Para esta hipótesis usare la prueba de normalidad de Shapiro-Wilk, la cual se utiliza cuando la muestra es menor a 30 y si la significancia (Sig) es mayor a 0,05 se aplica la distribución paramétrica, de lo contrario es: no paramétrica.

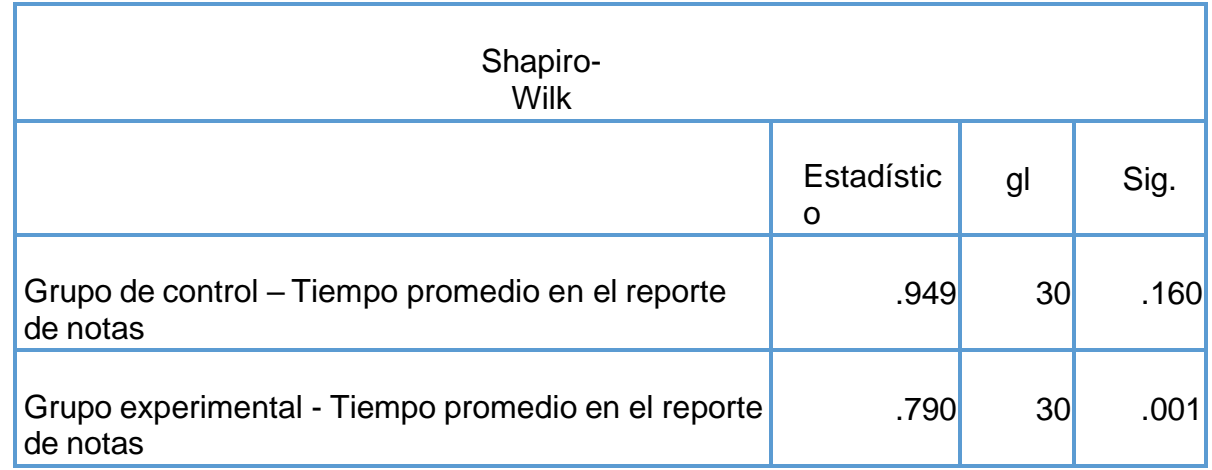

A continuación, se detalla los criterios de decisión para la prueba de normalidad:

- 1. Si p es menor a 0.05, entonces se rechaza la hipótesis nula  $(H0)$  y se aceptala hipótesis alterna  $(H1)$ .
- 2. Si p es mayor a 0.05, entonces se acepta la hipótesis nula  $(H<sub>0</sub>)$  y se rechaza la hipótesis alterna  $(H1)$ .

Por consiguiente, para el GC del indicador, tiempo promedio en el reporte de notas, el valor p = .160 y este es menor a 0.05, lo cual cumple con el criterio de decisión, que indica que los datos no siguen una disposición normal. Asimismo, para el GE del indicador, tiempo promedio en el reporte de notas, el valor de  $p = 001$ , es decir que es menor a 0.05, por lo cual cumple con el criterio de decisión que determina que los datos no siguen una disposición normal.

Por ello se aplicó una prueba estadística llamada no paramétrica.

Asimismo, mostraremos el histograma de la normalidad de los datos puesto en este indicador

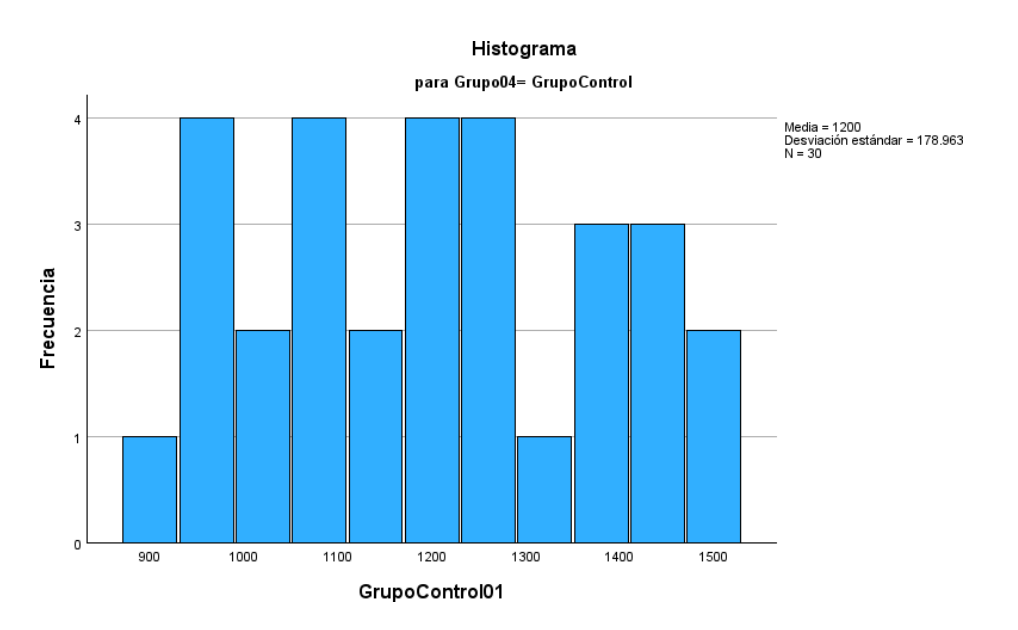

*Figura 22. Histograma del grupo de experimental del I4*

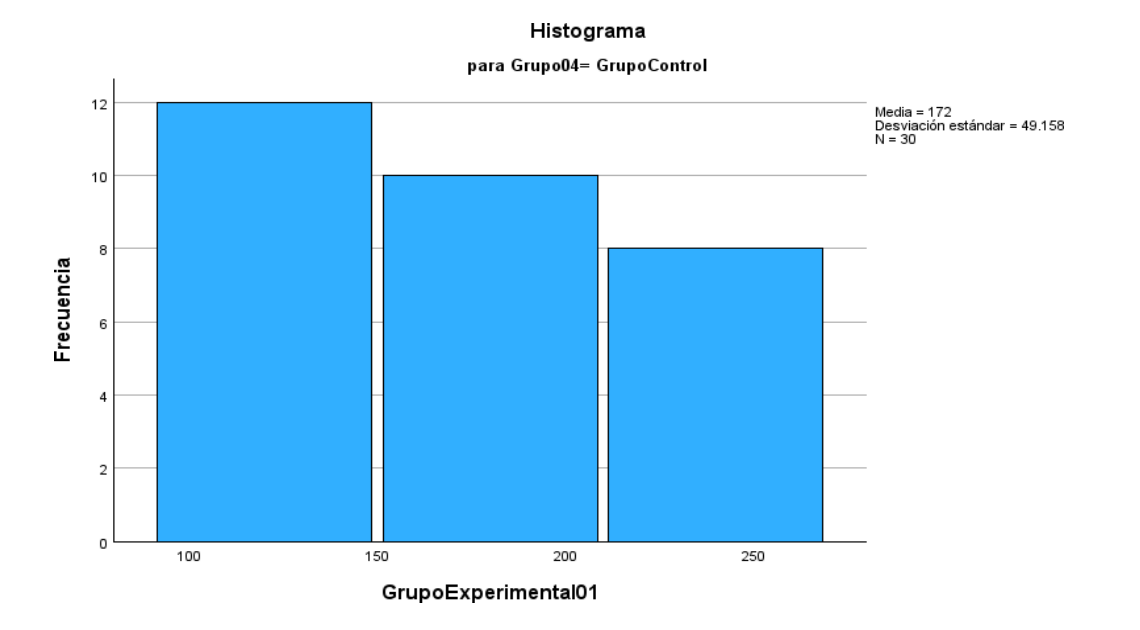

*Figura 23. Histograma del grupo de experimental del I4*

## **Contrastación de la hipótesis**

# **Contrastación para el indicador 1: Tiempo promedio en el registro de matriculas**

Hi: El uso de una aplicación web, disminuye el Tiempo promedio en el registro de matrículas (PostPrueba del GE), con respecto a la muestra a la que no se aplicó (PostPrueba del GC).

Se realizó una medición sin el uso de una aplicación web (PostPrueba del GC), también otra con el uso de una aplicación web (PostPrueba del GE):

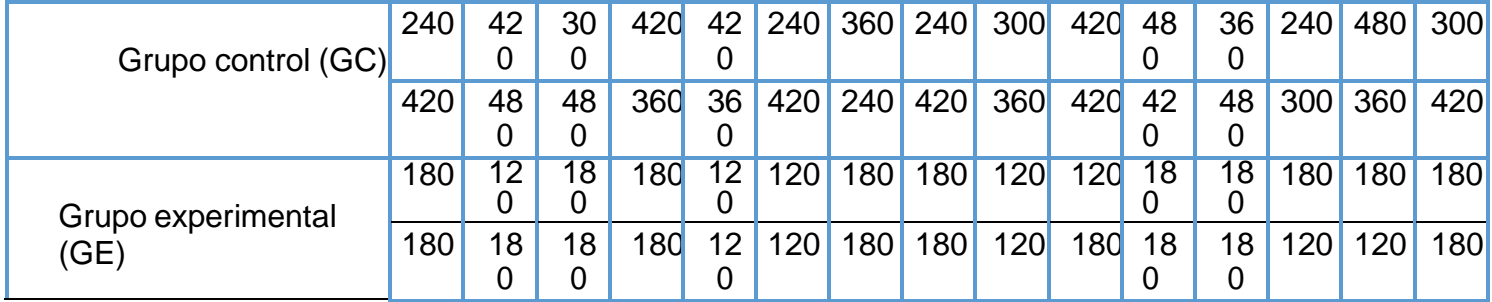

**Fuente:** Elaborado por los autores utilizando Microsoft Excel

# **Estadístico de la prueba U de Mann-Whitney**

#### **a) Planteamiento de las hipótesis nula y alterna**:

Ho: El uso de una aplicación web, disminuye el tiempo promedio en el registro de matrículas (PostPrueba del GE), con respecto a la muestra a la que no se aplicó (PostPrueba del GC).

Ha: El uso de una aplicación web, aumenta el tiempo promedio en el registro de matrículas (PostPrueba del GE), con respecto a la muestra a la que no se aplicó (PostPrueba del Gc).

μ1 = Media poblacional del tiempo promedio en el registro de matrículas, en la PostPrueba del GC.

μ2 = Media Poblacional del tiempo promedio en el registro de matrículas, en la PostPrueba del Ge.

Ho: μ1 <=μ2Ha: μ1

> μ2

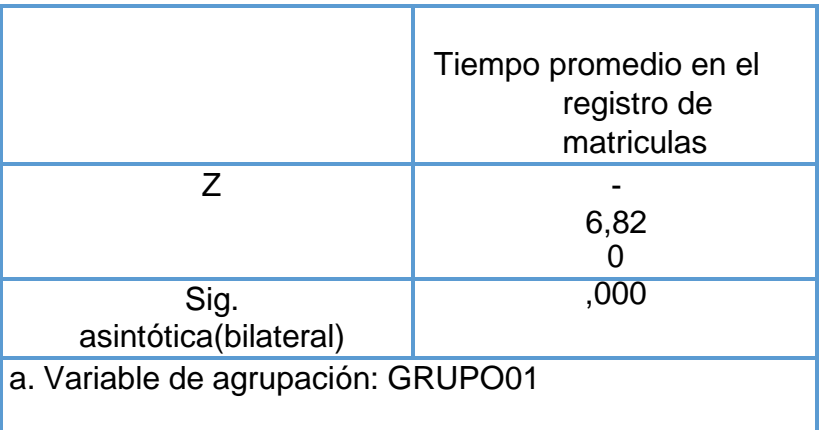

**Fuente:** Elaborado por los autores utilizando SPSS

#### **C) Decisión estadística**

Por lo tanto, el valor de p es 000 y este es menor a <0.05, por consiguiente, los resultados indican que se debe rechazar la Ho, y aceptar la hipótesis alterna Ha, de tal manera que la prueba es significativa

# **Contrastación para el indicador 2: Tiempo promedio en el registro de notas**

Hi: El uso de una aplicación web, disminuye el Tiempo promedio en el registro de notas (PostPrueba del GE), con respecto a la muestra a la que no se aplicó (PostPrueba del GC).

Se realizó una medición sin el uso de una aplicación web (PostPrueba del GC), también otra con el uso de una aplicación web (PostPrueba del GE):

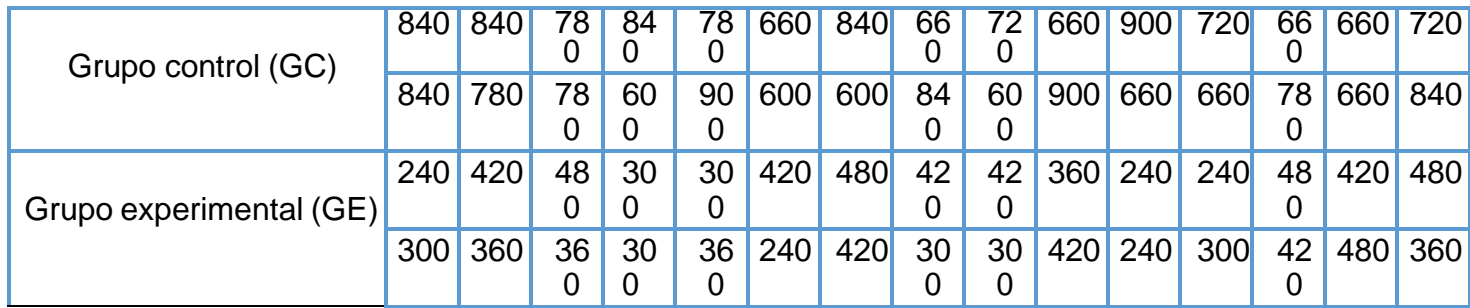

**Fuente:** Elaborado por los autores utilizando Microsoft Excel

# **Estadístico de la prueba U de Mann-Whitney**

#### **a) Planteamiento de las hipótesis nula y alterna**:

Ho: El uso de una aplicación web, disminuye el tiempo promedio en el registro de notas (PostPrueba del GE), con respecto a la muestra a la que no se aplicó (PostPrueba del GC).

Ha: El uso de una aplicación web, aumenta número el tiempo promedio en el registro de notas (PostPrueba del GE), con respecto a la muestra a la que no se aplicó (PostPrueba del Gc).

μ1 = Media poblacional del tiempo promedio en el registro de notas, en la PostPrueba del GC.

μ2 = Media Poblacional del tiempo promedio en el registro de notas, en la PostPrueba del Ge.

Ho: μ1 <=μ2Ha: μ1

> μ2

# **Estadístico de la prueba U de Mann-Whitney**

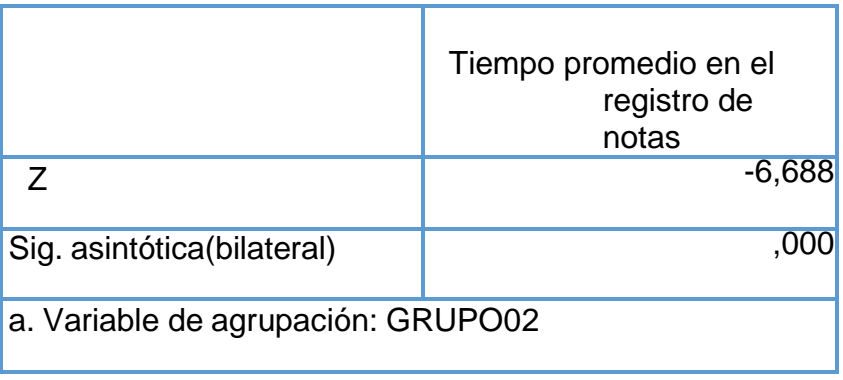

**Fuente:** Elaborado por los autores utilizando SPSS

# **Decisión estadística**

Por lo tanto, el valor de p es 000 y este es menor a <0.05, por consiguiente, los resultados indican que se debe rechazar la Ho, y aceptar la hipótesis alterna Ha, de tal manera que la prueba es significativa

# **Contrastación para el indicador 3: Tiempo promedio en el registro de asistencias**

Hi: El uso de una aplicación web, disminuye el Tiempo promedio en el registro de asistencias (PostPrueba del GE), con respecto a la muestra a la que no se aplicó (PostPrueba del GC).

Se realizó una medición sin el uso de una aplicación web (PostPrueba del GC), también otra con el uso de una aplicación web (PostPrueba del GE):

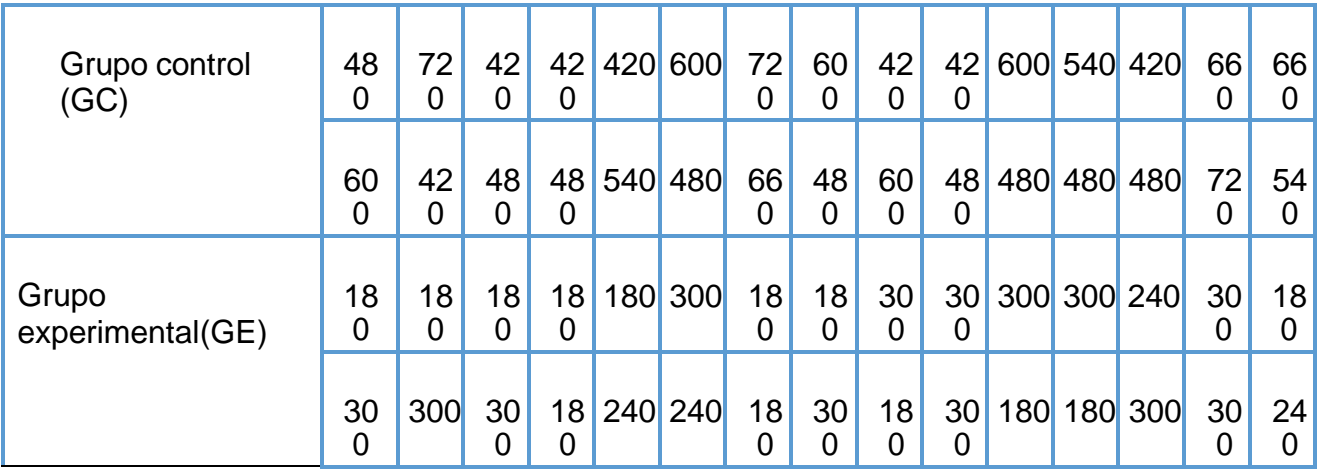

**Fuente:** Elaborado por los autores en base a los datos del Ms Excel

#### **Planteamiento de las hipótesis nula y alterna:**

Ho: El uso de una aplicación web, disminuye el tiempo promedio en el registro de asistencias (PostPrueba del GE), con respecto a la muestra a la que no se aplicó (PostPrueba del GC).

Ha: El uso de una aplicación web, aumenta número el tiempo promedio en el registro de asistencias (PostPrueba del GE), con respecto a la muestra a la que no se aplicó (PostPrueba del Gc).

μ1 = Media poblacional del tiempo promedio en el registro de asistencias, en la PostPrueba del GC.

μ2 = Media Poblacional del del tiempo promedio en el registro de asistencias en la PostPrueba del Ge.

Ho: μ1 <=μ2Ha:

μ1 > μ2

# **a) Estadístico de la prueba U de Mann-Whitney**

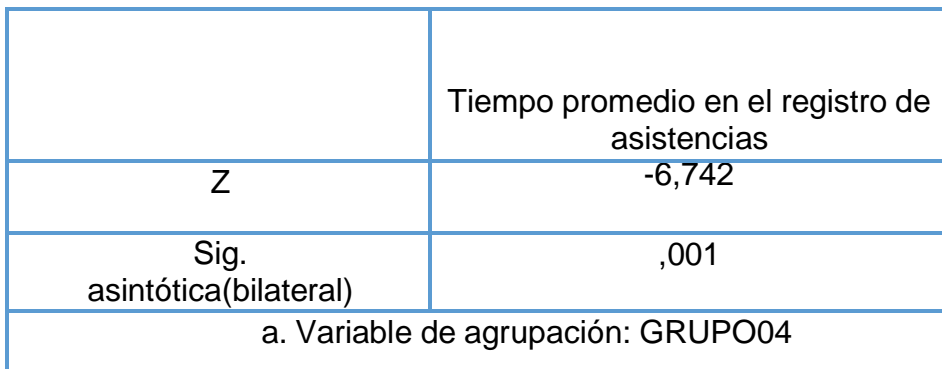

**Fuente:** Elaborado por los autores utilizando SPSS

#### **b) Decisión Estadística:**

Por lo tanto, el valor de p es 001 y este es menor a <0.05, por consiguiente, los resultados indican que se debe rechazar la Ho, y aceptar la hipótesis alterna Ha, de tal manera que la prueba es significativa

#### **Contrastación para el indicador 4: Tiempo promedio en el reporte de notas**

Hi: El uso de una aplicación web, disminuye el Tiempo promedio en el reporte de notas (PostPrueba del GE), con respecto a la muestra a la que no se aplicó (PostPrueba del GC).

Se realizó una medición sin el uso de una aplicación web (PostPrueba del GC), también otra con el uso de una aplicación web (PostPrueba del GE):

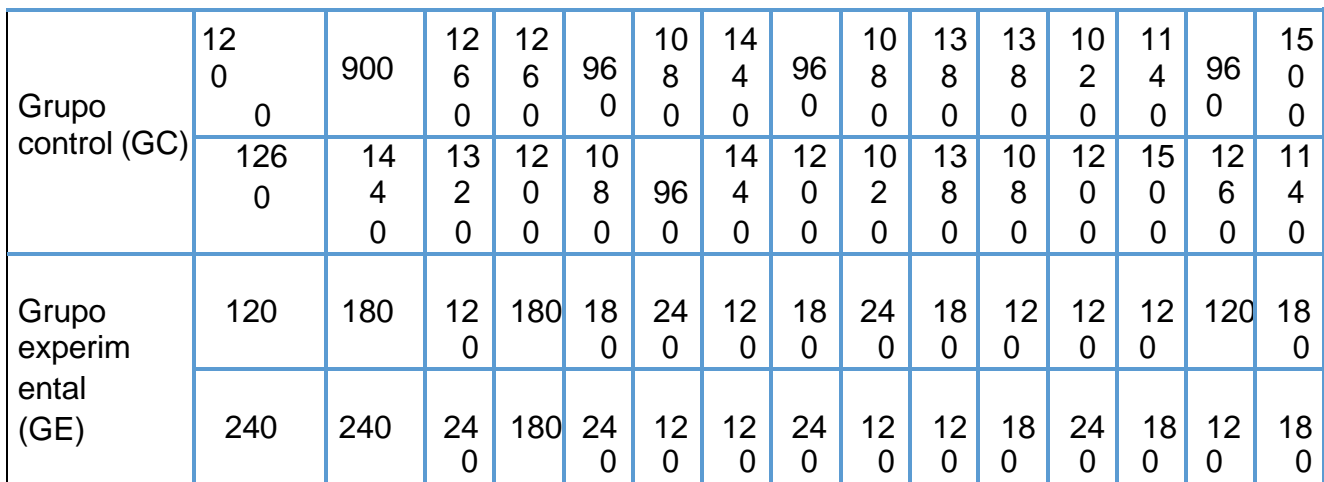

**Fuente:** Elaborado por los autores en base a los datos del Ms Excel

# **a) Planteamiento de las hipótesis nula y alterna:**

Ho: El uso de una aplicación web, disminuye el tiempo promedio en el reporte de notas (PostPrueba del GE), con respecto a la muestra a la que no se aplicó (PostPrueba del GC).

Ha: El uso de una aplicación web, aumenta el tiempo promedio en el reporte de notas (PostPrueba del GE), con respecto a la muestra a la que no se aplicó (PostPrueba del Gc).

μ1 = Media poblacional del tiempo promedio en el reporte de notas, en la PostPrueba del GC.

μ2 = Media Poblacional del del tiempo promedio en el reporte de notas enla PostPrueba del Ge.

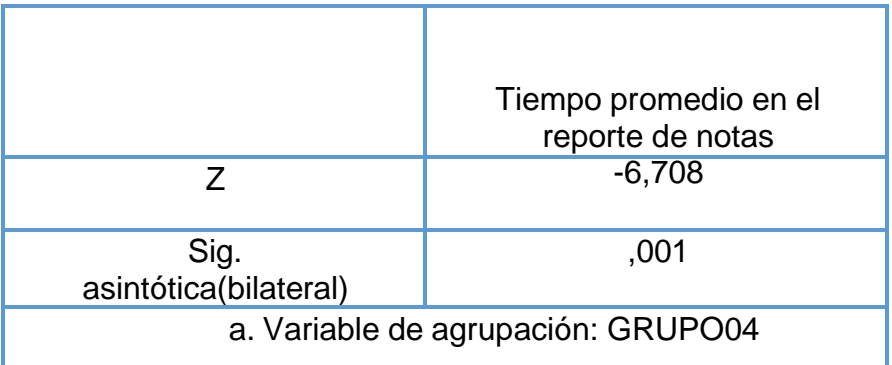

# **a) Estadístico de la prueba U de Mann-Whitney**

**Fuente:** Elaborado por los autores utilizando SPSS

#### **b) Decisión Estadística:**

Por lo tanto, el valor de p es 001 y este es menor a <0.05, por consiguiente, los resultados indican que se debe rechazar la Ho, y aceptar la hipótesis alterna Ha, de tal manera que la prueba es significativa.

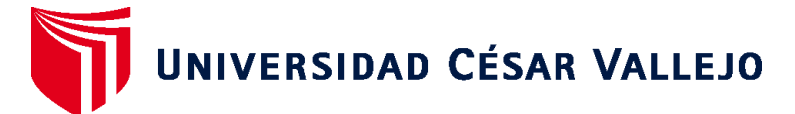

# **FACULTAD DE INGENIERÍA Y ARQUITECTURA ESCUELA PROFESIONAL DE INGENIERÍA DE SISTEMAS**

# **Declaratoria de Autenticidad del Asesor**

Yo, HENRY PAÚL BERMEJO TERRONES, docente de la FACULTAD DE INGENIERÍA Y ARQUITECTURA de la escuela profesional de INGENIERÍA DE SISTEMAS de la UNIVERSIDAD CÉSAR VALLEJO SAC - TRUJILLO, asesor de Tesis titulada: "Aplicación web para mejorar la gestión académica en la institución educativa particular "Libertad",2023.", cuyos autores son DIAZ CHAUCA JEANPIERRE JOSE ANDRE, PESQUEIRA BUENO KARLA LISBET, constato que la investigación tiene un índice de similitud de 21.00%, verificable en el reporte de originalidad del programa Turnitin, el cual ha sido realizado sin filtros, ni exclusiones.

He revisado dicho reporte y concluyo que cada una de las coincidencias detectadas no constituyen plagio. A mi leal saber y entender la Tesis cumple con todas las normas para el uso de citas y referencias establecidas por la Universidad César Vallejo.

En tal sentido, asumo la responsabilidad que corresponda ante cualquier falsedad, ocultamiento u omisión tanto de los documentos como de información aportada, por lo cual me someto a lo dispuesto en las normas académicas vigentes de la Universidad César Vallejo.

TRUJILLO, 19 de Julio del 2023

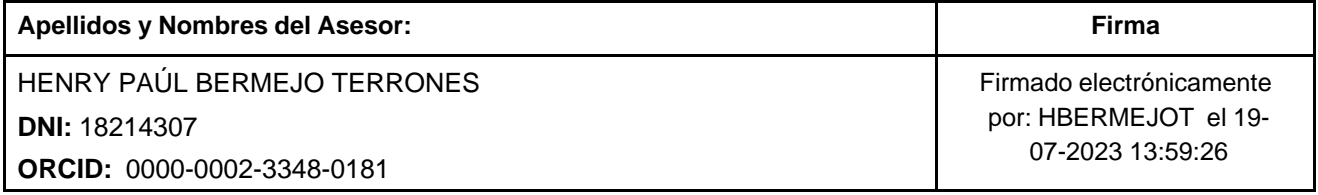

Código documento Trilce: TRI - 0601112

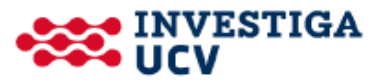